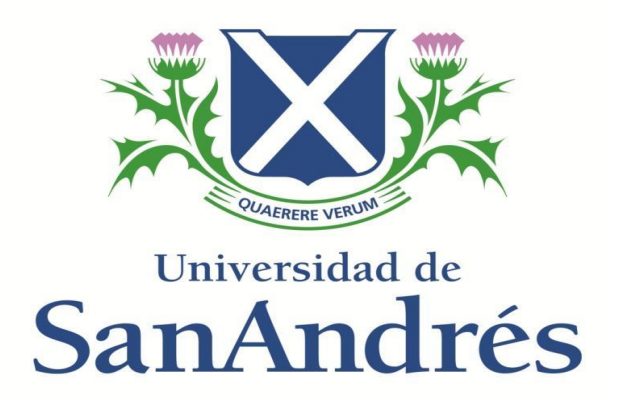

## **Departamento de Ciencias Sociales**

## **Licenciatura en Comunicación**

#### **INCLUSIÓN Y DISCAPACIDAD VISUAL EN LAS REDES SOCIALES E INTERNET**

**Abordaje cualitativo y comparativo con prácticas regionales y globales**

Autor: Paul D. Lijtmaer

Legajo: 26303

Mentor: Mag. Alan M. Lerner

Victoria, Provincia de Buenos Aires, 14 de diciembre de 2020

**"Le quitaron el don de la vista, pero le dieron el don de las bellas canciones" Homero, autor griego de La Ilíada y La Odisea Siglo VIII a.C - Siglo VIII a.C**

**"Sólo porque un hombre no tiene el uso de sus ojos no quiere decir que no tiene visión" Stevie Wonder, cantautor estadounidense 1950-**

# Universidad de SanAndrés

**"Por qué todos somos iguales… No importan nuestras diferencias. No andar, no ver, no escuchar, no sentir… Esto no es una limitación. Limitación es no tener una oportunidad". Eduardo Galeano, escritor y periodista uruguayo 1940-2015**

#### **Abstract**

En la actualidad, y gracias al avance de la tecnología, las personas con discapacidad visual pueden acceder a los diferentes valores que integran la cultura en su totalidad. Su consecuencia directa fue la creación, el diseño y la instrumentación de software y hardware destinados para el uso de individuos con necesidades adaptadas.

Por lo anteriormente mencionado, los objetivos de esta investigación se concentran en entender y analizar el comportamiento y los hábitos de los usuarios no videntes en torno al uso de las redes sociales en diversos países del mundo, tales como Estados Unidos, Brasil, India, Corea, Uruguay, Argentina, Países Bajos, Colombia, Guatemala, Perú, Reino Unido, entre otros casos, para finalmente realizar recomendaciones acerca de cómo se mejoraría la relación entre los usuarios invidentes y las redes sociales en la Argentina.

Dadas las condiciones de la pandemia del CoVid-19, la tesis se adaptó a valores teóricos, obtenidos de investigaciones previas. En diversos países del primer y tercer mundo se realizaron numerosas investigaciones que evalúan la relación entre los no videntes y las redes sociales.

Las preguntas de investigación consideran el impacto de la adopción de redes sociales en poblaciones no videntes y el vínculo con estas mismas. De la misma manera se considerarán los costos de la tecnología y las oportunidades del usuario del hardware y software especializado, en comparación con otros usuarios que no los requieren.

La mayoría de los países objeto de estudio, utilizan software como lectores de pantalla para poder desplazarse dentro de las redes sociales. Mientras que en menor medida, los usuarios se apoyan en el hardware, debido a su accesibilidad. Estas herramientas presentan aspectos favorables y otros negativos, evaluados en el trabajo.

Se pudo concluir que la adopción de las redes sociales e Internet por parte de individuos no videntes de 18-60 años mejora su calidad de vida y los habilita a mejorar sus posibilidades de reinsertarse en el mundo laboral. Los beneficios podrían verse en la Argentina, tras una adopción exitosa de las herramientas mencionadas. En el país, el vínculo entre los usuarios, las redes sociales e Internet podrían mejorarse a partir de campañas de concientización, reclutamiento, capacitación y uso de las herramientas. Debido a sus costos, estos elementos no son accesibles para cualquier individuo con esta limitación, y fomentaría su exclusión.

A partir del trabajo de grado, se sugieren futuras líneas de investigación, que incluyen el análisis de los vínculos entre las capacitaciones y las posibilidades de reinserción laboral, la preparación de los docentes con la inclusión en la escolaridad primaria, secundaria y terciaria, y en un ámbito universitario.

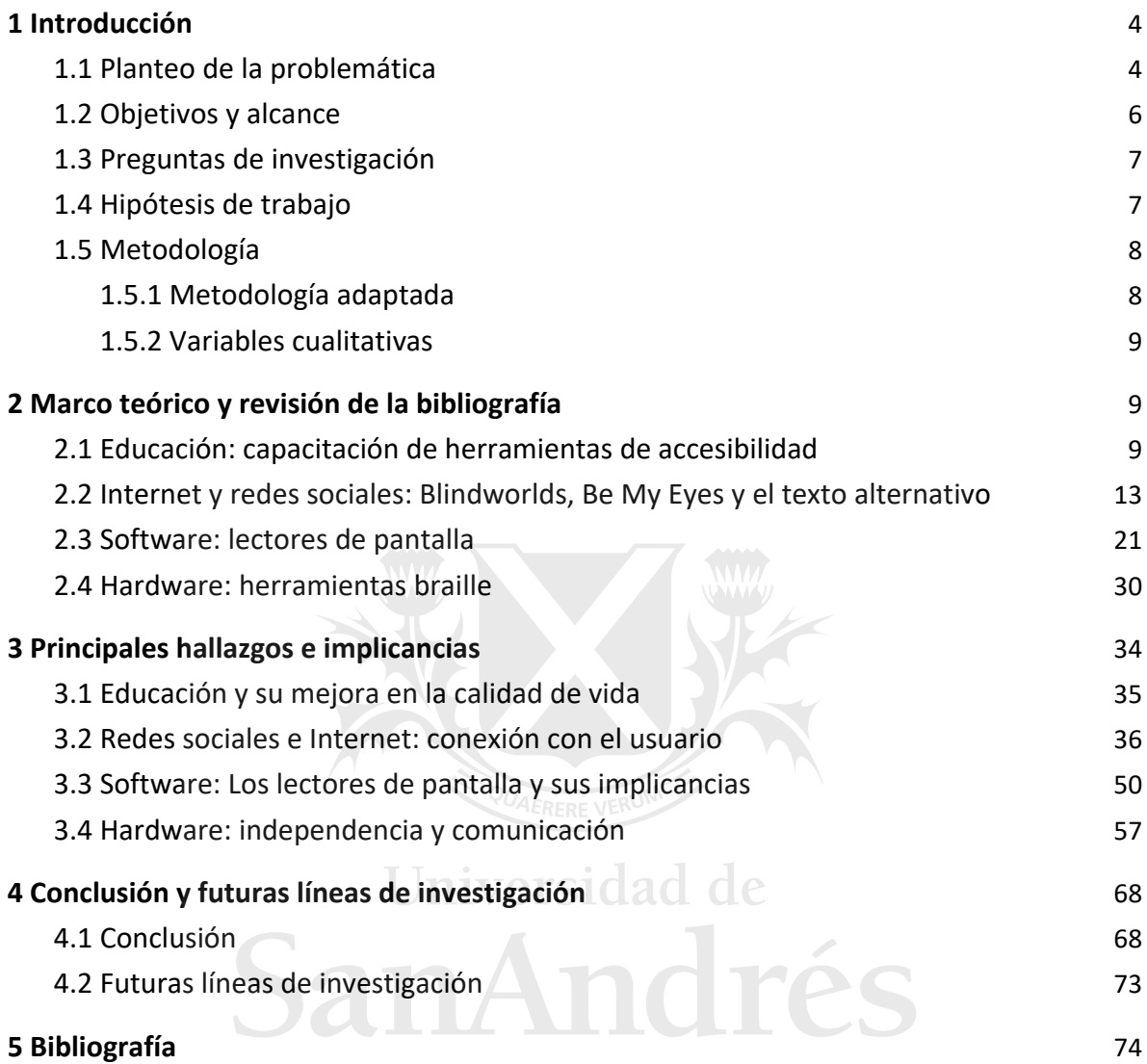

#### **Contenido**

## <span id="page-4-0"></span>**1 Introducción**

#### <span id="page-4-1"></span>**1.1 Planteo de la problemática**

Gran parte de la literatura revisada a lo largo de la carrera evalúa modelos comunicacionales, junto con sus respectivas implicancias e impactos. Sin embargo, no se aborda el tema de la discapacidad visual.

Las posibilidades de evolución de los invidentes fueron dándose a través del apoyo de los relatos orales, y tiempo después, el sistema braille les generó una gran independencia para su progreso (Farrell, 1956)<sup>1</sup>. Luis Braille, siendo no vidente, diseñó en 1824 un método de lectoescritura táctil que se utiliza hoy en todos los países del mundo. Esto permitió un avance fundamental en la educación de las personas no videntes (World Braille Foundation $)^2$ .

Con el advenimiento de las tiflotecnologías, el status de los no videntes se superó. Según la Real Academia Española, la palabra tiflotecnología viene del griego "typhlós" y es definida como "Estudio de la adaptación de procedimientos y técnicas para su utilización por los ciegos"<sup>3</sup>.

Según la Organización Mundial de la Salud, en el mundo hay 36 millones de invidentes y 1300 millones de personas con algún grado de deficiencia visual<sup>4</sup>. La pérdida de la visión puede ser parcial o total, y las causas pueden tener diferente origen: enfermedades oculares, problemas genéticos, déficit en la alimentación, accidentes que provoquen lesiones en los ojos<sup>5</sup>.

Estos datos muestran que una parte considerable de la población mundial, que actualmente está estimada en 7700 millones según las Naciones Unidas,<sup>6</sup> tiene algún tipo de discapacidad visual o ceguera. El siguiente gráfico ilustra esta comparación.

<sup>1</sup> Farrell, G.: *The story of blindnes*s, Oxford University Press, 1956

<sup>2</sup> World Braille Foundation: *About Louis Braille and the Braille System*, Recuperado de <https://www.worldbraillefoundation.com/aboutbraille.htm> (consultado el 15/7/2020)<br><sup>3</sup> Real Academia Esnañola: Tiflotecnología Recuperado de https://dle.rae.es/t

<sup>3</sup> Real Academia Española: *Tiflotecnología*, Recuperado de <https://dle.rae.es/tiflotecnolog%C3%ADa> (consultado el 15/7/2020)

<sup>4</sup> OMS: 2018: *Ceguera y discapacidad visual*, Recuperado de [https://www.who.int/es/news-room/fact](https://www.who.int/es/news-room/fact-sheets/detail/blindness-and-visual-impairment)[sheets/detail/blindness-and-visual-impairment](https://www.who.int/es/news-room/fact-sheets/detail/blindness-and-visual-impairment) (consultado el 23/5/2020)

<sup>5</sup> MedlinePlus: *Ceguera y Pérdida de la visión*, Recuperado de <https://medlineplus.gov/spanish/ency/article/003040.htm> (consultado el 18/7/2020)

<sup>6</sup> Naciones Unidas: 2019: *Población*, Recuperado de [https://www.un.org/es/sections/issues](https://www.un.org/es/sections/issues-depth/population/index.html)[depth/population/index.html](https://www.un.org/es/sections/issues-depth/population/index.html) (consultado el 6/7/2020)

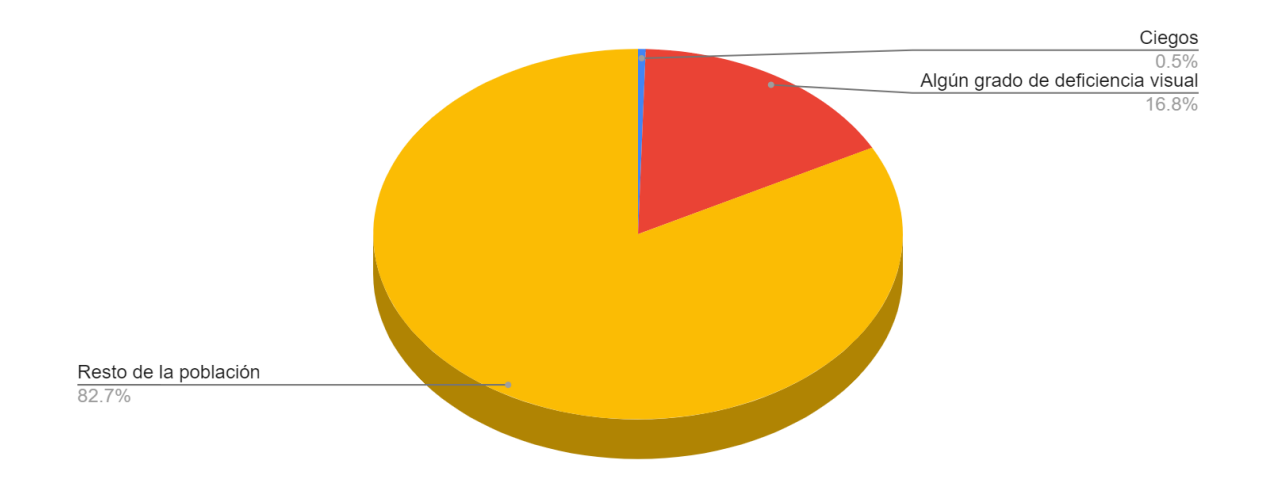

**Figura 1**: Gráfico de torta que compara la cantidad de personas con algún grado de deficiencia visual con el resto de la población mundial.

Además, se estima que para el 2050 aumentará el número de personas ciegas en el mundo, de 36 millones a 115 millones<sup>7</sup>, mientras que las Naciones Unidas estima que la población mundial va a llegar a los 9700 millones en 2050, para finalmente llegar a los 11000 millones para 2100.<sup>8</sup> Esto es debido a que la expectativa de vida ha aumentado<sup>9</sup>, lo que da lugar al incremento de la ceguera en personas mayores, por razones como cataratas, glaucoma, diabetes y otras enfermedades.

Dentro de la población total de Argentina, 45 millones de habitantes<sup>10</sup>, se estima que según el INDEC, 900.000 personas tienen algún grado de deficiencia visual. El 3.6% de esta población es completamente ciega<sup>11</sup>.

Esta discapacidad total o parcial va progresando de manera considerable. El vínculo entre los usuarios con discapacidad visual, las redes sociales e Internet, se pone a prueba constantemente, ya que van surgiendo obstáculos, dentro de los cuales se podrían

<sup>7</sup> Infobae: 2017: *En el 2050 se triplicará el número de personas que padecen ceguera,* Recuperado de [https://www.infobae.com/salud/29017/08/08/en-el-2050-se-triplicara-el-numero-de-personas-que](https://www.infobae.com/salud/2017/08/08/en-el-2050-se-triplicara-el-numero-de-personas-que-padecen-ceguera/)[padecen-ceguera/](https://www.infobae.com/salud/2017/08/08/en-el-2050-se-triplicara-el-numero-de-personas-que-padecen-ceguera/) (consultado el 23/5/2020)

<sup>8</sup> Ibid 6

<sup>9</sup> OMS: 2016: *La esperanza de vida ha aumentado en 5 años desde el año 2000, pero persisten las desigualdades sanitarias*, Recuperado de [https://www.who.int/es/news-room/detail/19-05-2016-life](https://www.who.int/es/news-room/detail/19-05-2016-life-expectancy-increased-by-5-years-since-2000-but-health-inequalities-persist)[expectancy-increased-by-5-years-since-2000-but-health-inequalities-persist](https://www.who.int/es/news-room/detail/19-05-2016-life-expectancy-increased-by-5-years-since-2000-but-health-inequalities-persist) (consultado el 18/7/2020)

<sup>10</sup> INDEC: 2020: *Proyecciones y estimaciones,* Recuperado de [https://www.indec.gob.ar/indec/web/Nivel3-](https://www.indec.gob.ar/indec/web/Nivel3-Tema-2-24) [Tema-2-24](https://www.indec.gob.ar/indec/web/Nivel3-Tema-2-24) (consultado el 20/7/2020)

<sup>11</sup> La Capital Mar del Plata: 2019: *Casi 900.000 personas tienen dificultades visuales en Argentina,* Recuperado de [https://www.lacapitalmdp.com/casi-900-000-personas-tienen-dificultades-visuales-en](https://www.lacapitalmdp.com/casi-900-000-personas-tienen-dificultades-visuales-en-argentina/#:~:text=Casi%20900.000%20personas%20tienen,%E2%80%9Cno%20puede%20ver%20nada%E2%80%9D.)[argentina/#:~:text=Casi%20900.000%20personas%20tienen,%E2%80%9Cno%20puede%20ver%20nada%E2](https://www.lacapitalmdp.com/casi-900-000-personas-tienen-dificultades-visuales-en-argentina/#:~:text=Casi%20900.000%20personas%20tienen,%E2%80%9Cno%20puede%20ver%20nada%E2%80%9D.) [%80%9D.](https://www.lacapitalmdp.com/casi-900-000-personas-tienen-dificultades-visuales-en-argentina/#:~:text=Casi%20900.000%20personas%20tienen,%E2%80%9Cno%20puede%20ver%20nada%E2%80%9D.) (consultado el 29/7/2020)

mencionar problemas dentro del software de accesibilidad y la falta de hardware especializado. Esto compromete la fluidez en la utilización y la búsqueda de los objetivos de los usuarios con algún grado de discapacidad visual. Es de suma necesidad mejorar el vínculo de estos usuarios mencionados con las redes sociales e Internet, se les allana el camino para desempeñarse en las distintas áreas de la vida, lo social, lo académico y lo laboral, para fomentar su independencia. Es por ello que la interacción de esta población y las redes sociales e Internet, resultará fundamental para generar una mejor calidad de vida, siendo esta búsqueda, el objetivo de este trabajo.

### <span id="page-6-0"></span>**1.2 Objetivos y alcance**

En los últimos años, con el surgimiento de la digitalización de la tecnología surgieron distintos software y hardware especializados, dándole recursos a los no videntes en forma universal, el derecho garantizado de acceso a la cultura.

La revolución digital de fin del siglo XX abrió la perspectiva de grandes posibilidades de acceso a las personas no videntes, a las Ciencias de la Comunicación y Educación<sup>12</sup>. Estos conceptos serán la base de la investigación de este trabajo. Se sustentará la autonomía de una persona no vidente de cualquier edad y estructura social, obteniendo un valor fundamental en la sociedad.

Por lo tanto, los objetivos son los que se detallan a continuación:

- a) Entender el comportamiento y los hábitos de los usuarios no videntes en torno al uso de las redes sociales e Internet en diversos países del mundo, tales como Estados Unidos, Brasil, India, Corea, Uruguay, Argentina, Países Bajos, Colombia, Guatemala, Perú, Reino Unido, entre otros casos.
- b) Observar que uso le dan los países mencionados en el objetivo anterior, a Internet y las redes sociales, software y hardware, para poder comprender los obstáculos y las barreras derivadas del proceso de vinculación.
- c) Realizar recomendaciones acerca de cómo se podría mejorar el vínculo entre los usuarios no videntes y las redes sociales e Internet en la Argentina; reflexionar sobre el hecho de que no todas las posibilidades son lo suficientemente efectivas.

A partir de una perspectiva que busca comparar el uso de redes sociales e Internet entre los individuos no videntes y los usuarios sin esta discapacidad en distintas regiones, se formularán recomendaciones acerca del uso de las redes sociales e Internet para usuarios invidentes de la República Argentina.

<sup>12</sup> University of California San Diego: 2004: *The Digital Revolution*, Recuperado de [https://web.archive.org/web/20081007132355/http://history.sandiego.edu/gen/recording/digital.html](https://web.archive.org/web/20081007132355/http:/history.sandiego.edu/gen/recording/digital.html) (consultado el 18/7/2020)

#### <span id="page-7-0"></span>**1.3 Preguntas de investigación**

A partir de la información obtenida en diversos países del primer y tercer mundo, según lo mencionado en el apartado anterior, se formularon las siguientes preguntas de investigación.

- a) ¿Qué impacto podría tener la adopción de redes sociales e Internet en poblaciones no videntes en la Argentina?
- b) ¿Cómo podría mejorarse el vínculo entre los mencionados usuarios, las redes sociales e Internet, en la Argentina?
- c) Teniendo en consideración los costos de los diferentes instrumentos de tecnología (software y hardware) para acceder a las redes sociales e Internet en la Argentina, ¿cualquier persona con discapacidad visual puede acceder a obtenerlos?
- d) Una vez compensado el manejo de los instrumentos mencionados previamente, ¿las oportunidades del usuario no vidente se equipararán al que no tiene esa limitación?

A partir de los datos obtenidos de estas preguntas, se puede realizar una comparación extensa entre las distintas investigaciones de la relación de los no videntes con las redes sociales e Internet. Con esta información, se elaborarán recomendaciones.

#### <span id="page-7-1"></span>**1.4 Hipótesis de trabajo**

*La adopción de las Redes Sociales e Internet por parte de individuos no videntes de 18-60 años mejora su calidad de vida y los habilita a mejorar sus posibilidades de reinsertarse en el mundo laboral.*

Mediante el control de voz, un teclado y/o línea braille, unos auriculares/parlantes internos o externos y un software de lector de pantalla, se puede acceder a Internet y a redes sociales, desenvolviendo un comportamiento que permita a esta población consumir y crear contenidos.

En cuanto a redes, se estima que las personas no videntes podrían estar activas en las redes sociales, particularmente en Twitter, donde los posts, conocidos como tweets, son predominantemente textos. Además, se espera actividad en Facebook e Instagram, en publicaciones con o sin fotografías, haciendo uso del texto alternativo y lectores de pantalla.

Por otro lado, se estima que las redes que muestran casi exclusivamente contenido visual, no van a ser muy frecuentadas por individuos no videntes, como por ejemplo Snapchat. Esto es debido a que las fotos enviadas o Snaps existen por pocos segundos<sup>13</sup>. El sitio web no habla de accesibilidad para invidentes, aunque si se obtiene una captura de pantalla de alguna foto, los lectores de pantalla podrían llegar a describirlos.

A partir de estos enunciados, la hipótesis de este trabajo buscará verificar si las herramientas digitales fomentan la integración (si facilitan el acceso a los recursos) o la exclusión (generan obstáculos a la hora de emplear esta tecnología) de las personas con discapacidad visual en las redes sociales.

#### <span id="page-8-0"></span>**1.5 Metodología**

#### <span id="page-8-1"></span>**1.5.1 Metodología adaptada**

La metodología que se utilizará a lo largo de la investigación será predominantemente cualitativa.

Originalmente, se preveía entrevistar a 50 individuos invidentes voluntarios, dentro del rango de 18 a 60 años, de diversas instituciones tales como la Escuela de Educación Especial № 33 Santa Cecilia, la Escuela № 506 de Ciegos y Disminuidos Visuales, Sordos e Hipoacúsicos, Tenis para Ciegos Argentina, la Institución Ana Goitía, entre otras. En las entrevistas o encuestas se iba a cuestionar el uso de los participantes con las redes sociales, cuáles tienen mayor interacción, cuáles tienen menor o nulo acceso (frecuencia). Se iba a entrevistar a una *Muestra de control*: personas videntes (50) y a los *Sujetos*: personas no videntes (50) de las distintas instituciones.

A partir de la pandemia del Covid-19, se reemplazó la posibilidad de realizar la parte experimental con los datos obtenidos en distintos países, con el fin de comparar, contrastar y generar recomendaciones para tener un entendimiento del comportamiento de los no videntes con las redes sociales e Internet en la Argentina y poder mejorar el uso. Se va a tener en consideración el acceso a los recursos, y si a través de estas herramientas su vida se encuentra facilitada para la educación, la cotidianeidad y el futuro laboral.

Por lo tanto, el trabajo se apoyará en publicaciones académicas de autores de diversos países como Estados Unidos, España, Brasil, Corea, India, Uruguay, Colombia, Guatemala, Grecia y Perú, y finalmente una encuesta online, acerca de lectores de pantalla, que apunta a las regiones de América del Norte, Europa y el Reino Unido, Asia, Oceanía, África y Medio Oriente, América del Sur, América Central y el Caribe. Las temáticas en cuestión son discapacidad visual, redes sociales e Internet, educación, utilización de software y hardware especializado.

<sup>13</sup> Snapchat: *¿Cuándo elimina Snapchat los Snaps y Chats?*, Recuperado de <https://support.snapchat.com/es/a/when-are-snaps-chats-deleted> (consultado el 10/7/2020)

#### <span id="page-9-0"></span>**1.5.2 Variables cualitativas**

El trabajo de grado tendrá en consideración las siguientes variables:

- a) El impacto que podría tener la adopción de redes sociales e Internet en poblaciones no videntes. Se va a tener en consideración si estos elementos fomentan las relaciones interpersonales, el acceso a la información, si facilitan la vida de los usuarios y si son generadores de proyectos laborales.
- b) El vínculo entre los mencionados usuarios y las redes sociales.
- c) El grado de integración del usuario invidente con las redes sociales. Se va a tener en consideración si, a través de los distintos recursos, como software, hardware y las distintas redes sociales, el usuario no vidente podría tener el mismo uso y resultado que tienen los usuarios videntes.

## <span id="page-9-1"></span>**2 Marco teórico y revisión de la bibliografía**

## <span id="page-9-2"></span>**2.1 Educación: capacitación de herramientas de accesibilidad**

Universidad de

Debido a la situación pandémica por el COVID-19, el Gobierno de la República Argentina emitió un comunicado en el cual decretaba la suspensión de clases presenciales en jardines, escuelas primarias y secundarias, e instituciones de nivel superior, a partir del 16 de marzo del 2020<sup>14</sup> .

A partir de esta situación, surgieron barreras y complicaciones con el uso de herramientas digitales para poder continuar con el aprendizaje a distancia.

En el artículo, *Coronavirus en la Argentina. Para los estudiantes sordos y ciegos, las clases remotas complican su situación*, de Otero (2020), se evidencian las dificultades para los estudiantes no videntes y sordos en el contexto de Coronavirus en la Argentina. Los docentes de la Escuela N°505 de Moreno sufren la incertidumbre de no saber cuándo va a terminar la cuarentena. Sin embargo, debido a la falta de clases presenciales, acuden a distintas estrategias para poder seguir enseñándole a sus alumnos invidentes, como

<sup>14</sup> Gobierno de la República Argentina: 2020: *Coronavirus: Suspensión de clases presenciales 14 días consecutivos a partir del 16 de marzo,* Recuperado de [https://www.argentina.gob.ar/noticias/coronavirus](https://www.argentina.gob.ar/noticias/coronavirus-suspension-de-clases-presenciales-14-dias-consecutivos-partir-del-16-de-marzo)[suspension-de-clases-presenciales-14-dias-consecutivos-partir-del-16-de-marzo](https://www.argentina.gob.ar/noticias/coronavirus-suspension-de-clases-presenciales-14-dias-consecutivos-partir-del-16-de-marzo) (consultado el 28/5/2020)

mandar, mediante Internet y Whatsapp (servicio de mensajería instantánea), fotos y videos de actividades educativas, junto con instrucciones para tareas<sup>15</sup>.

En el artículo también se evidencia las dificultades que tienen los padres de los estudiantes con discapacidades, ya que tienen que asistir a sus hijos de forma presencial, hacerles de mediador con las tareas diarias y grabar y enviar a los alumnos realizando tareas (mediante Internet y redes sociales), de modo tal de mostrar que los chicos son los que están realizando las tareas y no los padres. Este compromiso de parte de los padres también los complica laboralmente, ya que en el horario laboral tienen que atender a sus hijos.<sup>16</sup>

En adición, al inicio de la cuarentena hubo distintas dificultades que evidencian la falta de adaptación de Internet con los no videntes, ya que los padres tenían que leerle las tareas a sus hijos. Para solucionar esta situación, los docentes comenzaron a mandar las tareas en formato pdf, que algunas computadoras lo pueden leer en voz alta. Sin embargo, para realizar tareas y comunicarse con otros mediante Internet y redes sociales, el alumno requiere una computadora que tenga los requisitos básicos para tener software de adaptación, junto con un teclado Braille, y, como menciona la madre de una estudiante, no todos los alumnos invidentes tienen acceso a estas herramientas, que además requieren de mucho tiempo para ser empleadas (en comparación con un usuario sin estas dificultades).<sup>17</sup>

Sergio Romero, secretario general de la Unión de Docentes Argentinos, declaró que durante la pandemia, se registró que más del 40% de los alumnos no tuvo la posibilidad de conectarse con los docentes a través de las redes e Internet<sup>18</sup>. Este porcentaje preocupante agrava la posibilidad de acceso de los alumnos ciegos, ya que requieren de software y hardware más especializado. Universidad de

Con respecto a la experiencia de Uruguay, según el Censo del 2011, realizado por el Instituto Nacional de Estadística, cuenta con una población de 3286314 habitantes, de los cuales el 81.6% no presenta ningún tipo de discapacidad, mientras que el 15.9% declara tener discapacidades. El 2.5% restante no aportó datos significativos. Dentro de la población

<sup>15</sup> Otero, C.: 2020: *Coronavirus en la Argentina. Para los estudiantes sordos y ciegos, las clases remotas complican su situación*, disponible en diario La Nación, recuperado de [https://www.lanacion.com.ar/sociedad/coronavirus-argentina-para-estudiantes-sordos-ciegos-clases](https://www.lanacion.com.ar/sociedad/coronavirus-argentina-para-estudiantes-sordos-ciegos-clases-nid2360548)[nid2360548](https://www.lanacion.com.ar/sociedad/coronavirus-argentina-para-estudiantes-sordos-ciegos-clases-nid2360548) (consultado el 28/5/2020)

 $16$  Ibid 15

 $17$  Ibid 15

<sup>18</sup> Infobae: 2020: *Sergio Romero: "Más de un 40% de alumnos no pudieron contactarse con sus maestros en la cuarentena por falta de computadoras o de Internet"*, Recuperado de [https://www.infobae.com/politica/2020/07/26/sergio-romero-mas-de-un-40-de-alumnos-no-pudieron](https://www.infobae.com/politica/2020/07/26/sergio-romero-mas-de-un-40-de-alumnos-no-pudieron-contactarse-con-sus-maestros-en-la-cuarentena-por-falta-de-computadoras-o-de-internet/)[contactarse-con-sus-maestros-en-la-cuarentena-por-falta-de-computadoras-o-de-internet/](https://www.infobae.com/politica/2020/07/26/sergio-romero-mas-de-un-40-de-alumnos-no-pudieron-contactarse-con-sus-maestros-en-la-cuarentena-por-falta-de-computadoras-o-de-internet/) (consultado el 23/5/2020)

con discapacidades, el 9.6% reporta tener problemas definitivos con la vista, el 3.7% para escuchar, el 2.8% para adquirir conocimiento y el 6.5% cuenta con problemas motrices<sup>19</sup>.

En el trabajo *Experiencia del centro de acceso a tecnologías de apoyo (CATA) las TICs*  (2018), de Edy Mara Arosteguy y Lorena Larramendi, dentro de la publicación *La discapacidad visual y las tecnologías de la información y comunicación*, se describe cómo aborda Uruguay el entrenamiento para enseñarle a individuos invidentes, con distintas posibilidades económicas, a utilizar Internet y las redes sociales. El instituto de Rehabilitación del CRENADECER enseña a usuarios a desempeñarse digitalmente y los prepara para ingresar al mundo laboral. Los individuos ciegos reciben una PC donada, conexión a Internet, soporte técnico y luego de las clases presenciales, reciben llamadas telefónicas<sup>20</sup>.

En esta situación, Uruguay afrontaría una problemática similar a la de Argentina, ya que las clases están pensadas para darse de forma presencial. El país vecino todavía no se pronunció al respecto, pero una posible solución sería la de proveer clases digitales a distancia, para usuarios con discapacidad visual.

Esta alternativa existe en diversas capacitaciones en Estados Unidos. La institución World Services for the Blind, cercana a la Universidad de Arkansas, ofrece una gran variedad de cursos y programas de entrenamiento, y los prepara para entrevistas laborales<sup>21</sup>.

Muchos cursos son completamente online, para realizar a distancia desde cualquier lugar, a través de una plataforma llamada Canvas. Esto ofrece flexibilidad para no tener que ir presencialmente al campus para aprender estos temas, ya que los estudiantes pueden hablar por videollamada con profesores y tener una clase virtual con sus pares<sup>22</sup>. Sería una buena opción en este momento para la Argentina y para Uruguay.

Dentro de los cursos online ofrecidos por esta institución, se puede destacar el de Fundamentos de Tecnología Asistencial. Enseñan las herramientas básicas que un alumno con discapacidad visual debe manejar, para poder trabajar con computadoras, líneas braille, teléfonos celulares, notetakers, emails y procesadores de texto<sup>23</sup>.

<sup>19</sup> Banco de Previsión Social: 2019: *Prestaciones y servicios para personas con discapacidad*, Recuperado de [https://bps.gub.uy/bps/file/16692/1/informe-de-prestaciones-y-servicios-para-personas-con](https://bps.gub.uy/bps/file/16692/1/informe-de-prestaciones-y-servicios-para-personas-con-discapacidad..pdf#page69)[discapacidad..pdf](https://bps.gub.uy/bps/file/16692/1/informe-de-prestaciones-y-servicios-para-personas-con-discapacidad..pdf#page69) (consultado el 5/8/2020)

<sup>20</sup> Unión Latinoamericana de Ciegos: 2018: *La discapacidad visual y las tecnologías de la información y la comunicación*, Recuperado de [http://www.ulacdigital.org/wp-content/uploads/2020/01/La-Discapacidad-](http://www.ulacdigital.org/wp-content/uploads/2020/01/La-Discapacidad-Visual-y-las-Tecnolog%C3%ADas-de-la-Informaci%C3%B3n-y-la-Comunicaci%C3%B3n-1-1.pdf)[Visual-y-las-Tecnolog%C3%ADas-de-la-Informaci%C3%B3n-y-la-Comunicaci%C3%B3n-1-1.pdf](http://www.ulacdigital.org/wp-content/uploads/2020/01/La-Discapacidad-Visual-y-las-Tecnolog%C3%ADas-de-la-Informaci%C3%B3n-y-la-Comunicaci%C3%B3n-1-1.pdf) (consultado el 19/7/2020)

<sup>21</sup> World Services for the Blind: 2020: *Career Training Programs*, Recuperado de <https://www.wsblind.org/career-training-programs> (consultado el 15/7/2020)

 $22$  Ibid 21

<sup>23</sup> Ibid 21

Se puede mencionar a The Carroll Center for the Blind, que al igual que World Services for the Blind, ofrece cursos y entrenamiento a distancia o en su propia sede (Newton, Massachusetts). Le enseñan a usuarios con discapacidad visual, y a profesores, el uso de procesadores de texto, sintetizadores de voz (para el uso, en conjunto, de lectores de pantalla), tecnología braille, smartphones y tablets<sup>24</sup>.

El modelo de enseñanza online de estas últimas dos organizaciones de Estados Unidos, existe en Australia. Vision Australia dicta cursos de entrenamiento para tecnología asistencial, que puede realizarse de forma presencial en una sede, por teléfono u online. Las clases se basan en el uso de herramientas como JAWS y VoiceOver (lectores de pantalla), uso de smartphone y redes sociales como Facebook<sup>25</sup>.

La Cisco Academy for the Vision Impaired cuenta con esta metodología de enseñanza online, dicta temas similares y tiene alumnos en Estados Unidos, Australia, Alemania y Sri Lanka<sup>26</sup>. Esta metodología de enseñanza online sería interesante aplicarla en la Argentina. La siguiente figura, de elaboración propia, resume la situación de los individuos con discapacidad visual en relación con la educación, en Argentina, Uruguay, Estados Unidos, Australia, Alemania y Sri Lanka.

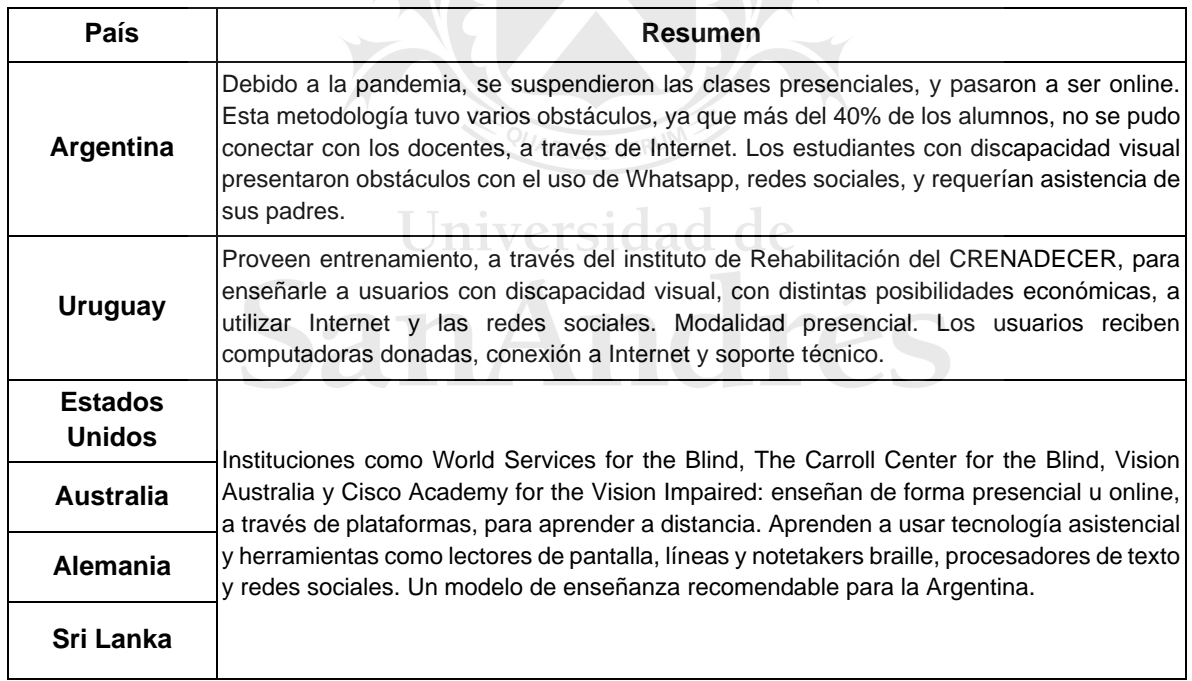

**Figura 2**: Tabla resumen de Educación

<sup>24</sup> The Carroll Center for the Blind: *Adult Technology Services*, Recuperado de <https://carroll.org/adults/technology-services/> (consultado el 10/7/2020)

<sup>&</sup>lt;sup>25</sup> Vision Australia: 2020: Access Technology Training, Recuperado de <https://www.visionaustralia.org/information/adaptive-technology/access-technology-training> (consultado el 10/7/2020)

<sup>&</sup>lt;sup>26</sup> Cisco Academy for the Vision Impaired: About CAVI, Recuperado de<http://www.ciscovision.org/about.php> (consultado el 10/7/2020)

## <span id="page-13-0"></span>**2.2 Internet y redes sociales: Blindworlds, Be My Eyes y el texto alternativo**

En el estudio *The Internet for the Blind and Visually Impaired*, de Kirsty Williamson, Steve Wright, Don Schauder y Amanda Bow (2001), los autores analizan cómo funciona Internet para la gente no vidente. Se tiene en cuenta esta investigación para tener un mayor entendimiento de cómo los ciegos navegan por Internet. A lo largo del trabajo de grado, se van a abordar las distintas herramientas disponibles. Se puede relacionar con el siguiente texto.

Según Becerra (2015), en *Concentración y convergencia*, se observa que las telecomunicaciones y los medios de comunicación se unen para dar lugar a la convergencia tecnológica. Las telecomunicaciones hacen referencia al teléfono. Lo mismo sucede con la radiodifusión, a partir de la unión de la radio y televisión. Lo que converge son dos sistemas de comunicación y uno técnico. El tercer sistema es la informática. La digitalización y la expansión de redes (Internet), van a generar que estos sistemas, anteriormente divergentes, empiecen a convivir y combinen sus procesos de producción, distribución y consumo.

Esta convergencia lleva al uso de Internet y redes sociales, un tema fundamental para ser evaluado en este trabajo de grado por la utilidad dada por los no videntes, para luego contrastar su uso con individuos "normales".

Otro punto de vista es el de Peirone (2012), que considera que Internet no es únicamente la capacidad de acceder de forma global a un recurso de nuevas tecnologías, sino que además, se puede utilizar para propagar información, permitir pluralismo de voces e instalar herramientas. Dentro de este razonamiento, el usuario con discapacidad visual, tiene la posibilidad de acceder a estos instrumentos (como lectores de pantalla), a través de Internet. El pluralismo de voces, se puede observar en las redes sociales, como Blindworlds, abordada más adelante.

El paso del tiempo es ejemplificado en el artículo *Cómo es ser ciego en la era de internet*, de Hesse (2015), donde se destacan unos dichos de Dan Burke, el director de Servicios Académicos y para la Juventud del Centro de Colorado para Ciegos. El usuario ciego originalmente podía navegar con facilidad por Internet en la época de MS-DOS a través de lectores de pantalla, antes del surgimiento de la interfaz gráfica de usuario. Esto se debía a que Internet funcionaba con una interfaz textual de usuario. Además, el director destaca que actualmente el uso de Internet está ideado para ser utilizado a través del mouse, complicando la postura de los invidentes<sup>27</sup>.

<sup>27</sup> Hesse, J.: 2015: *Cómo es ser ciego en la era de internet:* Vice, Recuperado de [https://www.vice.com/es\\_latam/article/yv7v8v/como-es-ser-ciego-en-la-era-de-internet](https://www.vice.com/es_latam/article/yv7v8v/como-es-ser-ciego-en-la-era-de-internet) (consultado el 17/7/2020)

Siguiendo la línea de pensamiento de Peirone, de la pluralidad de voces, el usuario entrevistado en el artículo de VICE, Kucheryavyy, destaca la "presión" que ejercen actualmente los individuos con discapacidades. A través de la Ley sobre Estadounidenses con Discapacidades, todas las empresas en Internet deben adaptarse. Un caso emblemático fue el juicio hacia Target en el 2006, ya que su sitio web no facilitaba el acceso para los usuarios ciegos. La empresa perdió el juicio y tuvo que desembolsar 9.7 millones de dólares para los denunciantes y sus abogados<sup>28</sup>.

En los Estados Unidos, según el Center for Disease Control and Prevention, hay un total de 1.02 millones de personas ciegas, mientras que hay 3.22 millones con algún grado de deficiencia visual. Además, en el informe estiman que para el año 2050 estos números van a incrementar considerablemente, para llegar a un total de 2.01 millones de ciegos y 6.95 millones de personas con deficiencia visual<sup>29</sup>. El país cuenta con una población de 328,239,523 personas<sup>30</sup>.

A partir de la necesidad de vincularse de los usuarios con discapacidad visual, a través de Internet, surgió una red social llamada Be My Eyes. Su único objetivo es darle asistencia a personas ciegas con situaciones y tareas diarias. Dentro de las dificultades u obstáculos potenciales generados por esta aplicación, se pueden destacar que el sitio web está exclusivamente en inglés, complicando a usuarios que no dominen el idioma, y que requiere de voluntarios videntes para realizar las tareas (si bien la aplicación está disponible en varios otros idiomas). Además, al haber sido lanzada en el 2015, cuentan con 3.784.996 voluntarios en más de 150 países, que dominan arriba de 180 idiomas, para asistir a 220.074 usuarios ciegos.<sup>31</sup> Resultan ser cifras prometedoras, pero se encuentran alejadas para asistir a los 36 millones de individuos ciegos y de las 1300 millones de personas con algún grado de deficiencia visual.<sup>32</sup>

Existe otra red social creada para las personas con dificultades visuales o ceguera llamada Blindworlds. Fue generada para fomentar la accesibilidad y los vínculos interpersonales. Ofrecen un servicio gratuito, cuyo único requisito es aceptar los términos y condiciones y crearse un perfil. El sitio web es fácil de usar y se destaca por su sencillez<sup>33</sup>.

<sup>28</sup> Ibid 27

<sup>29</sup> Centers for Disease Control and Prevention: 2020: *The Burden of Vision Loss*, Recuperado de <https://www.cdc.gov/visionhealth/risk/burden.htm> (consultado el 12/8/2020)

<sup>30</sup> United States Census Bureau: 2019: *Estimaciones de población de EE.UU. de 2019 muestran que la nación sigue creciendo, pero más lentament*e, Recuperado de [https://www.census.gov/newsroom/press](https://www.census.gov/newsroom/press-releases/2019/popest-nation/popest-nation-spanish.html)[releases/2019/popest-nation/popest-nation-spanish.html](https://www.census.gov/newsroom/press-releases/2019/popest-nation/popest-nation-spanish.html) (consultado el 20/7/2020)

<sup>31</sup> Be My Eyes: *Home*, Recuperado de<https://www.bemyeyes.com/> (consultado el 3/6/2020)  $32$  Ibid 4

<sup>33</sup> Blindworlds: *Qué es blindworlds*, Recuperado de [https://www.blindworlds.com/contenido/que-es](https://www.blindworlds.com/contenido/que-es-blindworlds)[blindworlds](https://www.blindworlds.com/contenido/que-es-blindworlds) (consultado el 16/7/2020)

Dentro de la bibliografía acerca de personas con discapacidades que interactúan con las redes sociales, se destaca *Disability and Social Media: Global perspectives*, de Katie Ellis y Mike Kent (2017). En él, como infiere el título, se conceptualiza cómo interactúan las personas discapacitadas con las redes sociales, especialmente Facebook. Los ciegos pueden interactuar con las redes a través de lectores de pantalla, en ocasiones hardware especializado y el texto alternativo. Estas herramientas están presentes a lo largo del trabajo y todas las investigaciones mencionadas.

El estudio *Mobile social media for the blind: preliminary observations*, de Qiu, S. y Hu, J. (2015); Rauterberg, G.W.M, publicado en Grecia por los mencionados investigadores de la Technische Universiteit Eindhoven de los Países Bajos, analiza las redes sociales utilizadas desde dispositivos móviles. Cuestionan si los mismos fenómenos que afectan a los videntes, afectan a los usuarios con discapacidad visual. Los autores mencionan el uso de lectores de pantalla.

Los Países Bajos tienen un total de 311,000 personas con problemas de visión, de los cuales 77,000 son ciegos y 234,000 tienen algún grado de deficiencia visual. Estiman que el número de las personas con dificultades va a aumentar hasta llegar a 367,000 en 2020 (Limburg et al,  $2020$ )<sup>34</sup>.

El estudio *Use of social network to support visually impaired people: A Facebook case study* , de Gustavo Miranda Caran, Rose Marie Santini y Jorge Calmon de Almeida Biolchini (2016), de la Universidad de Río de Janeiro, Brasil, analiza cómo el uso de redes sociales ayuda a los ciegos. Concluyen que los grupos de ciegos pueden brindar asistencia a otros usuarios invidentes dentro de Facebook. Esta ayuda fomenta la inclusión social, para que los usuarios con discapacidad se puedan adaptar a esta sociedad moderna. Se puede hacer una analogía con las redes sociales Be My Eyes y Blindworlds. La primera está diseñada para que voluntarios puedan brindarle asistencia a ciegos, mientras que en la segunda los usuarios interactúan entre sí, se relacionan y se ayudan entre ellos.

Si bien la investigación toma datos globales, parte de Brasil, un país tercermundista de América del Sur, como la Argentina. El punto de vista de los investigadores brasileños puede resultar útil para tomar recomendaciones para poder realizar la comparación y el potencial comportamiento de los ciegos en la Argentina. Brasil cuenta con una población

<sup>34</sup> Limburg, Hans y Keunen, Jan: 2020: *Blindness and low vision in The Netherlands from 2000 to 2020-modeling as a tool for focused intervention*, Recuperado de<https://pubmed.ncbi.nlm.nih.gov/19995201/> (consultado el 20/7/2020)

de 210 millones de habitantes<sup>35</sup>, de los cuales 6.5 millones presentan algún grado de deficiencia visual y casi 600 mil son ciegos<sup>36</sup>.

El estudio *Social Media Platforms for Low-Income Blind People in India* de Aditya Vashistha, Edward Cutrell, Nicola Dell y Richard Anderson (2015), analiza el uso de redes sociales para personas invidentes que pertenecen a las clases bajas, y se ubica en la India. Es relevante para la investigación de grado, ya que nos proporciona información acerca del mismo objeto de estudio, en otro ambiente socio-económico-cultural, y en otro país. Permite un contraste con los sujetos de estudio que pertenecen a las clases bajas en la Argentina. En la investigación se destaca el uso de computadoras con software de accesibilidad gratuito para leer Facebook, en el probable caso que el usuario pueda llegar a acceder a una computadora. Utiliza las mismas herramientas básicas mencionadas en las otras investigaciones.

India cuenta con una población de 1300 millones de habitantes<sup>37</sup>, de los cuales más de 40 millones, incluyendo 1.6 millones de niños, son ciegos o tienen algún grado de deficiencia visual. El CEO del Instituto de Visión de la India, Vinod Daniel, declaró que más del 20% de la población mundial ciega se encuentra en la India<sup>38</sup>.

De forma global, para facilitar la relación entre los invidentes y las redes sociales, se desarrolló el texto alternativo automático. En Instagram, a partir del 2018, se pueden escuchar descripciones de fotos en los distintos modos de la red social (como el Feed o Explorar), gracias al sistema de reconocimiento de objetos<sup>39</sup>.

En adición, existe otro tipo de texto alternativo, el personalizado, que le permite al usuario añadir una descripción al momento de subir las fotos<sup>40</sup>. Este tipo de texto es leído exclusivamente por personas que cuenten con lectores de pantalla en Instagram, y se puede editar durante el proceso de subir una foto, después de añadir un filtro, editar la imagen

<sup>35</sup> Agencia Brasil: 2019: *La población estimada de Brasil supera los 210 millones,* Recuperado de [https://agenciabrasil.ebc.com.br/es/economia/noticia/2019-08/la-poblacion-estimada-de-brasil-supera-los-](https://agenciabrasil.ebc.com.br/es/economia/noticia/2019-08/la-poblacion-estimada-de-brasil-supera-los-210-millones)[210-millones](https://agenciabrasil.ebc.com.br/es/economia/noticia/2019-08/la-poblacion-estimada-de-brasil-supera-los-210-millones) (consultado el 10/8/2020)

<sup>36</sup> Isaúde: 2012: *Brazil has 6.5 million people visually impaired and blind 582,000,* Recuperado de [http://www.isaude.net/en/noticia/31410/health-photo/brazil-has-65-million-people-visually-impaired-and](http://www.isaude.net/en/noticia/31410/health-photo/brazil-has-65-million-people-visually-impaired-and-blind-582-000)[blind-582-000](http://www.isaude.net/en/noticia/31410/health-photo/brazil-has-65-million-people-visually-impaired-and-blind-582-000) (consultado el 10/8/2020)

<sup>37</sup> CNN: *India superará a China como el país más poblado del mundo, según la ONU,* Recuperado de [https://cnnespanol.cnn.com/2019/06/19/india-superara-a-china-como-el-pais-mas-poblado-del-mundo](https://cnnespanol.cnn.com/2019/06/19/india-superara-a-china-como-el-pais-mas-poblado-del-mundo-segun-la-onu/)[segun-la-onu/](https://cnnespanol.cnn.com/2019/06/19/india-superara-a-china-como-el-pais-mas-poblado-del-mundo-segun-la-onu/) (consultado el

<sup>38</sup> Garewal, N.: 2020: *India home to 20 per cent of world's visually impaired:* The Tribune*,* Recuperado de [https://www.tribuneindia.com/news/archive/nation/india-home-to-20-per-cent-of-world-s-visually](https://www.tribuneindia.com/news/archive/nation/india-home-to-20-per-cent-of-world-s-visually-impaired-738048)[impaired-738048](https://www.tribuneindia.com/news/archive/nation/india-home-to-20-per-cent-of-world-s-visually-impaired-738048) (consultado el 9/8/2020)

<sup>39</sup> Instagram: *Un instagram más accesible*, Recuperado de <https://about.instagram.com/blog/announcements/improved-accessibility-through-alternative-text-support> (consultado el 10/6/2020)

<sup>40</sup> Ibid 34

para luego llegar a la configuración avanzada y seleccionar agregar texto alternativo, tanto en iOS como en Android<sup>41</sup>.

El texto alternativo en la red social Twitter está disponible desde el 2016 para los smartphones y para el sitio web, gracias a la voluntad de ampliar la audiencia. Luego de activar la opción para la creación de descripciones de imágenes en la sección de ajustes de accesibilidad de Twitter, se puede visualizar un botón en la foto que permite agregar una descripción a la imagen<sup>42</sup>.

Facebook también utiliza la tecnología de reconocimiento de objetos con el fin de dar una descripción visual para los invidentes, a través del texto alternativo automático. Cuenta con la posibilidad de personalizar el texto alternativo, al seleccionar la opción de editar en cualquier foto, ir a texto alternativo y hacer clic en reemplazar texto alternativo<sup>43</sup>.

En el estudio *Accessibility and Usability of Social Media: Convergence between Blind Users and Design Standards*, del Dr. Rakesh Babu y el Dr. Rahul Singh (2013), analizan la convergencia entre los usuarios ciegos y el diseño básico de las redes sociales. El proceso de la convergencia se debe a la unión de sistemas técnicos y de comunicación. Este estudio se puede vincular con la convergencia de Becerra, en cuanto al proceso mismo, que consecuencias conlleva y que tan responsable es de la digitalización y de Internet como se lo conoce actualmente.

Estos autores, quienes representan universidades de Wisconsin y Carolina del Norte, dos estados de EEUU, plantean el vínculo entre los ciegos y las redes sociales como un tema global. Parten de la premisa que los usuarios no videntes en el mundo no pueden utilizar las redes sociales para comunicarse y relacionarse de forma profesional, poniendo en jaque las oportunidades laborales. Expresan las barreras que tienen los usuarios ciegos para poder interactuar con las redes sociales, como Facebook, ejemplificada en el paper, donde figuran problemas de comprensión y respuesta de parte de las herramientas de accesibilidad de los sistemas operativos. Los resultados y conclusiones del experimento plantean recomendaciones para mejorar la relación entre las personas y las máquinas y para la accesibilidad de los ciegos.

Otro caso de estudio sobre Facebook, *How blind people interact with visual content on social networking sites*, de Shaomei Wu (2016), analiza cómo interactúan las personas

<sup>41</sup> Instagram: *¿Cómo edito el texto alternativo de una foto en Instagram?*, recuperado de <https://help.instagram.com/503708446705527> (consultado el 10/6/2020)

<sup>42</sup> Twitter: 2016: *Imágenes accesibles a todos en Twitter*, Recuperado de [https://blog.twitter.com/es\\_la/a/es/2016/im-genes-accesibles-a-todos-en-twitter.html](https://blog.twitter.com/es_la/a/es/2016/im-genes-accesibles-a-todos-en-twitter.html) (consultado el 11/6/2020)

 $43$  Facebook: ¿Cómo edito el texto alternativo de una foto en Facebook?, Recuperado de [https://es](https://es-la.facebook.com/help/214124458607871?helpref=related&source_cms_id=216219865403298)[la.facebook.com/help/214124458607871?helpref=related&source\\_cms\\_id=216219865403298](https://es-la.facebook.com/help/214124458607871?helpref=related&source_cms_id=216219865403298) (consultado el 4/11/2020)

ciegas con el contenido visual en redes sociales. Se destaca el uso de una computadora o smartphone con un lector de pantalla.

El artículo *Cómo es ser ciego en la era de internet* (Hesse, 2015) observa la postura de distintos usuarios ciegos ante las redes sociales e Internet en los Estados Unidos. El usuario Petr Kucheryavyy utiliza Facebook en su celular a través de sonidos y alertas, que resultan incomprensibles para el autor del artículo. Esta persona expone que con cada actualización de esta red social, surgen problemas de compatibilidad que nulifican el uso de los lectores de pantalla tanto en teléfonos celulares como computadoras, forzando al usuario ciego a explorar alternativas, como el uso de varios lectores y dispositivos hasta encontrar uno que si funcione. Además, se expone que estos inconvenientes también surgen con LinkedIn<sup>44</sup>.

En *La cultura del emoji y la discapacidad visual: imágenes que ahora se pueden ver*, de John Díaz (2018), dentro de *La discapacidad visual y las tecnologías de la información y comunicación*, se aborda el uso del emoji o "lenguaje icónico" en Colombia. El autor expone que se fomenta la "economía del lenguaje" al "ahorrar palabras" y aumenta la calidad de las conversaciones. Los usuarios ciegos pueden leer los emojis a través de los lectores de pantalla, incorporarse a la tendencia actual y mejorar su lenguaje, frecuente en las redes sociales<sup>45</sup>.

Colombia cuenta con una población total de 48 millones de habitantes<sup>46</sup>, de los cuales aproximadamente 600 mil viven con algún tipo de discapacidad, según el INC, el Instituto Nacional para Ciegos<sup>47</sup>.

niversidad de En el trabajo *Freelancers con discapacidad visual*, de Josías Vázquez (2018), dentro de *La discapacidad visual y las tecnologías de la información y comunicación*, se expone la posibilidad de trabajar de forma freelance en Guatemala. El autor expone que el usuario ciego puede aprender lenguajes haciendo cursos online, para luego dar clases u ofrecer traducciones por Internet o Facebook. También recomienda realizar cursos para convertirse en alguna clase de coach y por último recomienda el uso de Internet y redes sociales para vender productos<sup>48</sup>. De este modo, una persona con discapacidad visual se podría sustentar de forma independiente.

 $44$  Ibid 27

 $45$  Ibid 20

<sup>46</sup>DANE: 2018: *Censo Nacional de Población y Vivienda,* Recuperado de [https://www.dane.gov.co/index.php/estadisticas-por-tema/demografia-y-poblacion/censo-nacional-de](https://www.dane.gov.co/index.php/estadisticas-por-tema/demografia-y-poblacion/censo-nacional-de-poblacion-y-vivenda-2018/cuantos-somos)[poblacion-y-vivenda-2018/cuantos-somos](https://www.dane.gov.co/index.php/estadisticas-por-tema/demografia-y-poblacion/censo-nacional-de-poblacion-y-vivenda-2018/cuantos-somos) (consultado el 8/8/2020)

<sup>47</sup> El Tiempo: 2017: *La deuda del país con su población en condición de discapacidad,* Recuperado de [https://www.eltiempo.com/colombia/otras-ciudades/poblacion-en-condicion-de-discapacidad-y-sus](https://www.eltiempo.com/colombia/otras-ciudades/poblacion-en-condicion-de-discapacidad-y-sus-necesidades-en-colombia-90880#:~:text=El%20Instituto%20Nacional%20para%20Ciegos,la%20Ley%201680%20del%202013.)[necesidades-en-colombia-](https://www.eltiempo.com/colombia/otras-ciudades/poblacion-en-condicion-de-discapacidad-y-sus-necesidades-en-colombia-90880#:~:text=El%20Instituto%20Nacional%20para%20Ciegos,la%20Ley%201680%20del%202013.)

[<sup>90880#:~:</sup>text=El%20Instituto%20Nacional%20para%20Ciegos,la%20Ley%201680%20del%202013.](https://www.eltiempo.com/colombia/otras-ciudades/poblacion-en-condicion-de-discapacidad-y-sus-necesidades-en-colombia-90880#:~:text=El%20Instituto%20Nacional%20para%20Ciegos,la%20Ley%201680%20del%202013.) (consultado el 8/8/2020)

<sup>48</sup> Ibid 20

Guatemala cuenta con una población total de 14.9 millones de habitantes<sup>49</sup>, de los cuales aproximadamente 100 mil presentan algún grado de discapacidad visual. La mayor parte de esta población con problemas visuales tienen menos de 30 años y viven en zonas rurales<sup>50</sup>.

En *La utilización de Facebook y Twitter por parte de personas con discapacidad visual*, de José Salas (2018), dentro de la compilación mencionada anteriormente, analiza el uso de Facebook y Twitter en Perú. El autor menciona que las redes sociales se utilizan mediante una computadora con software de accesibilidad (lectores de pantalla), que el interés de los usuarios no videntes por estas dos redes sociales aumentó considerablemente en los últimos años y que decidió analizar cómo reaccionan los mencionados usuarios ante el contenido<sup>51</sup>.

El autor describió que los invidentes tienen dificultades con algunas publicaciones que únicamente incluyen una imagen o un video sin texto, ya que requieren de este último para darle sentido a la publicación. Después de encuestar diversos usuarios, José Salas pudo concluir que los individuos no videntes omiten la parte visual de las publicaciones y se concentran en el texto y que la comprensión e interacción de estos usuarios aumenta si la publicación presenta comentarios de usuarios videntes. Finalmente, el autor destaca que las redes todavía requieren adaptación para ser accesibles para los ciegos<sup>52</sup>.

Perú cuenta con una población de más de 32 millones de habitantes, y es el cuarto país más poblado de la región, según el INEI<sup>53</sup>. Dentro del país, se registran aproximadamente 600 mil personas con algún grado de discapacidad visual. Puntualmente, alrededor de 160 mil son completamente ciegos, mientras que los restantes 440 mil cuentan con algún tipo de problema en la vista (Cuartero, 2018)<sup>54</sup>.

En el artículo de Vexler (2016), *¿Cómo maneja las redes sociales una persona ciega?*, el nadador paralímpico Enhamed explica cómo publicar contenido en las redes sociales. Explica que se ayuda con un lector de pantalla, que Facebook está diseñado para leer todo

<sup>49</sup> Instituto Nacional De Estadística Guatemala: 2019: *Dinámica de la Población,* Recuperado de <https://www.censopoblacion.gt/cuantossomos> (consultado el 8/8/2020)

<sup>50</sup> La Hora: 2009: *Un derecho que no se ve,* Recuperado d[e https://lahora.gt/hemeroteca-lh/un-derecho-que](https://lahora.gt/hemeroteca-lh/un-derecho-que-no-se-ve/)[no-se-ve/](https://lahora.gt/hemeroteca-lh/un-derecho-que-no-se-ve/) (consultado el 8/8/2020)

<sup>51</sup> Ibid 20

 $52$  Ibid 20

<sup>53</sup> Gestión: 2020: *Perú, cuarto país más poblado de Sudamérica,* Recuperado d[e https://gestion.pe/peru/peru](https://gestion.pe/peru/peru-cuarto-pais-mas-poblado-de-america-latina-noticia/)[cuarto-pais-mas-poblado-de-america-latina-noticia/](https://gestion.pe/peru/peru-cuarto-pais-mas-poblado-de-america-latina-noticia/) (consultado el 8/8/2020)

<sup>54</sup> Cuartero, L.: 2018: *66,3% de los jóvenes con discapacidad abandona sus estudios secundarios:* Correo*,* Recuperado de [https://diariocorreo.pe/peru/la-desercion-escolar-en-los-estudiantes-con-discapacidad](https://diariocorreo.pe/peru/la-desercion-escolar-en-los-estudiantes-con-discapacidad-visual-807248/#:~:text=Seg%C3%BAn%20los%20%C3%BAltimos%20informes%20del,alguna%20enfermedad%20relacionada%20la%20ceguera.)[visual-](https://diariocorreo.pe/peru/la-desercion-escolar-en-los-estudiantes-con-discapacidad-visual-807248/#:~:text=Seg%C3%BAn%20los%20%C3%BAltimos%20informes%20del,alguna%20enfermedad%20relacionada%20la%20ceguera.)

[<sup>807248/#:~:</sup>text=Seg%C3%BAn%20los%20%C3%BAltimos%20informes%20del,alguna%20enfermedad%20rel](https://diariocorreo.pe/peru/la-desercion-escolar-en-los-estudiantes-con-discapacidad-visual-807248/#:~:text=Seg%C3%BAn%20los%20%C3%BAltimos%20informes%20del,alguna%20enfermedad%20relacionada%20la%20ceguera.) [acionada%20la%20ceguera.](https://diariocorreo.pe/peru/la-desercion-escolar-en-los-estudiantes-con-discapacidad-visual-807248/#:~:text=Seg%C3%BAn%20los%20%C3%BAltimos%20informes%20del,alguna%20enfermedad%20relacionada%20la%20ceguera.) (consultado el 8/8/2020)

el contenido, mientras que Instagram es primordialmente visual y no recibe mucho texto. Sin embargo, prefiere Twitter, ya que predomina el texto<sup>55</sup>.

Las investigaciones presentadas en esta sección mencionan aspectos en común referidos a la adaptación y aceptación de los recursos disponibles para los individuos con discapacidad visual, y requieren actualizaciones que solucionan los obstáculos que se presentan en el momento de emplear las herramientas digitales. La siguiente figura, de elaboración propia, resume los conceptos de convergencia, Internet, las redes sociales y sus herramientas, tratadas en este apartado.

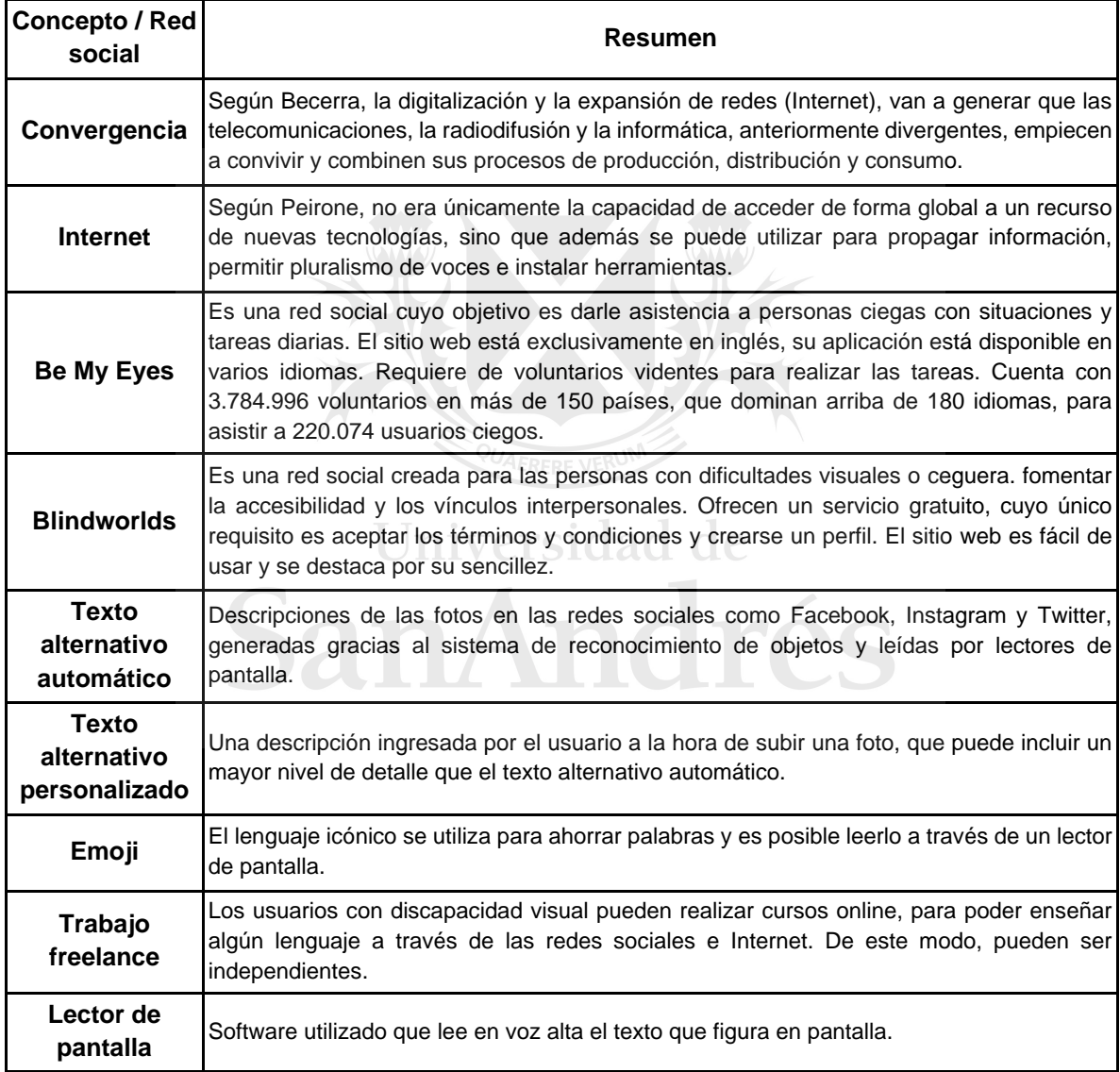

**Figura 3**: Tabla resumen de Internet y redes sociales

<sup>55</sup> Vexler, E.: 2016: *Accesibles para todos ¿Cómo maneja las redes sociales una persona ciega?:* Clarín, Recuperado de [https://www.clarin.com/sociedad/maneja-redes-sociales-persona-ciega\\_0\\_VJsIviKxZ.html](https://www.clarin.com/sociedad/maneja-redes-sociales-persona-ciega_0_VJsIviKxZ.html) (consultado el 19/7/2020)

#### <span id="page-21-0"></span>**2.3 Software: lectores de pantalla**

Existen distintos tipos de software que asisten a los usuarios ciegos. Dentro de ellos, se pueden destacar los lectores de pantalla, que facilitan el uso del sistema operativo y de diversas aplicaciones a través de un asistente que lee en voz alta lo que figura en la pantalla del dispositivo<sup>56</sup>.

Dentro de los distintos sistemas operativos Windows está instalado el Narrador, una aplicación desarrollada por Microsoft, que lee la pantalla y asiste al usuario para realizar distintas tareas<sup>57</sup>.

JAWS, el acrónimo de Job Access With Speech, es uno de los lectores de pantalla más populares para los usuarios con ceguera, dificultades visuales o con impedimentos para utilizar el mouse. Este software lee en voz alta el contenido de las aplicaciones más populares para la PC, ayuda a navegar con el mouse, escanea los documentos, incluyendo los PDF, llena formularios, simplifica el uso de los navegadores de la web. Está disponible en varios idiomas y puede proporcionar la información a través de un lector de braille, entre otros usos<sup>58</sup>.

Este software cuenta con distintas versiones para distintas audiencias, que incluye una para el uso en el hogar y otra para estudiantes, y ambas tienen un costo de 90 dólares anuales. Además, Freedom Scientific ofrece versiones permanentes para uso personal y profesional, a 1000 y 1200 dólares respectivamente. Todas las versiones cuentan con sus respectivas actualizaciones y soporte técnico<sup>59</sup>.

Este lector de pantalla es analizado en el artículo *Cómo es ser ciego en la era de internet*, de Hesse (2015). Se describe el momento en el que los estudiantes del Centro de Colorado para los Ciegos entrenan y practican el uso del lector, y se destacan los funcionamientos y aplicaciones. Sin embargo, se puede destacar que muchos sitios web, redes sociales, programas y aplicaciones no fueron ideadas para el uso de usuarios con discapacidad visual y varios son incompatibles<sup>60</sup>.

Otro de los lectores de pantalla más populares para Windows es el NVDA (acrónimo de NonVisual Desktop Access) Screen reader. Los creadores, Michael Curran y James Teh, tienen la creencia de que cada persona ciega o disminuida visual tiene el derecho de

<sup>56</sup> Universidad de Alicante: *Lectores de pantalla*, Recuperado de <http://accesibilidadweb.dlsi.ua.es/?menu=lectores> (consultado el 16/6/2020)

<sup>57</sup> Microsoft: 2020: *Complete guide to Narrator*, Recuperado de [https://support.microsoft.com/en](https://support.microsoft.com/en-ca/help/22798/windows-10-complete-guide-to-narrator)[ca/help/22798/windows-10-complete-guide-to-narrator](https://support.microsoft.com/en-ca/help/22798/windows-10-complete-guide-to-narrator) (consultado el 10/7/2020)

<sup>58</sup> Freedom Scientific: *Jaws*, Recuperado de <https://www.freedomscientific.com/products/software/jaws/> (consultado el 16/6/2020)

<sup>59</sup> Ibid 58

 $60$  Ibid 27

acceder, de forma gratuita y fácil, a una computadora. Esta aplicación surgió a partir de la necesidad de los mismos creadores de acceder a una computadora de forma gratuita, ya que el mercado ofrece varios lectores a un precio poco accesible para todos los usuarios.<sup>61</sup>

En Uruguay, particularmente en el Instituto de Rehabilitación del CRENADECER, se utiliza el NVDA, debido a que es gratuito y fomenta la accesibilidad. Esto se evidencia en el trabajo *Experiencia del centro de acceso a tecnologías de apoyo (CATA) las TICs*, de Edy Mara Arosteguy y Lorena Larramendi (2018), dentro de la publicación *La discapacidad visual y las tecnologías de la información y comunicación*<sup>62</sup> .

De la misma manera, para los usuarios de Mac, iPad, iPhone, Apple Watch y Apple TV, existe VoiceOver, un lector de pantalla exclusivo para productos de Apple. Al igual que los otros lectores de pantalla, VoiceOver busca facilitar el uso y el acceso de ciegos y personas con visión reducida. Está integrado dentro de los dispositivos Apple y proporciona descripciones auditivas de los elementos que figuran en la pantalla, junto con consejos y sugerencias. Permite el uso a través de gestos, comandos de voz, teclados o dispositivos Braille y está disponible en más de 35 idiomas.<sup>63</sup>

Un usuario español menciona, en el artículo de Vexler (2016) *¿Cómo maneja las redes sociales una persona ciega?*, que utiliza VoiceOver, para manejar Whatsapp, Youtube y las redes sociales<sup>64</sup>.

En el caso de los usuarios de teléfonos que cuentan con el sistema operativo Android, pueden ser asistidos por Talkback. Este lector de pantalla está incorporado dentro del dispositivo, se puede activar desde los ajustes y asiste con las llamadas, los mensajes, notificaciones, control de voz, controles de búsqueda, contraseñas, entre diversos usos<sup>65</sup>.

WebAIM realizó una encuesta en agosto y noviembre del 2019 encuestó usuarios acerca de la relación de los usuarios con los lectores de pantalla. El siguiente gráfico ilustra las regiones de los encuestados.

<sup>61</sup> NV Access: *Home*, Recuperado d[e https://www.nvaccess.org/](https://www.nvaccess.org/) (consultado el 18/6/2020)

 $62$  Ibid 20

<sup>63</sup> Apple: 2020: *Vision Accessibility*, Recuperado de <https://www.apple.com/accessibility/mac/vision/> (consultado el 27/6/2020)

 $64$  Ibid 55

<sup>65</sup> Google: 2020: *Activar Talkback*, Recuperado de <https://support.google.com/accessibility/android/answer/6007100?hl=es> (consultado el 10/7/2020)

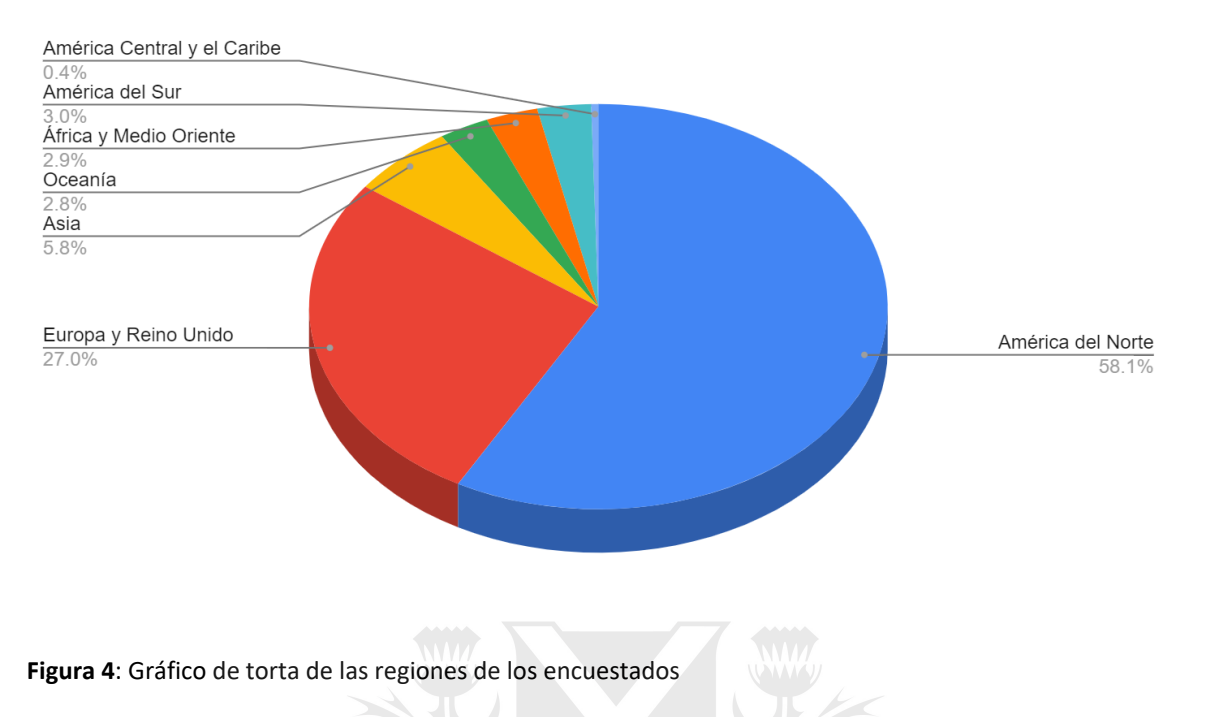

Como se puede visualizar en el gráfico, el 58% de los 1224 encuestados proviene de América del Norte, el 27% de Europa y el Reino Unido, el 5.8% de Asia, el 2.8% de Oceanía, el 2.9% de África y Medio Oriente, el 3% de América del Sur y el 0.4% de América Central y el Caribe. Al tener encuestados de distintas regiones, se pueden observar tendencias globales acerca de los lectores de pantalla y su uso.<sup>66</sup>

La edad de los participantes de la encuesta se puede ver en el siguiente gráfico.

nAndré

<sup>66</sup> WebAIM: *Screen Reader User Survey #8 Results*, Recuperado de <https://webaim.org/projects/screenreadersurvey8/>

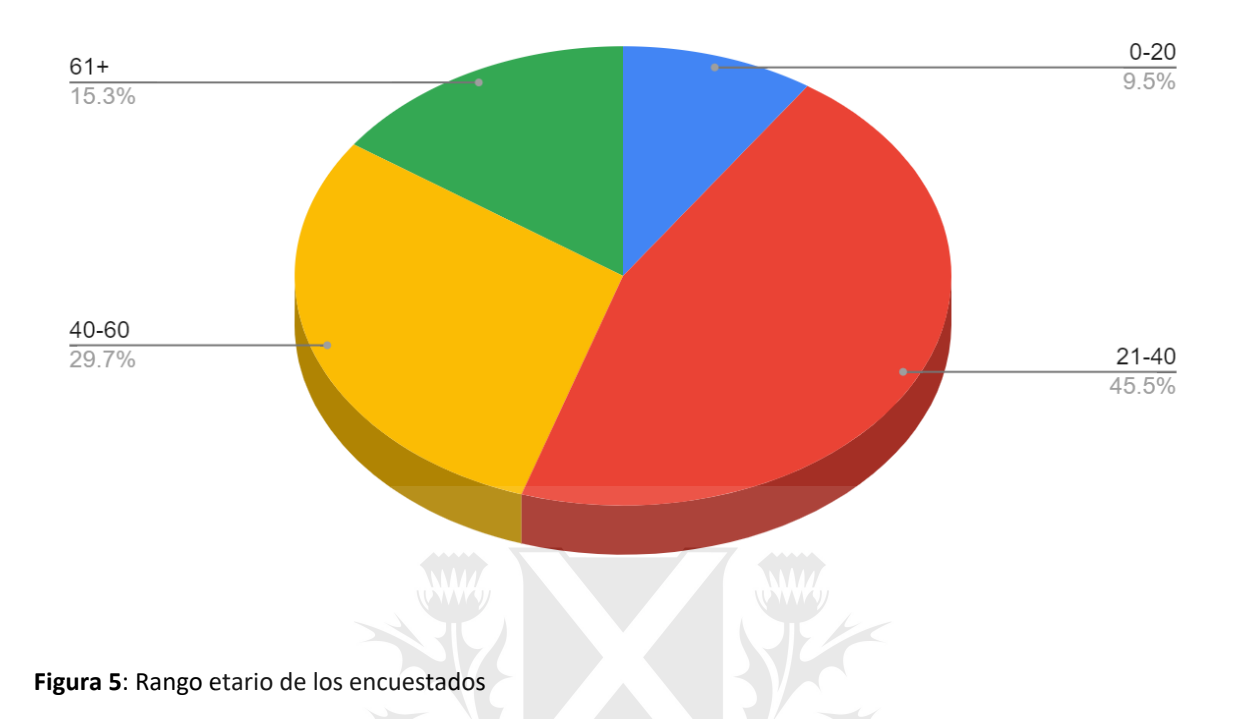

Se puede observar que el 45.5% de los participantes pertenece al rango etario de entre 21 a 40 años, el 29.7% tiene entre 41 y 60 años, el 15.3% incluye a los mayores de 61 años y el 9.5% representa a los individuos que llegan hasta los 20 años<sup>67</sup>.

Esta información, particularmente la del segmento hasta los 60 años, se observa el estudio *Internet use: Perceptions and experiences of visually impaired older adults,* de Patrick Emeka Okonji, Monique Lhussier, Catherine Bernadette Bailey y Mima Cattan (2015). Este estudio es relevante para tener en cuenta el uso de los individuos que están cerca del límite del rango etario estudiados. En este texto, se analiza la generación que nació y maneja la tecnología con extrema facilidad. Se observa también la generación anterior a esa, y se imagina una posterior. Además se tienen en consideración las generaciones lejanas a la tecnología, donde se observa la dificultad para emplear las herramientas y dispositivos digitales. Es relevante esta comparación debido al rango etario del estudio, para ubicar precisamente dentro a qué generación pertenecen los encuestados.

A los encuestados se les preguntó si utilizaban lectores de pantalla por discapacidad. Esta encuesta muestra que el 87.6% respondió que tenía algún tipo de discapacidad, mientras que el 12.4% no<sup>68</sup>. Esto significa que la mayoría de los usuarios de lectores de pantalla utilizan el software debido a que presentan algún tipo de discapacidad.

En cuanto a tipos de discapacidad, el siguiente gráfico ilustra los resultados.

<sup>67</sup> Ibid 66

<sup>68</sup> Ibid 66

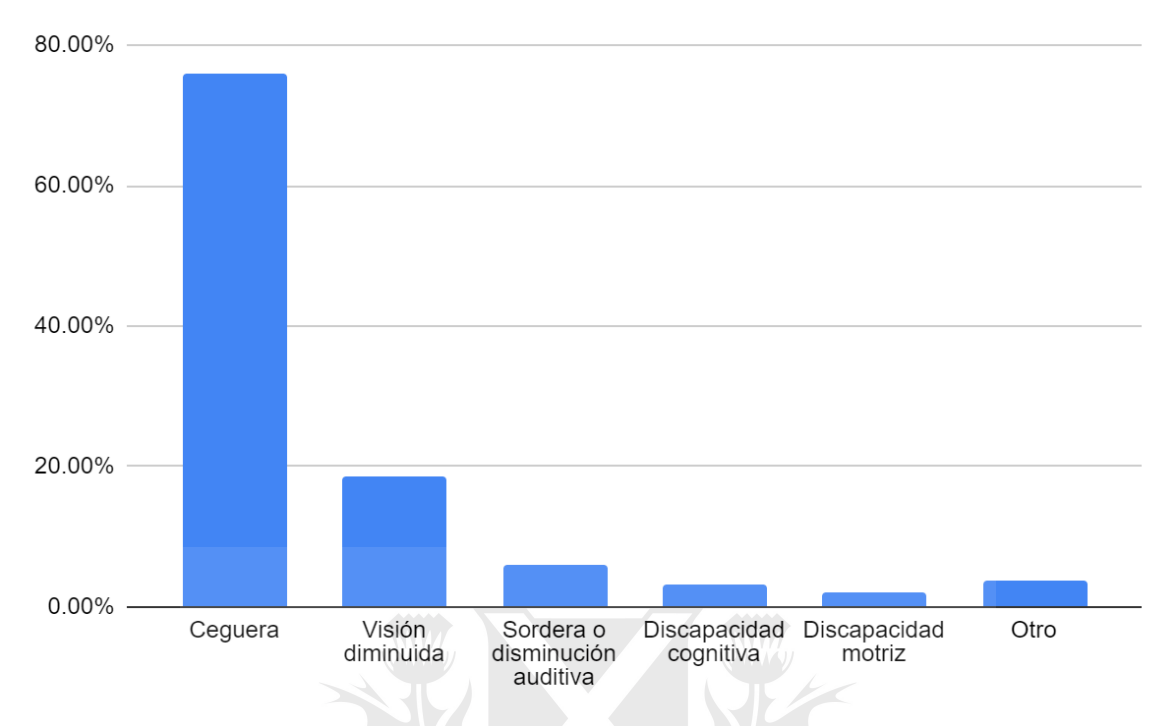

**Figura 6**: Tipos de discapacidades de los usuarios de lectores de pantalla

Este gráfico indica que el 76% de los encuestados presenta ceguera, el 18.5% tiene visión disminuida, el 6% demuestra tener sordera o disminución auditiva, el 3.3% expresa tener un tipo de discapacidad cognitiva, la discapacidad motriz es representada por el 2% y finalmente el 3.7% seleccionó la opción que significa que presentan otro tipo de discapacidad.<sup>69</sup> Estos datos demuestran que la mayoría de los usuarios presentan ceguera, y que los lectores de pantalla son utilizados por personas que presentan otras discapacidades.

El siguiente gráfico expone el uso que le dan los usuarios a los lectores.

<sup>69</sup> Ibid 66

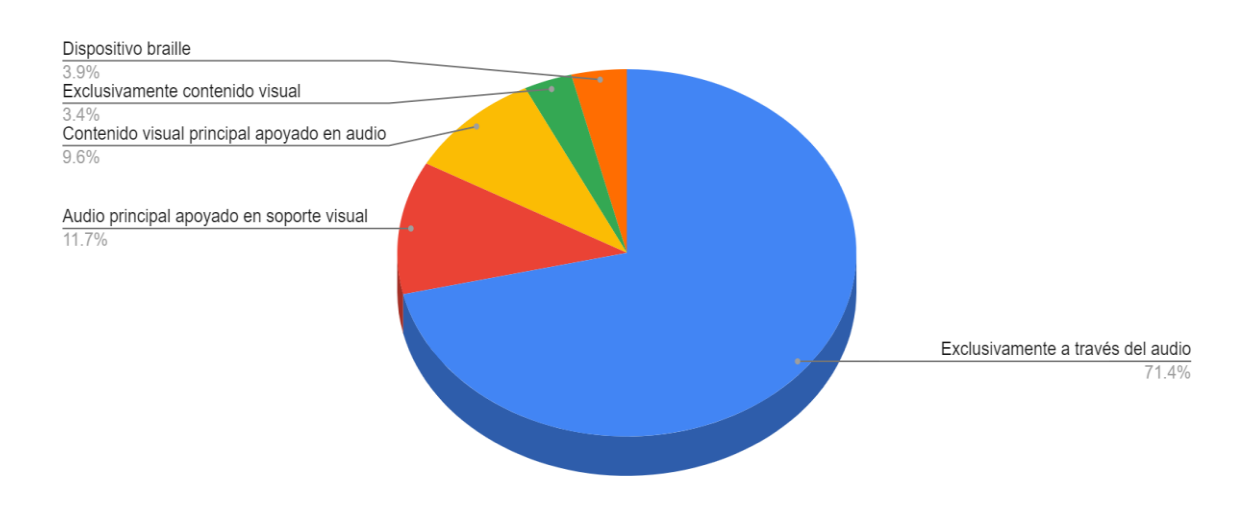

**Figura 7**: Gráfico que ilustra a través de qué utilizan los usuarios los lectores de pantalla

Este gráfico indica que el 71.3% de los encuestados utilizan el software exclusivamente a través del audio, el 11.7% utiliza el audio de forma principal aunque se apoya en contenido visual, el 9.6% usa el contenido visual de forma principal mientras que se apoya en el audio, el 3.4% le da uso al contenido visual exclusivamente, mientras que el restante 3.9% utiliza un dispositivo Braille para darle uso al lector.<sup>70</sup> Estos datos demuestran que la mayoría de los usuarios dependen del audio del programa para darle uso, ya que la mayor parte de los usuarios de los lectores de pantalla presentan ceguera.

La encuesta además midió el nivel de empleo de los encuestados. La siguiente figura muestra los resultados.

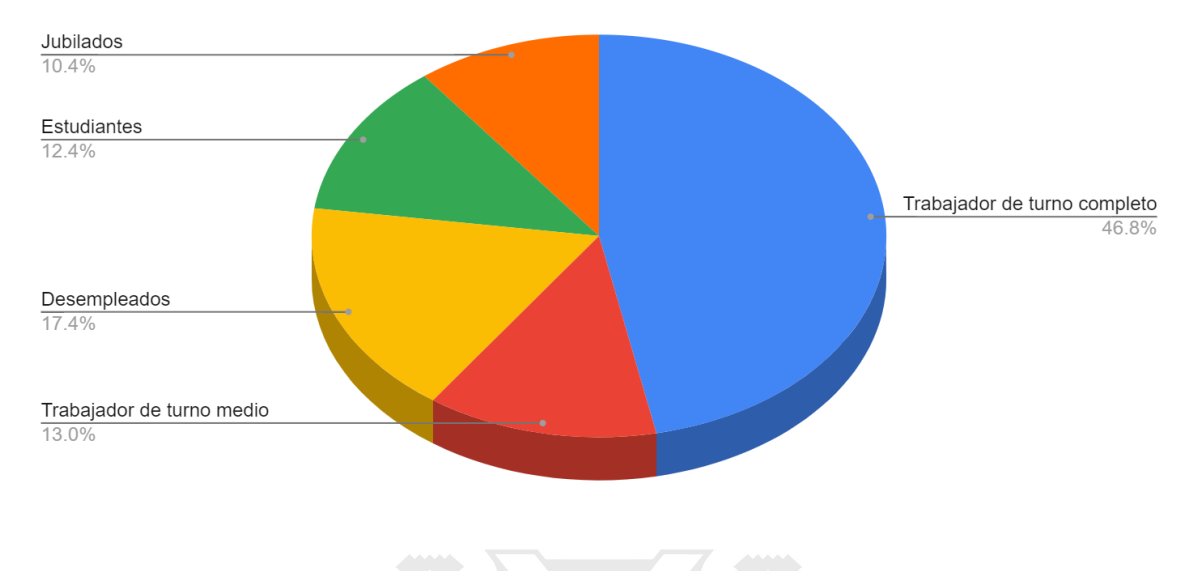

**Figura 8**: Nivel de empleo de los encuestados

La figura expone que el 46.8% de los usuarios declaran tener un trabajo de turno completo, el 17.4% de los individuos son desempleados, el 13% trabaja media jornada, el 12.4% representa a los estudiantes, y finalmente el 10.4% representa a los usuarios jubilados.<sup>71</sup> Estos datos muestran que la mayoría de los usuarios trabaja, demostrando que aunque un individuo tenga ceguera o tenga poca visión, puede ser trabajador o estudiante.

La encuesta midió qué lectores de pantalla suelen utilizar los encuestados. La siguiente figura expone los datos de la encuesta.

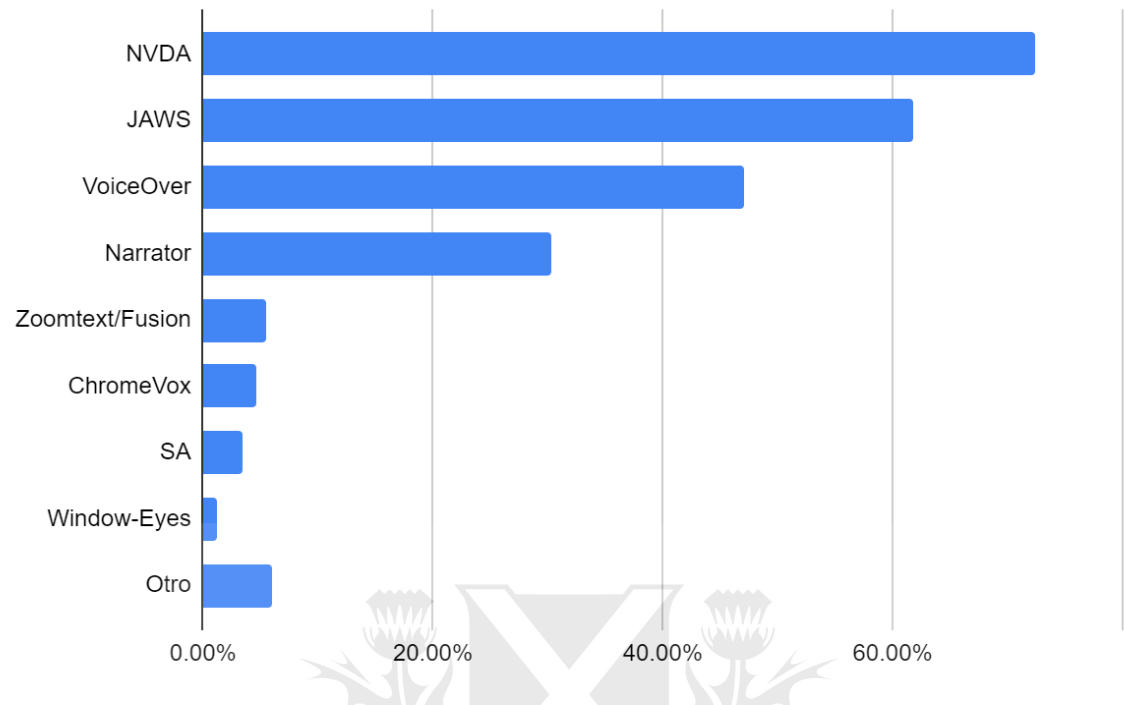

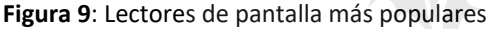

Este gráfico demuestra que el 72.4% de los encuestados usa el NVDA, seguido del 61.7% que apoya a JAWS, el 47.1% que representa VoiceOver, el 30.3% le da uso a Narrator, el 5.5% a Zoomtext/Fusion, el 4.7% a ChromeVox, el 3.5% a SA o SA To Go, el 1.2% a Window-Eyes y finalmente el 6% se decanta por otro lector.<sup>72</sup> Estos datos muestran que NVDA, un lector de pantalla gratuito es el más popular, seguido de JAWS y de VoiceOver. Si bien los usuarios suelen utilizar más de un lector de pantalla, se puede observar que prefieren el lector gratuito y que la mayoría utiliza alguna versión de Windows como sistema operativo, ya que los primeros dos son para este software.

En cuanto a lectores de pantalla online, es decir, aquellos que no requieren ningún tipo de instalación, se puede destacar WebAnywhere. Funciona en cualquier tipo de dispositivo y buscador, y es sumamente útil cuando se accede a una computadora que no es propia. El usuario simplemente debe acceder al sitio web del lector online, agrega la dirección del sitio que quiere navegar y se maneja utilizando combinaciones de teclas del teclado<sup>73</sup>.

En cuanto a los navegadores web, se puede destacar WebbIE. Está pensado para usuarios ciegos o con poca visión, requiere de un lector de pantalla para funcionar con audio

<sup>72</sup> Ibid 66

<sup>73</sup> WebAnywhere: *Content*, Recuperado de <http://webinsight.cs.washington.edu/wa/content.php> (consultado el 10/7/2020)

y es gratuito para descargar. Además, este software está basado en Internet Explorer de Microsoft<sup>74</sup>.

En *Un hito en nuestras luchas* de Carlos Ferrari (2018), un trabajo dentro de la publicación *La discapacidad visual y las tecnologías de la información y la comunicación*, se analiza el uso de diversas aplicaciones utilizadas en San Pablo, Brasil. El autor destaca aplicaciones como TapTapSee y Seeing AI, y explica que proporcionan soluciones a situaciones cotidianas, y que permiten distinguir objetos a través del uso de la cámara del Smartphone<sup>75</sup>.

En el trabajo *Diversidad en el acceso a la información*, de Marlady Ortiz Ávila (2018), dentro de la publicación *La discapacidad visual y las tecnologías de la información y la comunicación*, se destaca el uso de lectores de pantalla y el sintetizador de voz para acceder a la información, en Bogotá, Colombia. La autora además destaca la necesidad de generar acceso universal para los sitios web y los navegadores $76$ .

Existe software asistencial que facilita el acceso y mejora la calidad de vida de los usuarios con discapacidad visual. Se puede destacar el lector de pantalla, una herramienta que aparece en todas las investigaciones, debido a su utilidad.

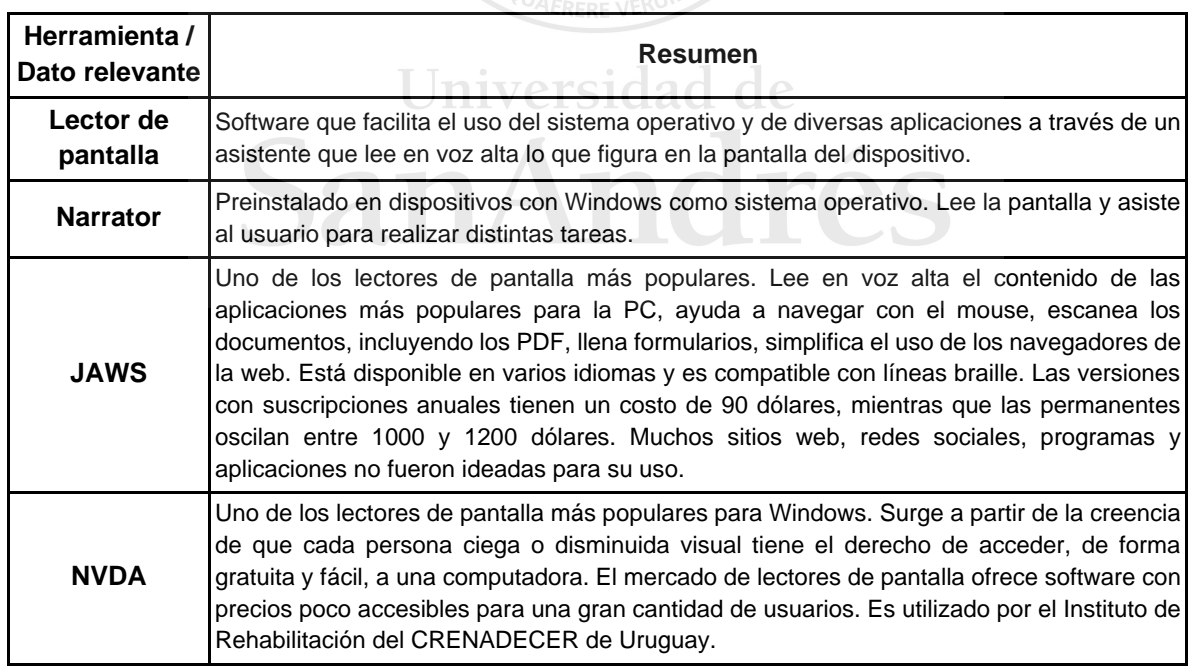

La siguiente figura, de elaboración propia, resume los distintos tipos de software evaluados en este apartado, centrándose en los lectores de pantalla y sus variedades.

<sup>74</sup> WebbIE: *Index*, Recuperado d[e https://www.webbie.org.uk/es/index.htm](https://www.webbie.org.uk/es/index.htm) (consultado el 10/7/2020)

 $75$  Ibid 20

<sup>76</sup> Ibid 75

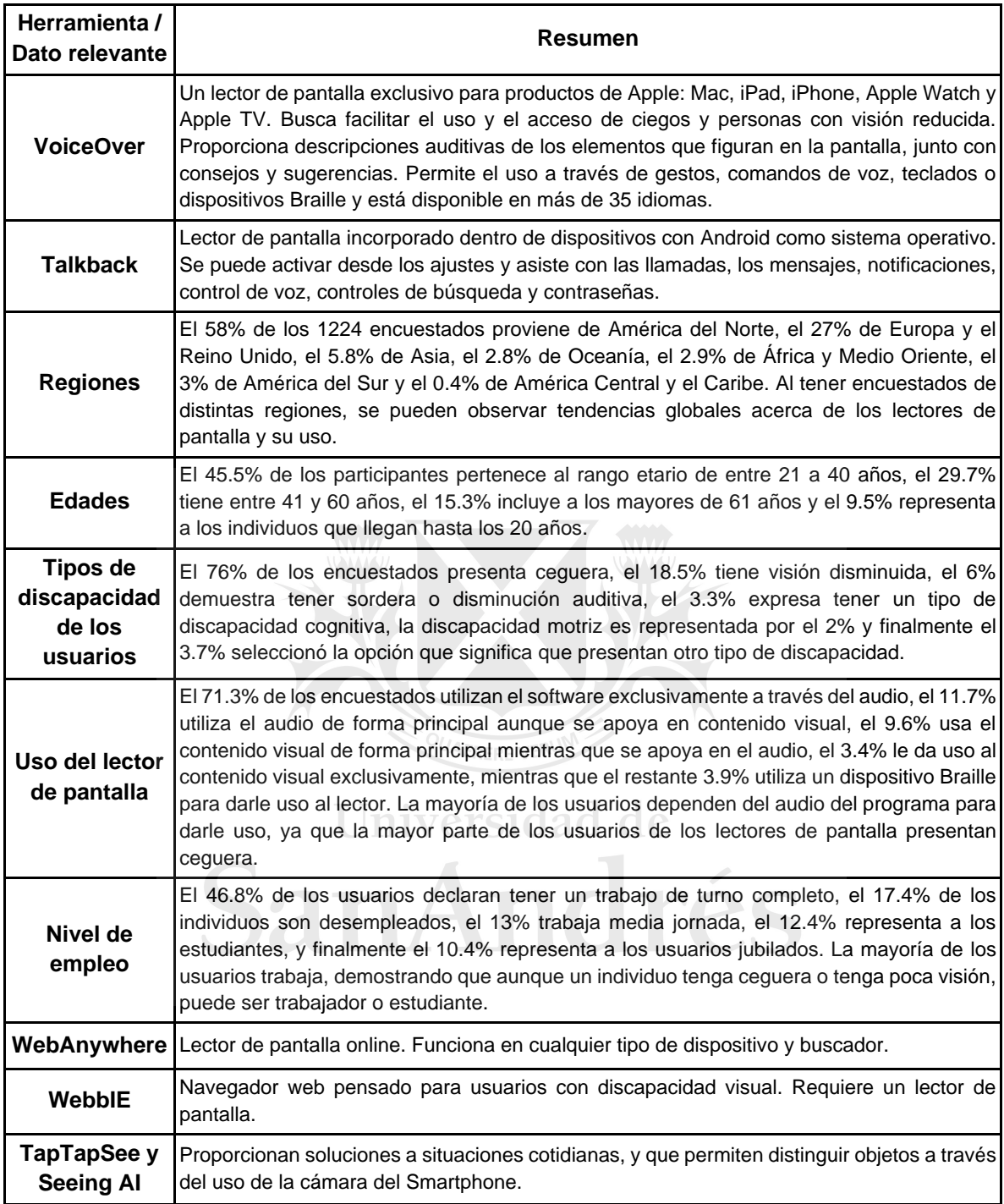

**Figura 10**: Tabla resumen de Software

#### <span id="page-30-0"></span>**2.4 Hardware: herramientas braille**

Según Bunz (2007), el ser humano desconfía del potencial para accionar de la tecnología, y la limita a ser una extensión del individuo. La tecnología produce acciones, pero es tomada en cuenta parcialmente como un sujeto. La autora estableció una división entre el ser humano y la máquina. Trata a la tecnología como un órgano más o como una extensión al servicio de las acciones del hombre, debido a su postura pasiva en comparación con el accionar interesado del humano.

Teniendo en cuenta la postura de la autora, en el caso puntual de los usuarios con discapacidad visual, el hardware (de accesibilidad) es una extensión fundamental, comparable con un órgano vital.

Hay distintos tipos de hardware que son utilizados por los usuarios ciegos para facilitar su vínculo con las computadoras, Internet y las redes sociales.

Se puede destacar la línea braille, llamada refreshable braille display en inglés. Es una herramienta de salida que le permite a sus usuarios leer las celdas, que a través de un mecanismo electromagnético, generan caracteres braille. Estos dispositivos transmiten la información recibida de los lectores de pantalla.<sup>77</sup>

Una de las líneas braille más destacadas es la Vario 340, de Visio Braille. Cuenta con más de 40 elementos braille, está pensado tanto para el uso personal como profesional, es compacto y se conecta mediante USB tipo  $C^{78}$ .

Otra de las líneas braille destacadas en el mercado es la Smart Beetle, que tiene el tamaño de una mano. Es ideal para desplazarla a todos lados, se puede conectar a cualquier dispositivo móvil, tabletas y computadoras mediante Bluetooth o USB. Además cuenta con una función que permite emular un teclado y permite escribir rápidamente en braille<sup>79</sup>.

Otro tipo de hardware adaptado es el teclado braille, que permite y facilita rápidamente el ingreso de caracteres braille, y a menudo cuentan con 6 u 8 teclas<sup>80</sup>.

Un teclado Braille popular es el BrailleKey G0/1, que cuenta con 6 teclas para introducir caracteres braille, junto con teclas de espacio y suprimir. Se puede conectar mediante USB a computadoras y tabletas y no requiere instalación previa o software adicional<sup>81</sup>.

<sup>77</sup> Universidad de Alicante: *Líneas braille*, Recuperado d[e http://accesibilidadweb.dlsi.ua.es/?menu=lin-braille](http://accesibilidadweb.dlsi.ua.es/?menu=lin-braille) (consultado el 7/7/2020)

<sup>78</sup> Visio Braille: 2020: *Vario 340*, Recuperado d[e https://www.visiobraille.de/index.php?article\\_id=23&clang=1](https://www.visiobraille.de/index.php?article_id=23&clang=1) (consultado el 7/7/2020)

<sup>79</sup> Naciones Unidas: 2019: *Dispositivos de asistencia tecnológica*, Recuperado de [https://www.un.org/development/desa/disabilities/wp-content/uploads/sites/15/2019/03/Assistive-](https://www.un.org/development/desa/disabilities/wp-content/uploads/sites/15/2019/03/Assistive-Technology-Devices-2017_Spa.pdf)[Technology-Devices-2017\\_Spa.pdf](https://www.un.org/development/desa/disabilities/wp-content/uploads/sites/15/2019/03/Assistive-Technology-Devices-2017_Spa.pdf) (consultado el 6/7/2020)

<sup>80</sup> Universidad de Alicante: *Teclados braille*, Recuperado de [http://accesibilidadweb.dlsi.ua.es/?menu=tec](http://accesibilidadweb.dlsi.ua.es/?menu=tec-braille)[braille](http://accesibilidadweb.dlsi.ua.es/?menu=tec-braille) (consultado el 10/7/2020)

<sup>81</sup> Portset: *Braille Keyboards*, Recuperado d[e http://www.portset.co.uk/braille-keyboards/](http://www.portset.co.uk/braille-keyboards/) (consultado el

Actualmente, se suelen vender dispositivos que incluyen las funciones de las líneas y los teclados braille.

Otro recurso complementario de gran utilidad es la impresora para usuarios con discapacidad visual. Imprimen en caracteres braille con distintos formatos. Requiere un papel especializado para esta función. Un modelo diferencial es la impresora térmica que imprime con relieve, y son generalmente utilizadas para gráficos y diagramas. Un ejemplo es la impresora Zy-Fuse<sup>82</sup>.

Dentro de los dispositivos asistenciales se destaca el OrCam MyEye 2. Se coloca en un costado de la cara y permite reconocer rostros, identificar productos, códigos de barras, colores y gestos, leer textos en distintas superficies, entre otras funciones<sup>83</sup>. Es un dispositivo que cuenta con la última tecnología asistida. Es utilizado con computadoras, redes sociales e Internet.

Debido a su precio elevado (3825 dólares en Amazon<sup>84</sup> o de 180000 pesos en Mercado Libre<sup>85</sup>), no es un producto accesible para cualquier usuario.

Fuera del hardware pensado exclusivamente para los usuarios con discapacidad visual, existen productos de uso masivo que les resultan de utilidad. Esto es visible en las siguientes investigaciones, que abordan el uso del smartphone.

El estudio *Smartphone adoption among visually impaired people in urban spaces: Cases from Seoul and Bangalore*, de Joyojeet Pal, Anandhi Viswanathan y Ji-Hye Song (2017), analiza el uso del dispositivo de convergencia por excelencia, el smartphone, junto con sus usos vinculados a Internet y redes sociales. Se destaca su compatibilidad con lectores de pantalla. La perspectiva tratada en esta investigación sigue las tendencias globales, pero resulta de utilidad ya que proviene desde la perspectiva de Corea del Sur

<sup>82</sup> Universidad de Alicante: *Productos de Apoyo Déficit Visual*, Recuperado de <https://web.ua.es/es/accesibilidad/educacion-inclusiva/productos-de-apoyo-deficit-visual.html> (consultado el 10/7/2020)

<sup>83</sup> Orcam: *OrCam MyEye2*, Recuperado d[e https://www.orcam.com/es/myeye2/](https://www.orcam.com/es/myeye2/) (consultado el 10/7/2020)

<sup>84</sup> Amazon: *OrCam MyEye2*, Recuperado de [https://www.amazon.com/-/es/OrCam-MyEye-independencia](https://www.amazon.com/-/es/OrCam-MyEye-independencia-reconocimiento-identificaci%C3%B3n/dp/B07H31SBMW)[reconocimiento-identificaci%C3%B3n/dp/B07H31SBMW](https://www.amazon.com/-/es/OrCam-MyEye-independencia-reconocimiento-identificaci%C3%B3n/dp/B07H31SBMW) (consultado el 10/7/2020)

<sup>85</sup> Mercado Libre: 2020: *Orcam My Eye 2.0*, Recuperado de [https://articulo.mercadolibre.com.ar/MLA-](https://articulo.mercadolibre.com.ar/MLA-864130381-orcam-my-eye-20-inteligencia-artificial-made-in-israel-_JM#position=4&type=item&tracking_id=c797c083-7113-41bf-87a0-743ae8ec546f)[864130381-orcam-my-eye-20-inteligencia-artificial-made-in-israel-](https://articulo.mercadolibre.com.ar/MLA-864130381-orcam-my-eye-20-inteligencia-artificial-made-in-israel-_JM#position=4&type=item&tracking_id=c797c083-7113-41bf-87a0-743ae8ec546f)

JM#position=4&type=item&tracking\_id=c797c083-7113-41bf-87a0-743ae8ec546f (consultado el 10/7/2020)

(tiene una población de más de 51 millones de personas<sup>86</sup>, de las cuales 250 mil cuentan con algún grado de discapacidad visual<sup>87</sup>) e India.

En el trabajo *Diversidad en el acceso a la información*, de Marlady Ortiz Ávila (2018), dentro de la publicación *La discapacidad visual y las tecnologías de la información y la comunicación*, se destacan las herramientas utilizadas para la accesibilidad en Bogotá, Colombia. Se menciona el uso del smartphone a través del uso de comandos de voz, tacto, gestos y vibraciones, tanto para ingresar información como para interpretarla. Además, se menciona el uso de relojes inteligentes a través de vibraciones, sonidos y braille<sup>88</sup>.

Siguiendo con este concepto, varios artículos resaltan la importancia de la línea de productos Apple. En el artículo *Cómo es ser ciego en la era de internet*, de Hesse (2015), el usuario entrevistado destaca los productos de Apple. Esto se debe a la postura de la empresa con la comunidad ciega, ya que todos los productos cuentan con lectores de pantallas integrados. Así como también, la aparición de VoiceOver en los dispositivos móviles de la marca, a partir del iPhone 2<sup>89</sup>.

En *Un hito en nuestras luchas* de Carlos Ferrari (2018), un trabajo dentro de la publicación *La discapacidad visual y las tecnologías de la información y la comunicación*, se analiza la situación de San Pablo, Brasil, con el mundo digital. El autor apoya el uso de productos de Apple, y destaca la postura de la empresa en introducir elementos para facilitar la adaptación para la comunidad ciega, mencionando la accesibilidad de las pantallas touch. En la misma publicación, el Secretario de Tecnología y Acceso a la Información de ULAC, critica la línea braille. La define como un "objeto de ficción" y menciona que habría que buscar otras soluciones, ya que estos equipos no son accesibles económicamente. Tienen "costos equivalentes a un año de salario de familias completas"<sup>90</sup>.

Las herramientas descritas son las disponibles para que el usuario con discapacidad visual logre sus objetivos.

La siguiente figura, de elaboración propia, resume los distintos tipos de hardware evaluados en este apartado.

<sup>86</sup> Expansión: 2020: *Corea del Sur: Economía y demografía,* Recuperado de <https://datosmacro.expansion.com/paises/corea-del-sur> (consultado el 8/8/2020)

<sup>87</sup> World Blind Union Asia Pacific Region: 2018: *Republic Of Korea Country Report to World Blind Union Asia Pacific, General Assembly, Ulaanbaatar, Mongolia*, Recuperado de <http://wbuap.org/archives/1422> (consultado el 10/9/2020)

<sup>88</sup> Ibid 20

 $89$  Ibid 21

<sup>90</sup> Ibid 20

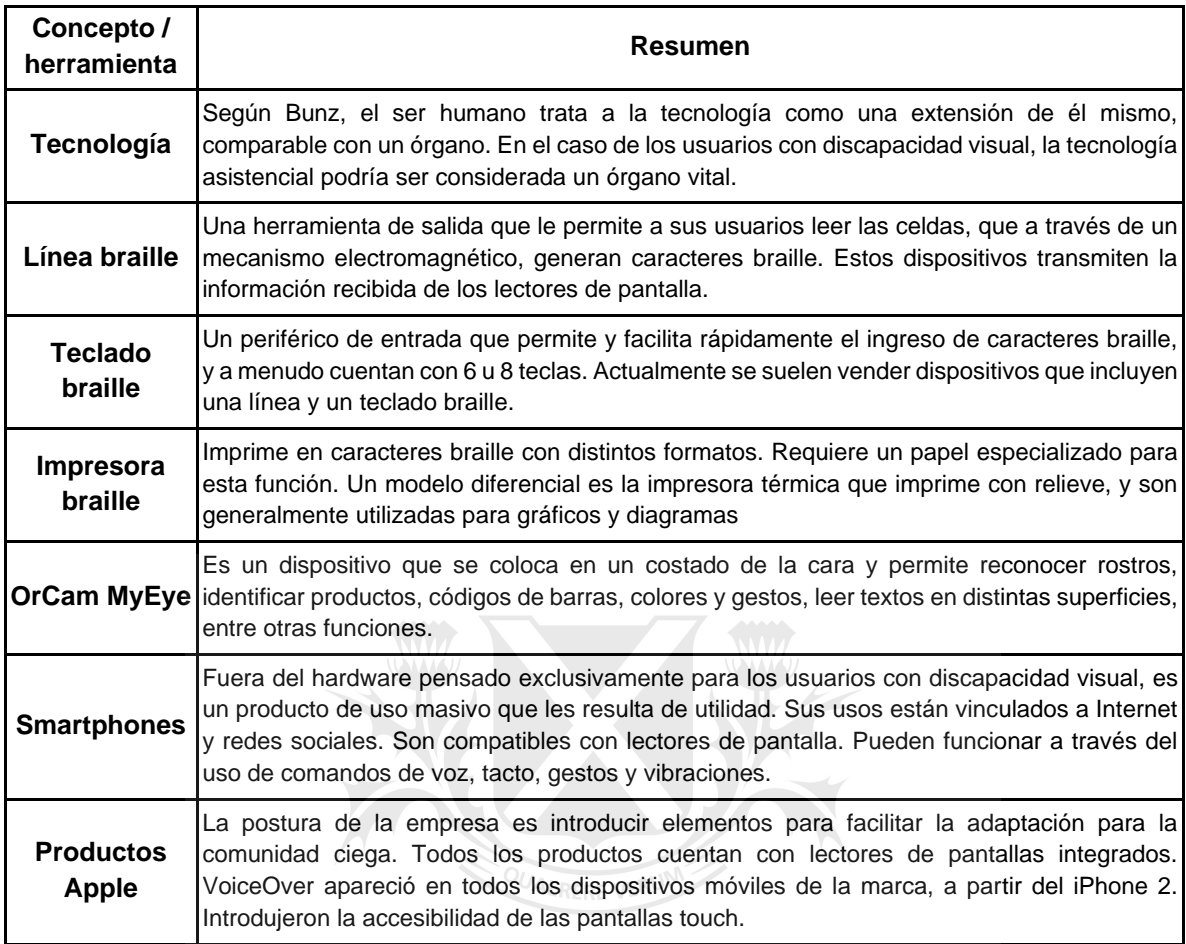

Figura 11: Tabla resumen de Hardware **history Princept Student Containst Containst Contains Contains Contains Conta** 

# <span id="page-34-0"></span>**3 Principales hallazgos e implicancias**

En el marco de la discapacidad visual, la inclusión es el objetivo fundamental para que las personas con esta limitación puedan acceder, con recursos especiales, a las mismas posibilidades de las personas videntes.

Ha sido un proceso a través de los tiempos de adaptación de diferentes recursos, como el sistema braille, los lectores de pantalla, los distintos tipos de hardware, las redes sociales y los navegadores web, que se han ido perfeccionando conforme las personas no videntes fueron requiriendo su uso.

Es por ello que las redes sociales e Internet colaboran en adaptarse a las personas no videntes y se verifica que el usuario ciego adopta para su vida todas estas posibilidades que le brinda la tecnología.

## <span id="page-35-0"></span>**3.1 Educación y su mejora en la calidad de vida**

Dentro de los aspectos favorables de las capacitaciones mencionadas, se puede destacar:

- Al capacitarse, se fomenta el impacto positivo de la adopción de redes sociales e Internet, en poblaciones con discapacidad visual. Mejora la calidad de vida, la capacidad de relacionarse, el aprendizaje y manejo de las herramientas digitales, y la posibilidad de conseguir un empleo. La encuesta de WebAim muestra que el 46.8% de los encuestados trabajan la jornada completa, el 13% ejerce medio turno, el 10.4% representa a los jubilados, el 12.4% a los estudiantes y el restante 17.4% de los usuarios están desempleados $91$ . Estos datos indican que la discapacidad visual no es un impedimento para trabajar, especialmente después que el usuario aprenda a utilizar las herramientas de accesibilidad para conectarse digitalmente. En el trabajo *Freelances con discapacidad visual* (Guatemala), se introduce la posibilidad de trabajar de forma independiente, a distancia, a través de las redes sociales e Internet<sup>92</sup>. Esto fomenta la autonomía.
- Se mejora la relación entre los usuarios con discapacidad visual, ya que al aprender a utilizar las herramientas y redes sociales, pueden relacionarse entre ellos virtualmente. Una vez que el usuario cuenta con un dominio básico de las herramientas (software y hardware), puede acceder a las principales redes sociales (Facebook, Instagram, Twitter y LinkedIn) y a las especializadas, como Blindworlds y Be My Eyes. Además, pueden navegar como cualquier otro usuario vidente.
- En Uruguay la capacitación es gratuita, a través de la institución CRENADECER, donde los usuarios con discapacidad visual reciben una computadora donada, una conexión a Internet, sin costo, y soporte. En otros países, como Estados Unidos y Australia, se ofrecen cursos y entrenamiento pago, al que cualquier individuo puede acceder de forma online y remota. La modalidad online demuestra flexibilidad.
- Enseñarle a personas ciegas como manejar las herramientas, junto con el entrenamiento para la reinserción laboral fomenta la inclusión.

Dentro de los obstáculos, se puede destacar:

● Como se pudo observar en la sección de Educación, las clases para alumnos ciegos requieren adaptación, no sólo por la situación pandémica sino que al no tener clases presenciales requiere de asistencia de padres, particularmente en la Argentina<sup>93</sup>. Si bien la situación fue de fuerza mayor, se dejó en evidencia la falta de dominio de las herramientas tecnológicas de parte de tanto docentes como alumnos. Además, el

<sup>&</sup>lt;sup>91</sup> Ibid 66

 $92$  Ibid 20

<sup>93</sup> Ibid 15
dato que más del 40% de los alumnos no se pudo conectar con sus docentes, a través de Internet y las redes sociales, agravó la situación considerablemente<sup>94</sup>.

- La capacitación gratuita disponible en Uruguay es presencial, ya que la institución CRENADECER no emitió un comunicado donde cambiaba la modalidad para que sea a distancia, o si seguía recibiendo alumnos durante la pandemia. Si el instituto se encuentra cerrado, afecta a los alumnos al retrasar su aprendizaje y su reinserción laboral.
- La mayoría de las capacitaciones online son pagas (las de Estados Unidos y Australia), complicando el acceso de individuos con menor poder adquisitivo. Esta situación se agrava con el tipo de cambio al contratar un servicio en dólares.
- Para acceder a la capacitación, los estudiantes deben contar con el hardware y software requerido. En ocasiones, al igual que en el obstáculo anterior, no pueden acceder a ellos, por motivos económicos. Aproximadamente, el 41% de la población argentina se encuentra en situación de pobreza<sup>95</sup>. Contratar un curso o comprar hardware especializado no es prioridad para individuos que tengan que solucionar su situación con su salud, alimentación y vivienda.

### **3.2 Redes sociales e Internet: conexión con el usuario**

Se puede destacar la red social Be My Eyes, junto con sus aspectos positivos.

● Su uso facilita la adopción de redes sociales e Internet en la Argentina, ya que cualquier inconveniente que surja dentro de cualquier red social, ya sea Be My Eyes o cualquier otra, como Facebook, Instagram y Twitter, puede ser referido y consultado con los voluntarios videntes.

- Una vez que el usuario ciego aprenda a utilizar la red social, puede relacionarse mejor con otros usuarios no videntes y los voluntarios. Puede participar en la sección de historias de la comunidad, y hablar libremente a través del servicio de llamadas, al estar conectado a Internet.
- Esta red social es accesible para todos y es gratuita, sólamente requiere generar usuario y contar con un dispositivo para acceder al sitio web o a la aplicación.
- Fomenta la integración del usuario invidente, facilita el acceso a la información y los vínculos interpersonales.
- El uso de esta red fomenta la independencia del usuario invidente en relación a su familia y amistades, ya que simplemente debe abrir la aplicación, apretar la opción principal de llamar y en segundos ya se encuentra en contacto con un voluntario disponible. Be My Eyes podría haber solucionado los inconvenientes mencionados en el apartado de Educación, ya que los padres de los alumnos podrían dedicarse a

<sup>&</sup>lt;sup>94</sup> Ibid 18

<sup>&</sup>lt;sup>95</sup> Ibid 117

su trabajo con tranquilidad, mientras que un voluntario podría asistir a sus hijos, con el manejo de las herramientas tecnológicas.

● La red social Be my Eyes fomenta la integración del usuario pero hay una clara diferencia con el voluntario vidente, ya que depende de él en esta red. Esto demuestra que si bien el usuario invidente puede integrarse, no puede llegar a adquirir el mismo nivel de uso que tienen los voluntarios videntes, por lo menos en esta red social.

Una vez descargada la aplicación en un smartphone, el usuario debe elegir recibir asistencia visual o ser voluntario. Luego de tomar esta decisión, no es posible revertirla. A partir de aquí, el interesado debe registrarse con sus datos. Esto es ilustrado en las siguientes dos figuras:

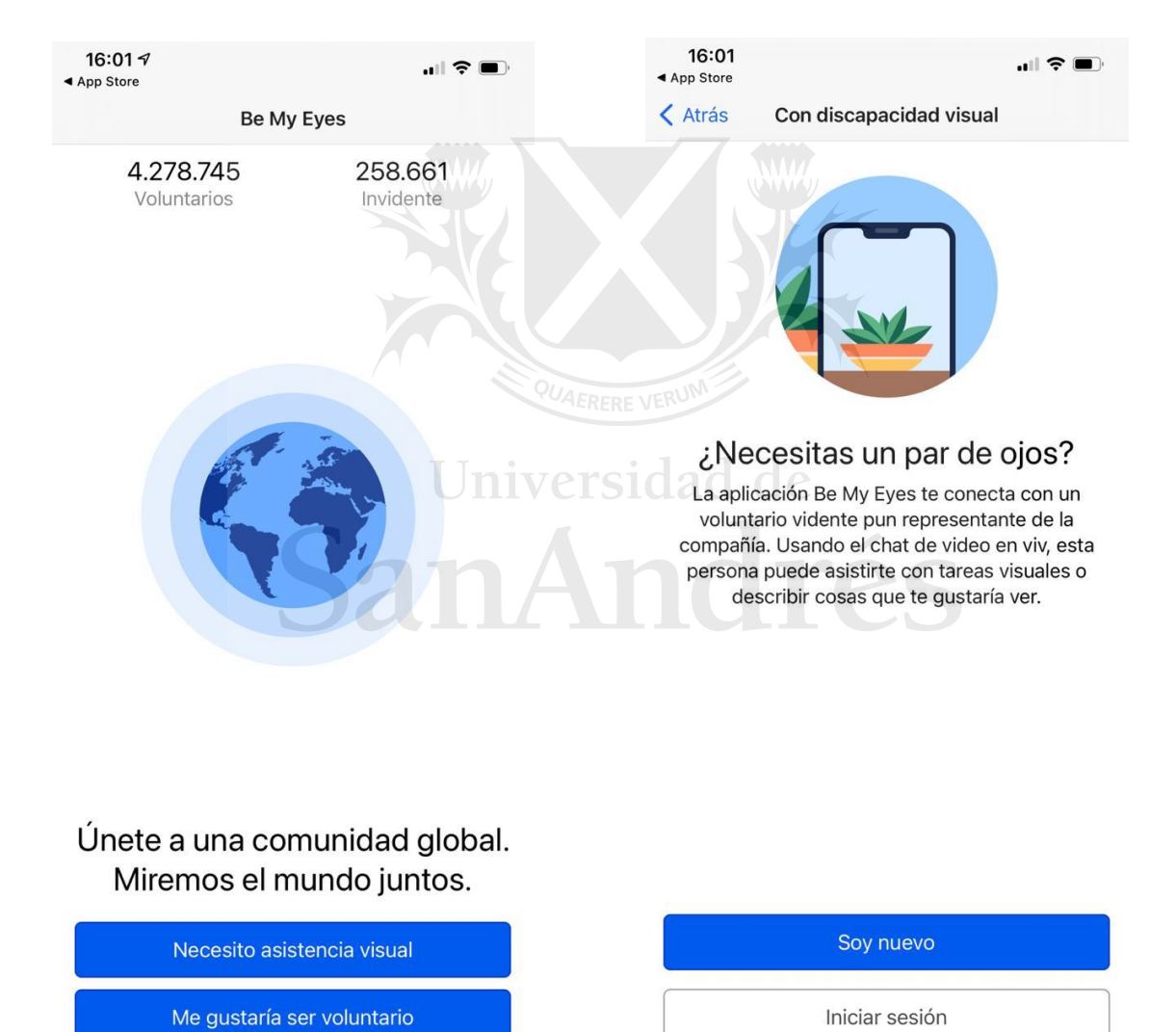

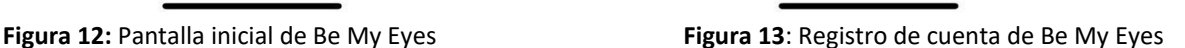

Tras el registro y la selección del tipo de usuario, las siguientes figuras exponen el display en el celular:

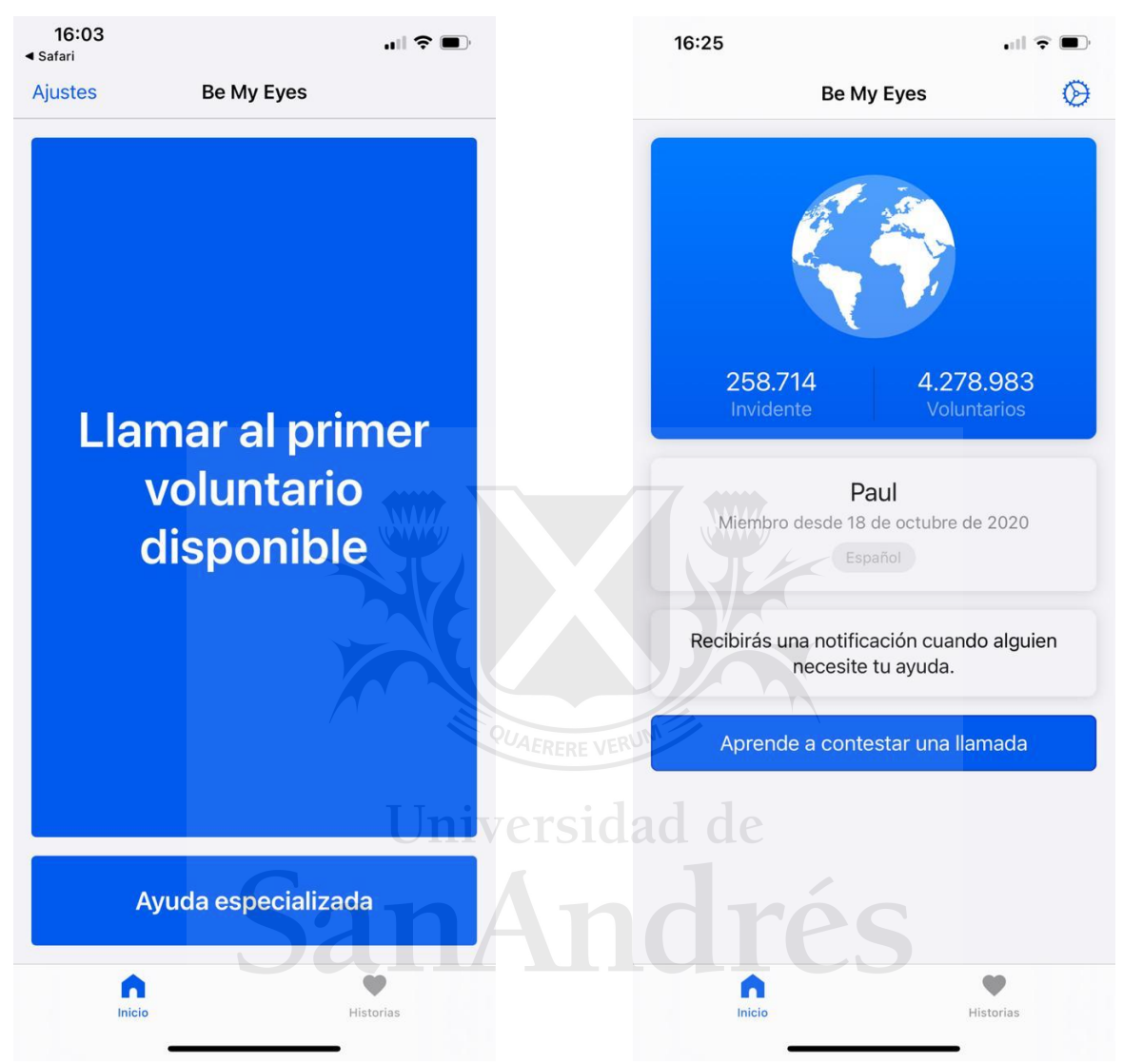

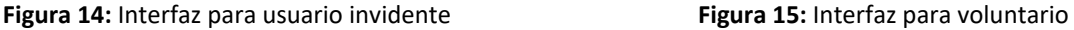

En la Figura 14, el usuario no vidente tiene dos pestañas. En la principal, la de Inicio, le figura un botón, con el que puede llamar a un voluntario disponible, a través de una videollamada. El siguiente botón ofrece ayuda especializada.

En la Figura 15, el voluntario recibe una notificación cuando un usuario invidente solicita ayuda.

Las siguientes figuras muestran la pestaña de Historias, donde tanto los usuarios invidentes, como los voluntarios, pueden añadir historias comunitarias:

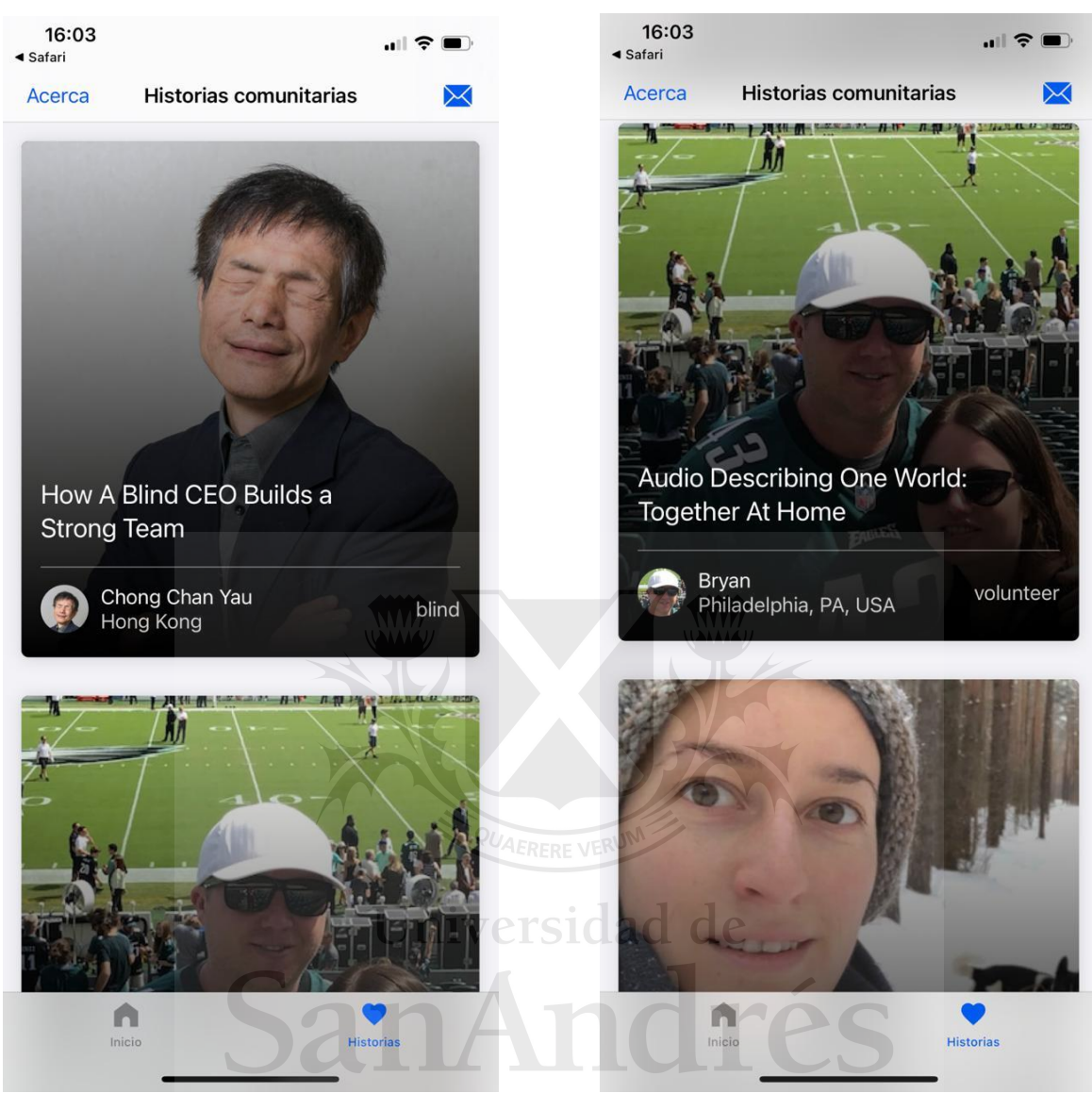

Figura 16: Historias comunitarias de Be My Eyes, escrita por usuario invidente escrita por un voluntario

**Figura 16**: Historias comunitarias de Be My Eyes, **Figura 17**: Historias comunitarias de Be My Eyes,

Cada artículo incluye la historia del usuario a través de un audio y su transcripción textual, para ser leído por un lector de pantalla, como todo el texto que figura en la aplicación. Además, incluye videos y la opción para compartir. Todos los casos descritos en este apartado pueden considerarse exitosos para la aplicación.

Esta red social tiene como objetivo principal proporcionar asistencia a usuarios invidentes, y satisfacer esta necesidad tiene mayor relevancia que la interacción social. Igualmente, este componente es abordado en la pestaña de Historias.

La red social Blindworlds, al igual que Be My Eyes, también está pensada para ser utilizada por usuarios ciegos, pero la diferencia es que le da mayor importancia a la interacción social:

- Al adoptar esta red social, se facilita el acceso a la comunicación, a las relaciones personales y a la información.
- Los vínculos entre los usuarios no videntes se mejoran a través de esta red social ya que pueden interactuar entre ellos libremente, dentro de una plataforma pensada para ellos y para fomentar la inclusión. Cuando el texto alternativo no estaba implementado correctamente en las redes sociales principales, previamente mencionadas, Blindworlds ocupaba el puesto de Facebook para los usuarios con discapacidad visual. El estudio *Mobile social media for the blind: preliminary observations*, de la Technische Universiteit Eindhoven, analiza si las situaciones generadas a partir de las redes sociales afectan a los usuarios invidentes de la misma forma que afectan a los que no tienen esta limitación<sup>96</sup>. Gracias a Blindworlds, los usuarios pueden experimentar el mismo fenómeno con las redes sociales.
- En cuanto a las posibilidades de acceso, esta red social es gratuita y sólamente requiere un usuario y un dispositivo para su uso. Un dato de gran importancia para países como Argentina, cuyo índice de pobreza fue previamente mencionado. Es relevante para países mencionados, como India, que cuenta con más de 40 millones de personas con discapacidad visual, donde se observó el uso de redes sociales de parte de los ciegos de clase baja.<sup>97</sup>
- Se logra equiparar el grado de integración y uso entre los usuarios invidentes y los videntes, ya que esta red está ideada para la inclusión, y para un uso sin asistencia.

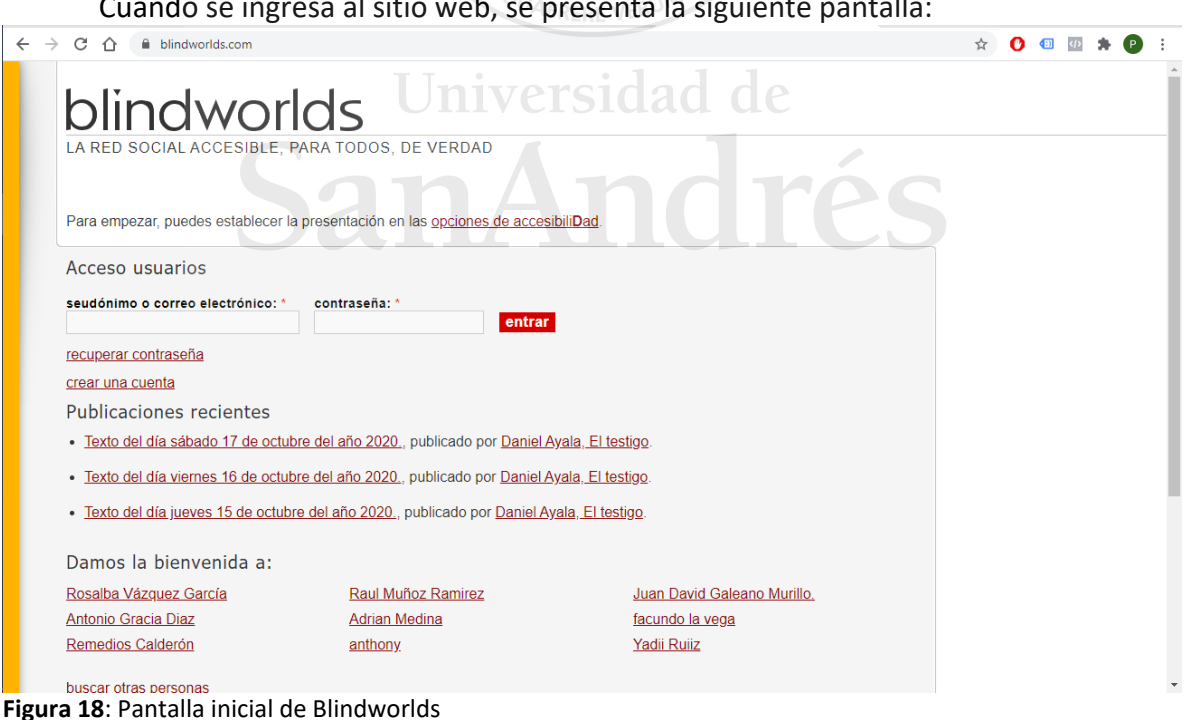

Cuando se ingresa al sitio web, se presenta la siguiente pantalla:

<sup>96</sup> Ibid 34

<sup>97</sup> Ibid 38

Una vez iniciada la sesión, se puede buscar amigos, acceder al buscador, ver noticias, publicaciones y visitar el perfil:

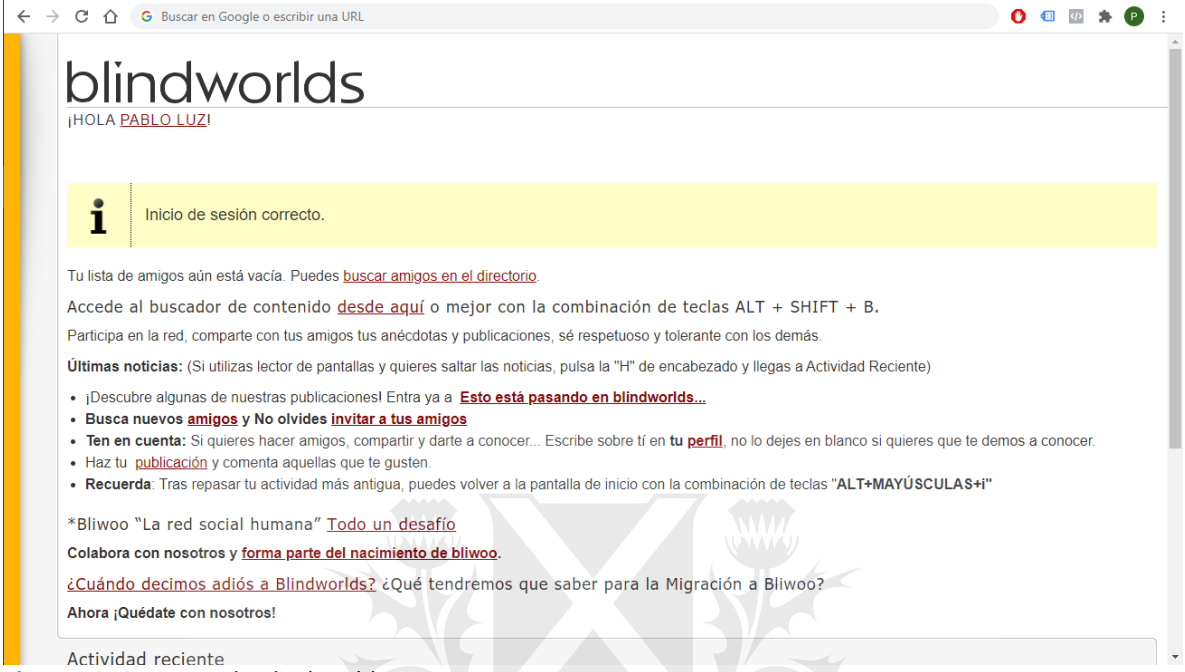

**Figura 19**: Opciones de Blindworlds

Una vez que se accede al buscador, la herramienta ideal para encontrar publicaciones de otras personas, el usuario puede seleccionar ver el artículo, ingresar al perfil del autor, hacer comentarios. En el sitio web, además, se puede acceder a otra herramienta para buscar amigos exclusivamente y a una sección de accesibilidad, donde se le proporcionan atajos para desplazarse con mayor facilidad dentro de la red social. Las siguientes figuras ilustran lo mencionado:

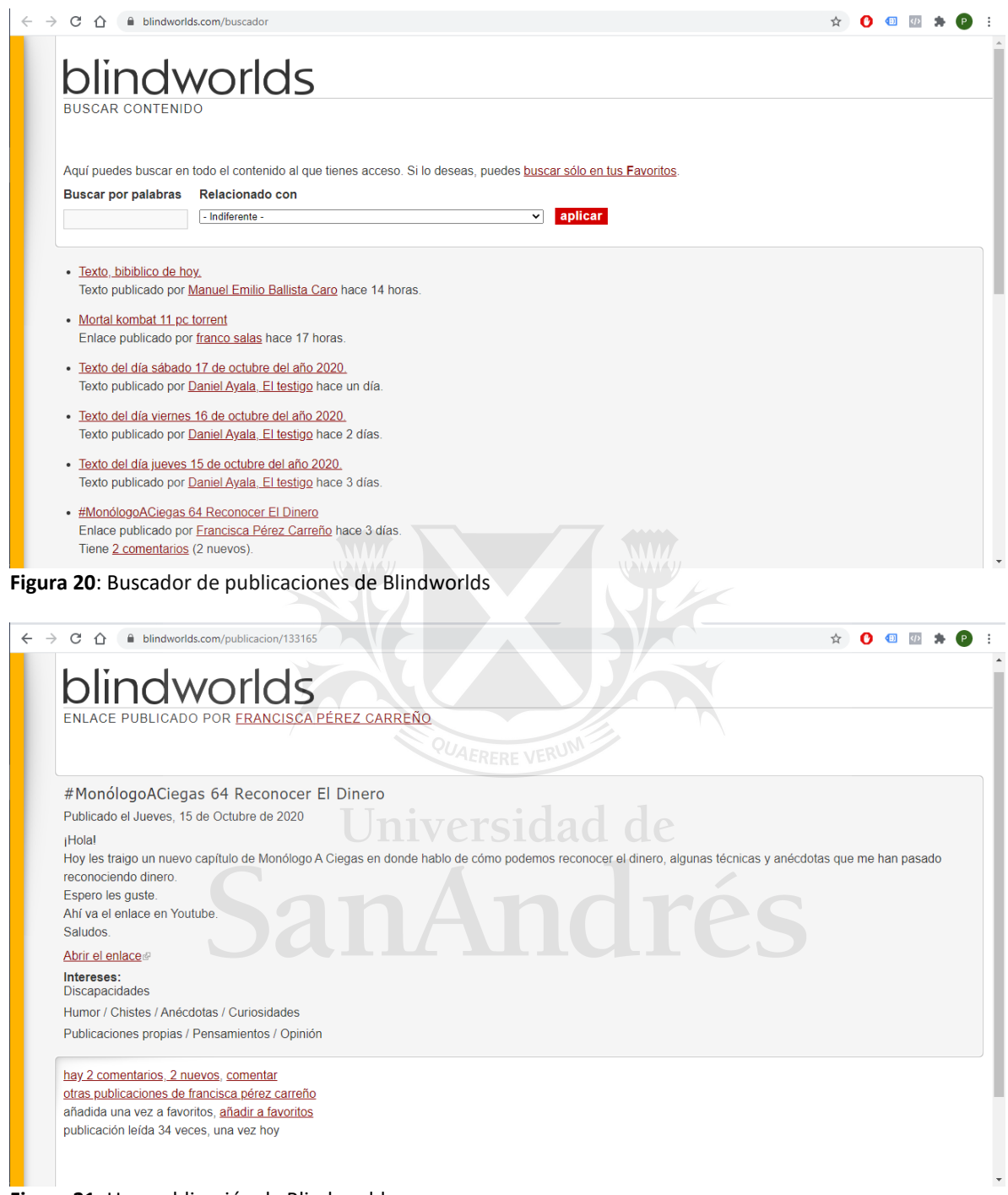

**Figura 21**: Una publicación de Blindworlds

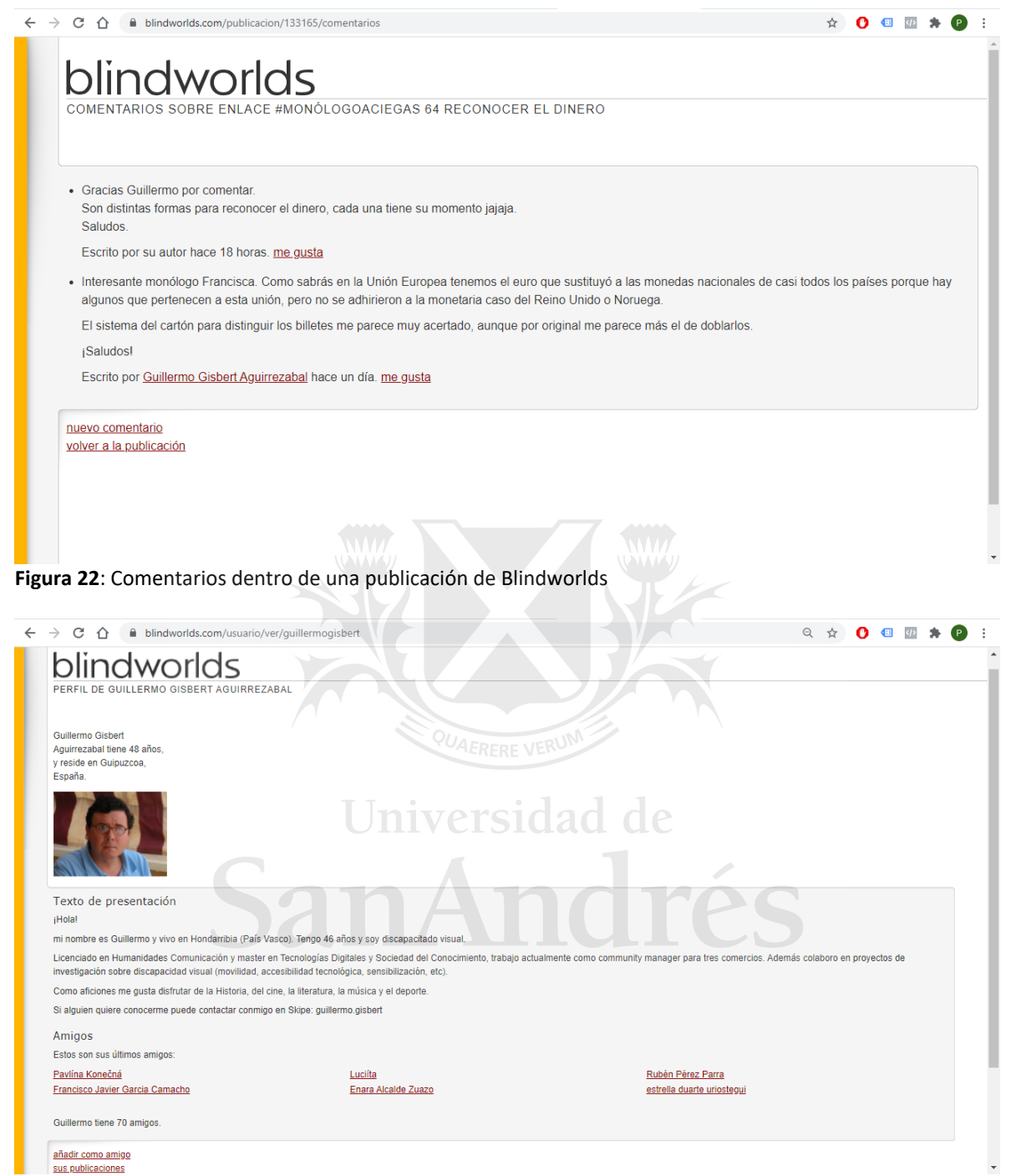

**Figura 23:** Perfil de un usuario de Blindworlds

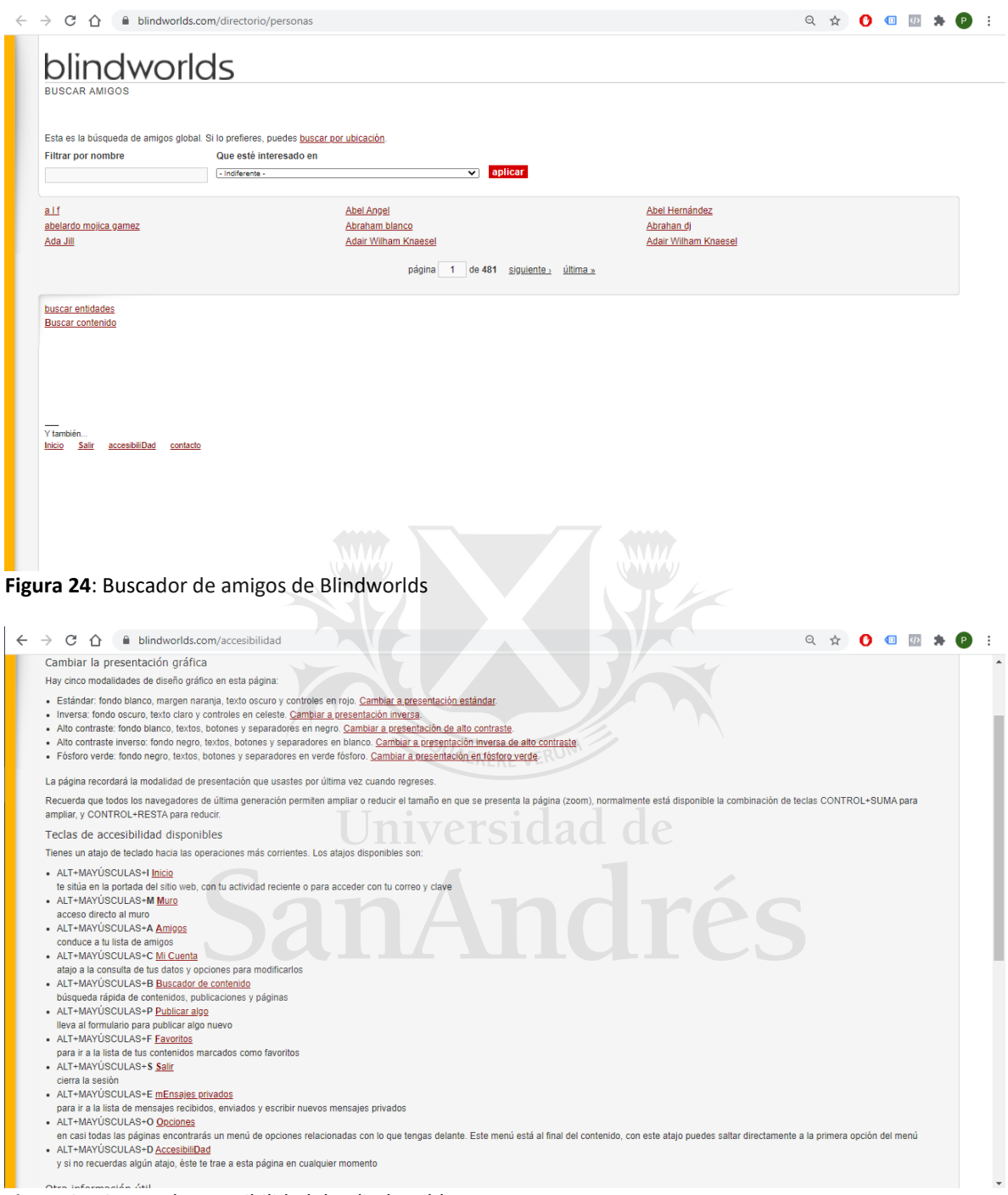

**Figura 25**: Sector de accesibilidad de Blindworlds

Blindworlds es una red social que contiene un mayor grado de complejidad que Be My Eyes, ya que en la primera se pueden subir publicaciones, comentarios, buscar personas y artículos, mientras que en la segunda sólamente se puede contactar a un voluntario y acceder a historias comunitarias. El uso de ambas puede ser complementario.

Además, el usuario no vidente dispone del texto alternativo, tanto el automático como el personalizado, que permite que perciba las imágenes a través de la descripción auditiva. Está presente en redes sociales como Facebook, Instagram y Twitter:

- Estas descripciones facilitan la adopción de redes sociales e Internet ya que provee descripciones de las imágenes y lo que aparece en pantalla. Por lo tanto el usuario puede entender que sucede y puede navegar con mayor facilidad.
- Los vínculos entre los mencionados usuarios pueden mejorarse, ya que pueden acceder al contenido y entender el concepto de la publicación subida o lo que figura en la pantalla. Al tener un entendimiento de lo que sucede, se pueden relacionar mejor. En *La utilización de Facebook y Twitter* (2020)*,* de José Salas, un autor peruano, se observa que si bien el interés de parte de los usuarios invidentes respecto a las redes sociales aumentó considerablemente con el paso del tiempo, existen problemas en la comprensión cuando la publicación no cuenta con texto<sup>98</sup>.
- En cuanto a las posibilidades de acceso, las redes sociales generan el texto alternativo de forma automática. El usuario que publica el contenido puede agregar texto alternativo personalizado para añadir más detalle. El uso y creación de texto alternativo es gratuito, por lo tanto accesible a cualquier usuario que quiera disponer de él.
- Fomenta el grado de integración y le permite obtener al usuario ciego un entendimiento de las imágenes publicadas y lo que figura en pantalla. Es una de las principales herramientas que permiten que el usuario mencionado pueda interactuar de forma digital, capacitarse y trabajar online.

Las siguientes figuras ilustran el proceso para agregarle el texto alternativo a una publicación en Facebook. Después de seleccionar la foto a publicar, el botón de editar lleva a la opción de agregar texto alternativo:

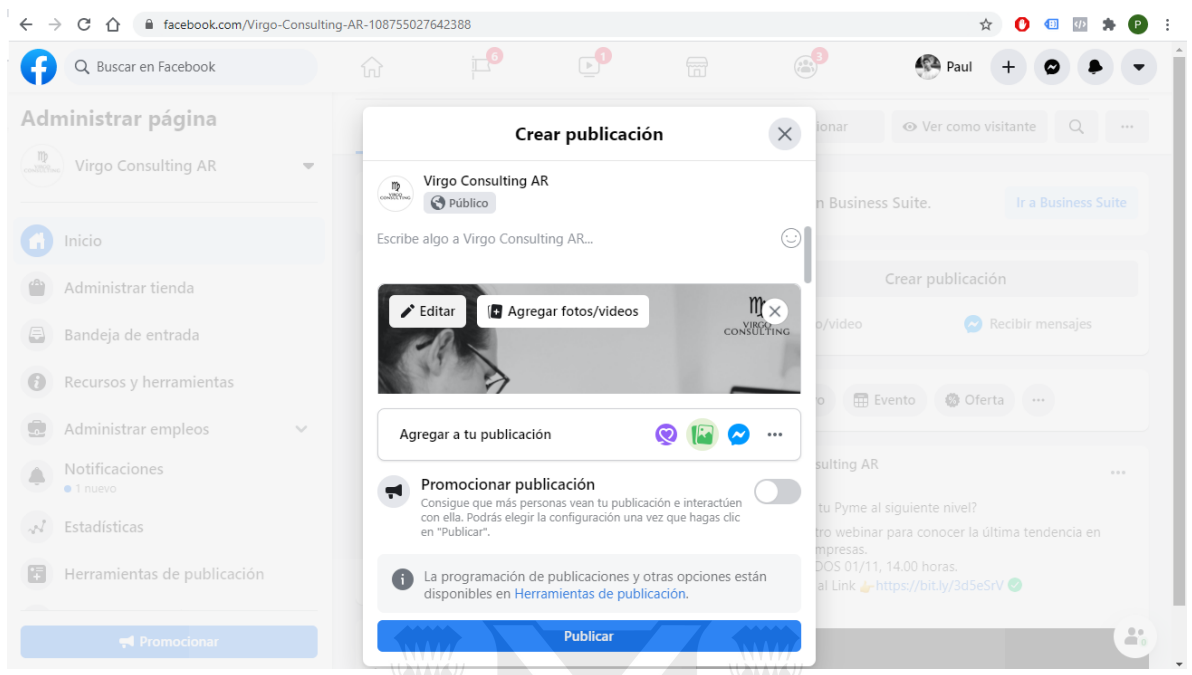

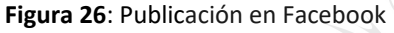

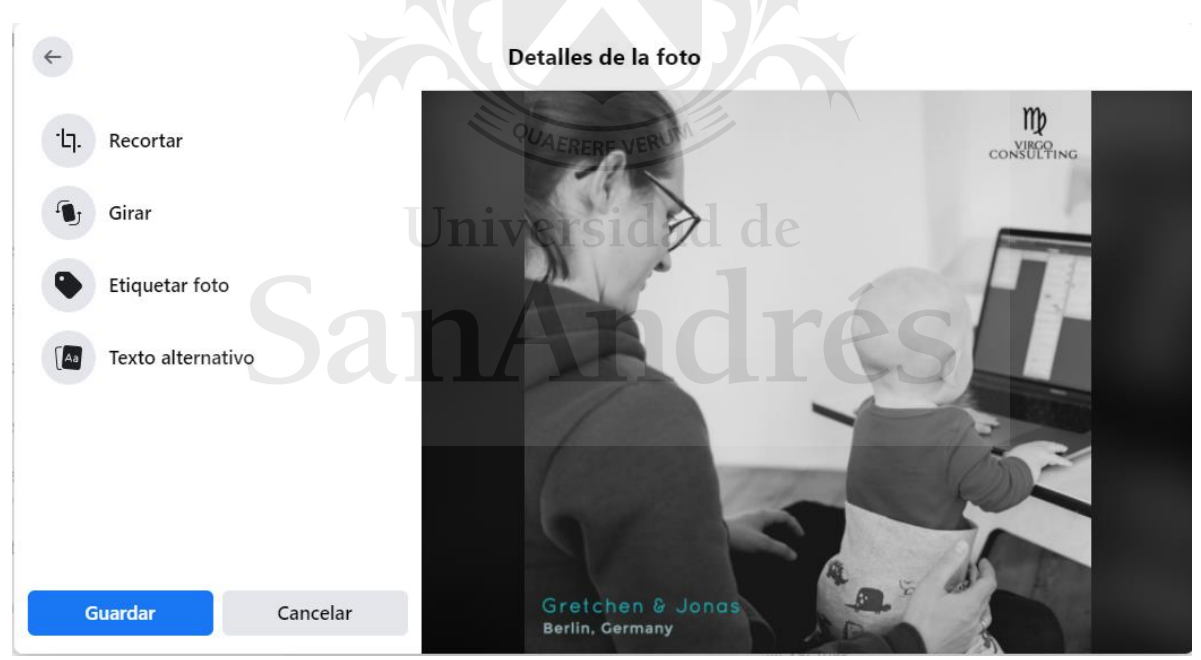

**Figura 27**: Opciones para editar en Facebook

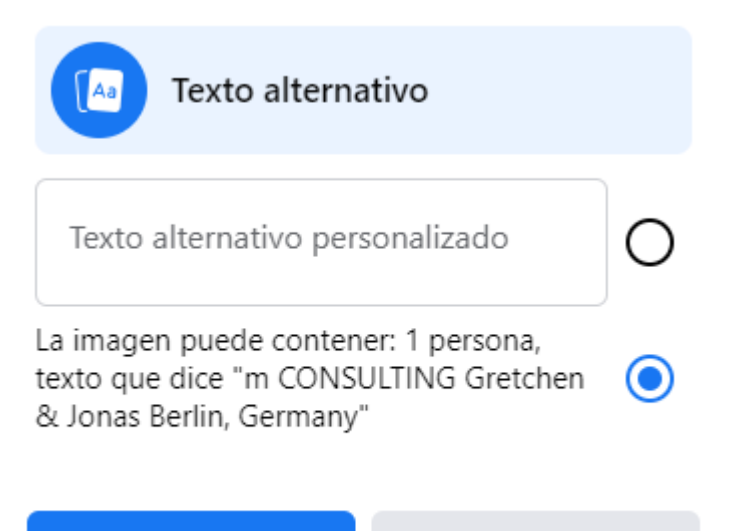

**Guardar** 

Cancelar

**Figura 28**: Opción para seleccionar el texto alternativo automático o personalizado en Facebook

El texto alternativo fomenta la inclusión y permite obtener un nivel de entendimiento acerca del contenido. Sin embargo, se pueden observar los siguientes obstáculos:

- No todos los sitios e imágenes en Internet cuentan con texto alternativo. Varios usuarios reportan que dentro de las mismas redes sociales el funcionamiento del texto alternativo no es tan óptimo como es descrito por las mismas empresas, especialmente luego de actualizaciones de los sitios o aplicaciones.
- Es debatible si los usuarios ciegos logran el mismo nivel de integración y uso que tienen los usuarios videntes, ya que las descripciones generadas automáticamente podrían no resultar precisas, se omitirían detalles y no está presente el impacto visual.

La red social Blindworlds fomenta la integración del usuario pero es utilizada generalmente por otros usuarios discapacitados, por lo tanto no se consigue equiparar el grado de integración entre usuarios ciegos y videntes, ya que estos últimos no suelen usar esta red social.

Dentro de los casos de éxito de la red social Blindworlds, se puede destacar la opinión de un usuario, ilustrada en la siguiente figura<sup>99</sup> y un video de Youtube.

<sup>99</sup> Blindworlds: *Para, José Ignacio. y todos la familia. de Blindworlds*., Recuperado de <https://www.blindworlds.com/publicacion/53603>

#### blindworlds Para, José Ignacio. y todos la familia. de Blindworlds. Publicado el Domingo, 06 de Octubre de 2013 (Hola ): a toda la familia de blindworlds. bien yo nunca me presente: en esta red social. tal como soy yo; bien ahora que el duenio de esta red social; don José Ignacio w, con un gran talento. nos regalo una maravilla sacada del sombrero, como un gran mago, de esos: mago que de la nada de la nada, nos regala una sonrisa; para soportar a todos estos, vagos que andan por aca en esta red tamg linda, que nos cambio la vida, a mucho de nosotros, que no savian donde ir, y formar una gran amistad, y asi este gran paisano, nos regalo, una flor: salvaje de esas flores, que en realidad, son las mas linda de la naturaleza por su forma color y aroma que las otras flores, por mas que sean hermosa no tiene, ese hermosos, encanto de lo natural, de la vida; todos los que estamos, en esta red que somos, mucho pero mucho, que vo no los conozco, pero que están aca todos iuntos, asiendo de esta red social de blindworlds, un lugar donde podamos, estar todos iuntos: en nuestros tiempo libre, y aca iuntarnos, para charlar en forma virtual, oh, compartir, nuestros conocimientos, oh, ayudarnos en buscar algo, que nos ayude aser algo mejor, de lo que somos, por... eso le dedico estas linias, a don José Ignacio, y a toda la familia, de blindworlds... deciandole un feliz cumpleaño... todos estos personaies: de mi imaginación, que José lgnacio, me dio la oportunidad, de realisarlos, y que aguí los saludan que son ... don zoilo, don zenon, cachitoporoto, radio rebelde, micrófono abierto, la cazadora solitaria, china también diogenes el linyera y sus dos pulgas, yo quiero y la déjame de joder, también, John John, que alqún dia lo terminare, de escribir. .. bueno y algunos mas personajes, que iran apareciendo, en blindworlds, también mi libro que nunca publique.por vago que soy: bien ahora. me presento. .. soy Roberto Luis Azcúa Fernández Barrios. .. asi es mi verdadero nombre. que solo conocen por Roberto. que ahora es bueno que me conozcan. tal como soy. y quien lo ase volver loco, con todas mis locuras, de vasco criollo argentino de buena sepa: y, quien le agradece mucho por esta red social, a don José Ignacio W, de blindworlds; saludos cordiales feliz cumpleaño: .. al pies salud. Archivo: marilina-roosy-sandra-mianovich-somos-muchos-mas-que-dos.mp3 Intereses: Amistad hay 6 comentarios, comentar

otras publicaciones de sueños añadida 3 veces a favoritos, añadir a favoritos publicación leída 257 veces

**Figura 29**: Opinión de un usuario acerca de Blindworlds

El usuario:

- Saluda a sus pares y le agradece al creador de la red social.
- Menciona que es un gran lugar digital, ya que muchas otras personas en su situación no tienen donde conectarse de este modo.
- Argumenta que le cambió la vida.
- Le permitió tener nuevas amistades.
- Adjunta una canción emotiva a la publicación.

El video de Youtube de una usuaria $100$ :

- Muestra la experiencia de Mari Carmen, una usuaria de Blindworlds en España.
- Destaca la accesibilidad y facilidad para navegar dentro de esta red social.
- Menciona que conoció mucha gente con la que compartió experiencias, aficiones, gustos y pensamientos.
- La mayoría de los usuarios tienen ceguera o algún grado de discapacidad visual.
- Blindworlds no está creada exclusivamente para el uso de estos usuarios y abierta a todo el público que se quiera sumar.
- No tratan únicamente temas relacionados con la discapacidad.
- Ofrece facilidad para relacionarse con personas a través de Internet.

<sup>&</sup>lt;sup>100</sup> Youtube: Qué es Blindworlds: Mari Carmen López (España), Recuperado de [https://www.youtube.com/watch?v=2OfE7i0wPfg&ab\\_channel=blindworlds](https://www.youtube.com/watch?v=2OfE7i0wPfg&ab_channel=blindworlds)

● Su experiencia es muy buena, hay buen contenido y es una gran familia para ella.

Se pueden destacar las siguientes figuras que ilustran casos de éxitos de Be My Eyes, la otra red social también pensada para usuarios con discapacidad visual.

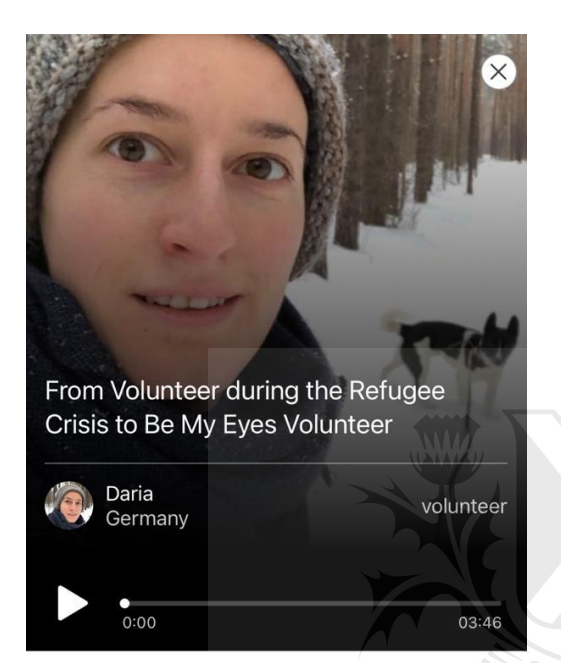

During the refugee crisis in 2015, a lot of refugees were arriving in Germany. Many of them had family who had already arrived in Germany, who they wished to be reunited with, but with the refugees being distributed all over Germany, it could be a challenge to end up in the right place. Daria experienced the struggle first hand, as she was a volunteer helping out refugees arriving in Germany. As they wouldn't know the destination of the busses distributing the refugees around the country, Daria and her fellow volunteers would help the refugees take trains to their desired destination, so they could be reunited with **Figura 30**: Historia de una voluntaria **Figura 31**: Historia de un usuario ciego

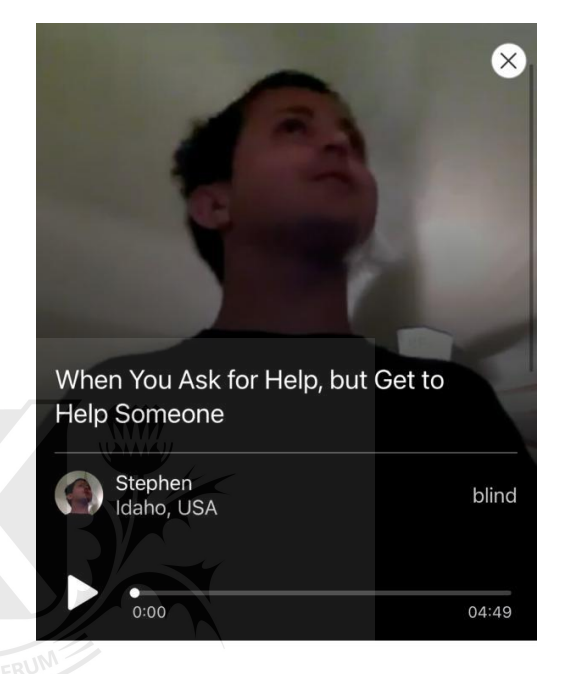

We often hear from our volunteers that taking calls through Be My Eyes gives them a sense of happiness and purpose that is hard to describe. As a blind user, Stephen usually benefits from the help he gets from the volunteers, but one specific experience made him fully understand how the volunteers feel when taking a Be My Eyes call.

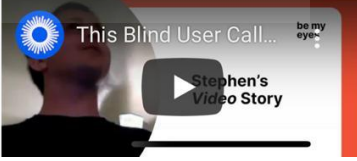

en Be My Eyes en Be My Eyes

La voluntaria, Daria, comenta:

- Vive en Alemania, trabajó ayudando refugiados en el 2015, después en un refugio de animales, y finalmente encontró Be My Eyes.
- Originariamente es de Rusia.
- Es voluntaria para usuarios que tienen el idioma configurado como ruso, en Alemania.
- Le suelen tocar los mismos usuarios, por lo tanto genera un vínculo.
- Trabaja como arquitecta.
- Se sorprendió al escuchar que un usuario invidente le contaba que le gustaba dibujar, y le mostraba sus creaciones.
- Considera que es una forma fácil de ayudar, que no requiere mucho tiempo, y si no puede atender, sabe que otro voluntario se ocupa.

El usuario, Stephen, comparte:

- Es una gran aplicación
- Un voluntario lo ayudó una vez que se lastimó y se asustó pensando que había sangre.
- Los voluntarios también pueden ser ayudados por los usuarios con discapacidad visual, ya que Stephen comenta que a un voluntario lo ayudó para resolver problemas que tenía con su teléfono, debido a su larga experiencia en el área de tecnología.

Las experiencias de los usuarios dan un insight valioso acerca del impacto que estas redes sociales tienen en la vida de estos usuarios, ya que estos individuos no reportan ninguna crítica acerca de las redes sociales y valoran las funciones que presentan. A simple vista, se puede observar el entusiasmo y la satisfacción, gracias a las posibilidades de inclusión.

### **3.3 Software: Los lectores de pantalla y sus implicancias**

Dentro del software especializado para ciegos, se pueden destacar los lectores de pantalla. Aparecen en todas las investigaciones, de países de América, Europa, Asia, Oceanía y África, abordados en el trabajo de grado. Según la encuesta de WebAIM, el lector NVDA es el más popular entre los usuarios, seguido de JAWS y VoiceOver.

- Los lectores de pantalla son de extrema necesidad para los usuarios ciegos, ya que les permite acceder a toda la información presentada en el dispositivo. Esto incluye el contenido de las redes sociales e Internet.
- Todos los lectores de pantalla mejoran el vínculo entre los usuarios ciegos y las redes sociales, ya que los habilita a interactuar entre ellos y participa en prácticamente todas las etapas de interacción. Esta herramienta es utilizada de forma mundial, y se observa su uso en todas las investigaciones referidas en el trabajo de grado, de Estados Unidos, India, Uruguay, Colombia, Perú, Guatemala y Brasil, entre otros.
- En cuanto a posibilidades de acceso, el lector NVDA, el más popular, es de uso gratuito. El lector de pantalla online, que no requiere instalación, WebAnywhere, también es gratis. JAWS requiere de una membresía anual o permanente, mientras que para usar VoiceOver es necesario comprar un producto marca Apple. Esto

quiere decir que el NVDA es la mejor opción para países como la Argentina, cuyo índice de pobreza fue evaluado previamente.

● Este tipo de software fomenta la integración del usuario ciego y acerca al nivel de uso del usuario vidente, ya que es la herramienta a través de la cual el individuo invidente accede a la información y todo lo que sucede y aparece en la pantalla.

La siguiente figura muestra la opción para activar VoiceOver, el lector de pantalla de Apple, en un dispositivo móvil:

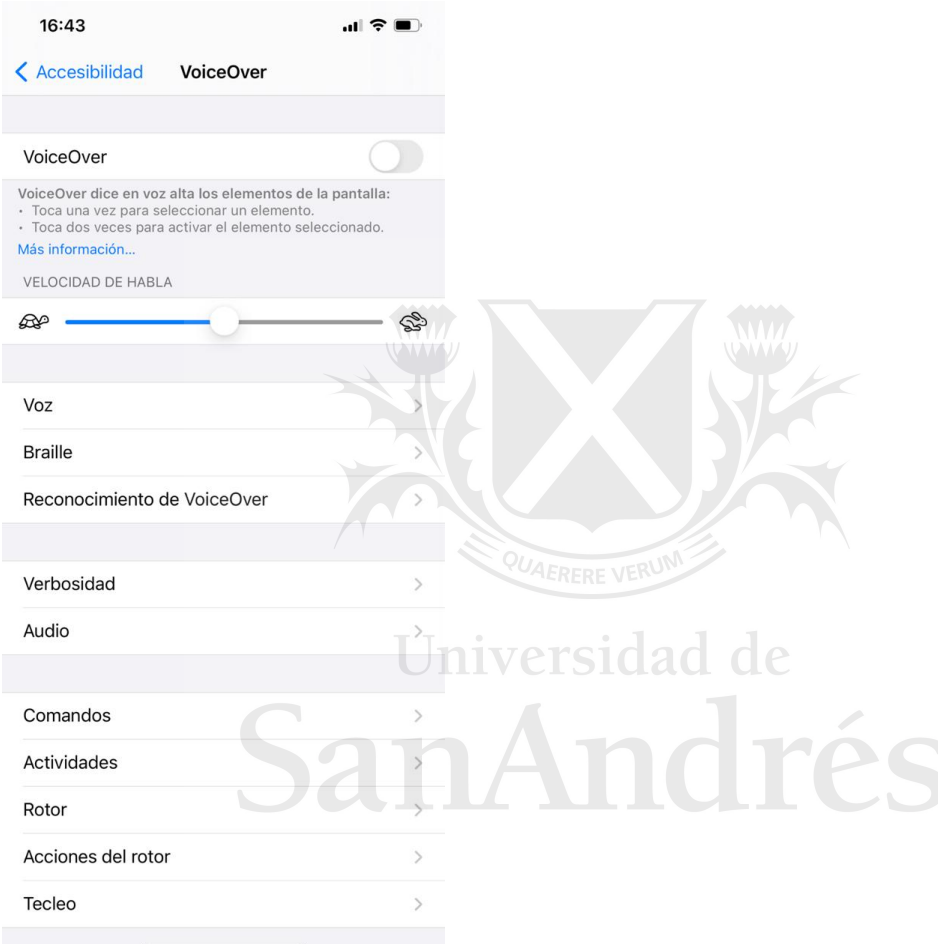

La siguiente figura muestra el sitio web de WebAnywhere, un lector de pantalla online. Además de los aspectos favorables mencionados, se puede destacar que el usuario no necesita instalar ninguna aplicación, simplemente tiene que visitar el sitio web.

**Figura 32**: Configuración de VoiceOver

#### 图 ☆ Ca + 四 de @ ★ P :

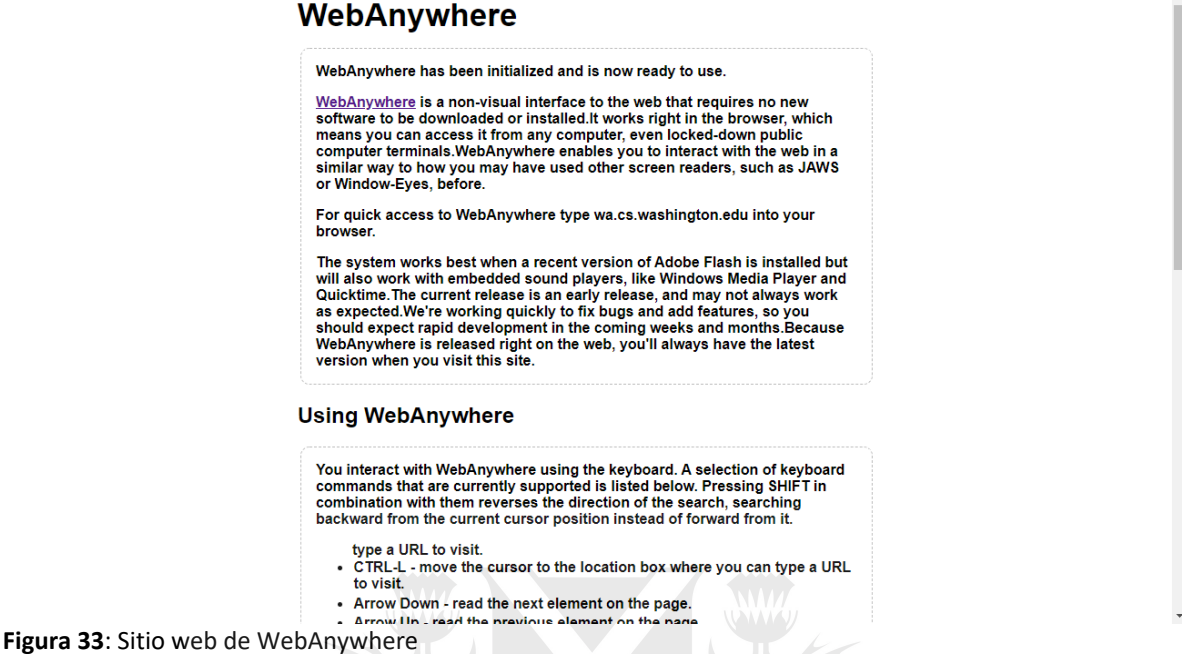

La siguiente figura muestra la configuración de NVDA, el lector de pantalla más popular:

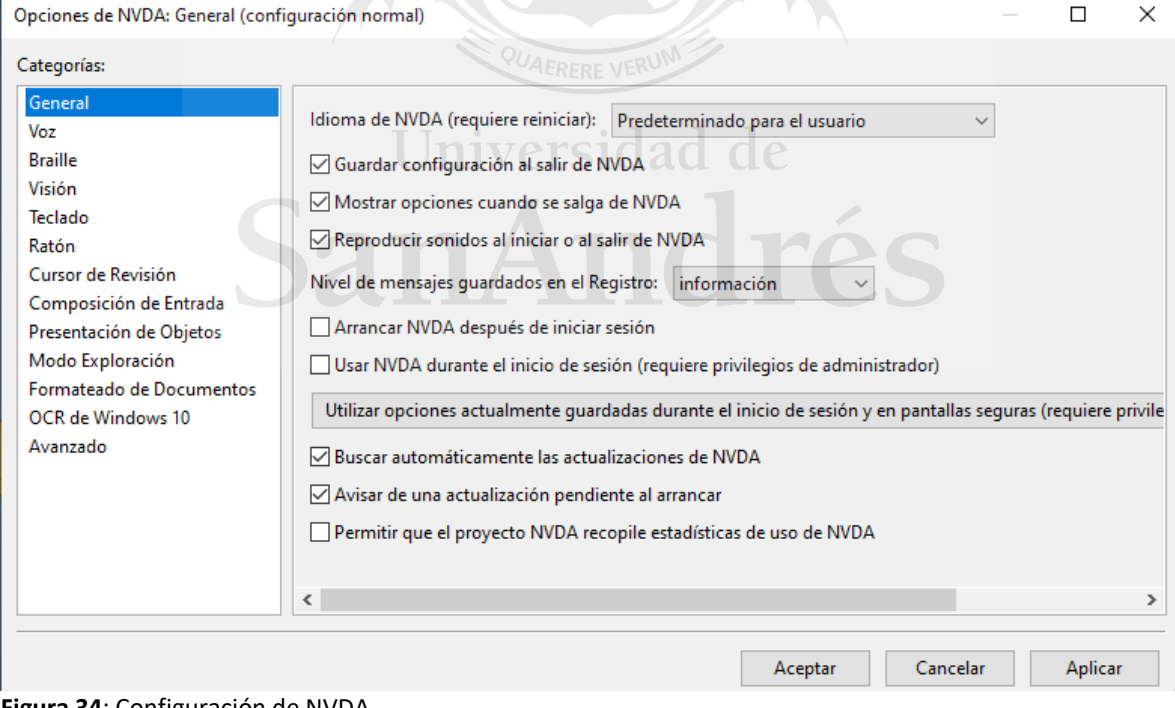

#### **Figura 34**: Configuración de NVDA

Los lectores de pantalla son uno de los tipos de software más importantes para los usuarios ciegos. Sin embargo, se pueden observar los siguientes obstáculos:

- No todos los lectores de pantalla son económicamente accesibles para cualquier usuario. JAWS, uno de los más populares, tiene un costo anual de 90 dólares para uso personal y estudiantil, exclusivo para usuarios dentro de los Estados Unidos. La licencia permanente personal está a 1000 dólares, mientras que la profesional está en 1200 dólares.
- Si bien aumenta el grado de integración y se acerca al nivel de uso de los usuarios videntes, los usuarios ciegos requieren más tiempo para acceder y "visualizar" los sitios web y las redes sociales. Cuando un individuo que no tiene esta discapacidad entra a un sitio, simplemente ve y lee en voz baja rápidamente las partes del texto que le interesan y presta atención a imágenes de impacto visual. Por otro lado, el usuario con discapacidad visual tiene que escuchar el relato en voz alta del lector de pantalla, describiendo los elementos del sitio web, luego el texto y los componentes de la imagen.

Dentro de los casos de éxito del lector de pantalla NVDA, se puede destacar el testimonio de dos usuarios, expuestos en la siguiente figura<sup>101</sup>.

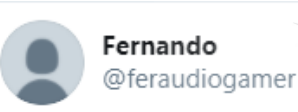

no me canso de decirlo. NVDA fue, es y será por siempre mi lector favorito, y además, cuenta con un equipo de personas que trabajan en su desarrollo arduamente y con disposición, pensando en todos y cada uno, hasta en los que no pueden pagar una licencia. twitter.com/gramirez34/sta...

Gustavo Ramirez @gramirez34 · 1 nov.

que maravilla ser parte de la comunidad de #NVDA\_ES. Detecto un error mínimo. Se lo comento a @Quetzatl\_y a la hora está corregido! A ver si en un lector de pantalla comercial lo hacen así de rápido OO

5:39 p. m.  $\cdot$  1 nov. 2020  $\cdot$  TW Blue

**Figura 35**: Opinión de dos usuarios acerca del lector de pantalla NVDA

Los usuarios mencionan que:

Están contentos por formar parte de la comunidad de NVDA.

<sup>101</sup> Twitter: *@feraudiogamer*, Recuperado de <https://twitter.com/feraudiogamer/status/1323001638429360131>

- El lector de pantalla tiene un buen equipo de desarrolladores que está pendiente constantemente de los errores reportados, ya que los solucionan inmediatamente.
- Un lector comercial no tiene esta velocidad de corrección.
- NVDA es su lector favorito.
- Se favorecen todos los usuarios, especialmente los que no pueden pagar una licencia.

La reseña de la American Foundation for the blind comenta que $102$ :

- Originalmente los lectores de pantalla gratuitos no aportaban instrucciones abundantes para el uso de estos, mientras que los pagos si.
- NV Access, la empresa creadora del lector de pantalla NVDA, habilitó un ebook con instrucciones generales, con un precio de 30 dólares. Además, instrucciones para Microsoft Word están disponibles, también a un costo de 30 dólares.
- La Fundación Americana para los Ciegos liberó tutoriales de forma gratuita.
- Los libros son fáciles de leer con el lector.
- No hay obstáculos para leer formatos de docx (Word), mientras que el formato epub cuenta con dificultades.
- Cuenta con combinaciones de teclas para facilitar la navegación y el desplazamiento.

JAWS, uno de los lectores de pantalla pago más populares, cuenta con distintos casos de éxito, ilustrados en la siguiente figura<sup>103</sup>.

# Universidad de SanAndrés

<sup>102</sup> American Foundation for the Blind: *Microsoft Word with NVDA: A Review of the Latest NV Access Training Guide*, Recuperado d[e https://www.afb.org/aw/17/12/15378](https://www.afb.org/aw/17/12/15378)<br><sup>103</sup> Facebook: Freedom Scientific

<sup>103</sup> Facebook: *Freedom Scientific, Inc*, Recuperado de [https://www.facebook.com/FreedomScientificInc/reviews/?ref=page\\_internal](https://www.facebook.com/FreedomScientificInc/reviews/?ref=page_internal)

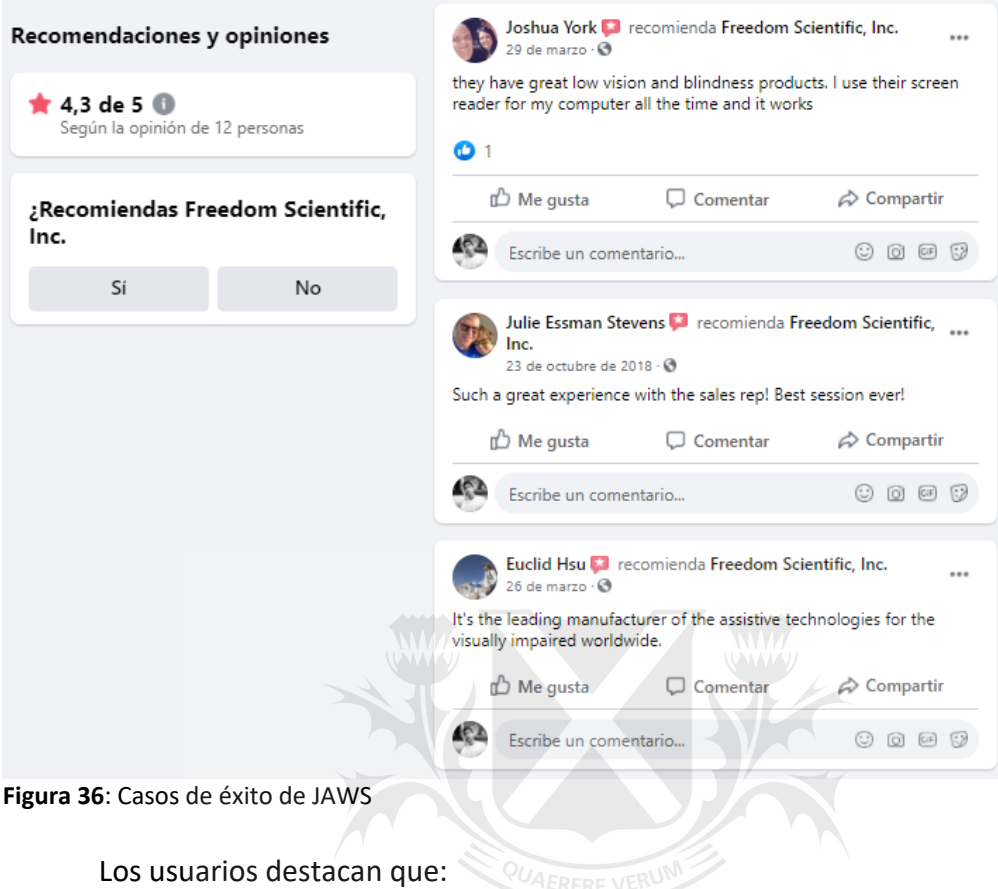

- Es un buen producto que funciona bien diariamente.
- Tiene buena atención al consumidor.
- La empresa creadora del lector de pantalla, Freedom Scientific, es líder en la manufactura de tecnología asistencial para usuarios con discapacidad visual.

La reseña de la American Foundation for the Blind comenta que<sup>104</sup>:

- JAWS facilita la lectura de las palabras en la pantalla y las agrupa en líneas, aunque se encuentren desordenadas. Esto mejora la comprensión del usuario.
- Compatible con numerosas líneas braille y lenguajes.
- Incluye software de discurso, y evita que el usuario tenga que invertir en sintetizadores.
- La instalación en Windows es sencilla, excepto en computadoras que cuenten con placas de video incompatibles. Estos obstáculos se pudieron resolver al instalar los drivers a través de un CD, utilizando otro lector de pantalla.
- Cada vez que aparece una actualización, se instala en otro directorio y genera confusión, al presentar múltiples versiones del programa.

<sup>104</sup> American Foundation for the Blind: *Putting Words to Windows: A Review of JAWS for Windows and Window-Eyes*, Recuperado d[e https://www.afb.org/aw/1/2/16177](https://www.afb.org/aw/1/2/16177)

- La autorización de la licencia falla en algunos casos.
- Cuenta con un manual digital y físico, junto con ayuda adicional online.
- Funciona correctamente con distintos procesadores de texto, lee los menús y el contenido.
- Lee la mayoría de las cajas de diálogo, aunque en ocasiones no detecta el texto dentro de ellas.
- En WordPerfect en ocasiones confunde los botones de control.
- El corrector de texto funciona correctamente.
- Los navegadores web, como Internet Explorer, funcionan, se anuncian los enlaces, el contenido, las páginas cargan de forma rápida. Es simple navegar y es amigable para principiantes.
- Ayuda a la usabilidad de la computadora en general.
- El código del programa se puede customizar, pero es solamente accesible para un usuario avanzado.

Del lado de los productos Apple, existen reseñas de usuarios acerca de VoiceOver, el lector de pantalla para todos los dispositivos de la empresa mencionada.

Una de las reseñas de la American Foundation for the Blind, que compila experiencias de distintos usuarios con discapacidad visual menciona que<sup>105</sup>:

- Apple introdujo VoiceOver en el 2015.
- **•** Es compatible con líneas braille.  $U_{AERERE}$  vERUM
- Incluye comandos de navegación y un sistema de ayuda extenso.
- Está incluido en todos los sistemas de Apple.
- Se actualiza constantemente.
- Es fácil de utilizar, aún para usuarios que están acostumbrados a Windows.
- No hay documentación física con instrucciones para VoiceOver, pero hay comandos que proveen información.
- Si la computadora está encendida, el usuario tiene que conocer la combinación de teclas para iniciar el lector de pantalla.
- La voz del lector es clara.
- El sitio web de Apple tiene una sección dedicada exclusivamente a la accesibilidad y a VoiceOver.
- Tiene distintos sonidos que funcionan como alertas de distintas funciones, para avisarle al usuario acerca de acciones específicas.
- Tiene muchas opciones para customizar en la configuración.
- Funciona correctamente con procesadores de texto, navegadores web y otras aplicaciones. En ocasiones pueden surgir inconvenientes con aplicaciones de terceros.
- Muy útil para mejorar la accesibilidad a los usuarios con discapacidad visual.

<sup>105</sup> American Foundation for the Blind: An Evaluation of *VoiceOver, the Macintosh Screen Reader*, Recuperado d[e https://www.afb.org/aw/9/6/14224](https://www.afb.org/aw/9/6/14224)

Otra reseña de la AFB agrega que<sup>106</sup>:

- VoiceOver tiene sus propios comandos para tareas específicas, como editar texto, leer documentos y encontrar palabras puntuales.
- Hay similitudes entre los comandos para Windows y para Apple, que facilitan la transición a este último sistema, con el lector de pantalla mencionado previamente.
- Este software viene preinstalado, a diferencia de los otros lectores de pantalla completos para Windows.
- Es completo, a diferencia del Narrator de Windows, que si bien está preinstalado, carece de una vasta cantidad de funciones básicas.
- Los comandos tienen una estructura general (combinación de teclas de control y opciones).
- Es compatible con gestos.

Más allá de las distintas variantes de lectores de pantalla, es indiscutible que es la herramienta más importante para el vínculo entre el usuario con discapacidad visual, Internet y las redes sociales. Facilita el acceso y ahorra tiempo, ya que si el usuario depende de hardware especializado, sin apoyarse en los lectores de pantalla, tardaría una mayor cantidad de tiempo en realizar las tareas más simples. Si bien cuenta con errores, como cuando se actualiza una red social o una aplicación<sup>107</sup>, la empresa dueña o creadora del lector de pantalla en cuestión trabaja constantemente para solucionar cualquier inconveniente. Posiblemente, al no ser un tipo de software utilizado mundialmente por todos los usuarios, no solo los que presentan una discapacidad visual, no cuenta con tanto reconocimiento de parte del usuario promedio, y por lo tanto no tiene tanta relevancia a la hora de priorizar soluciones.

### **3.4 Hardware: independencia y comunicación**

Dentro del hardware especializado para los usuarios ciegos, se puede destacar la línea braille, ilustrada en la siguiente figura.

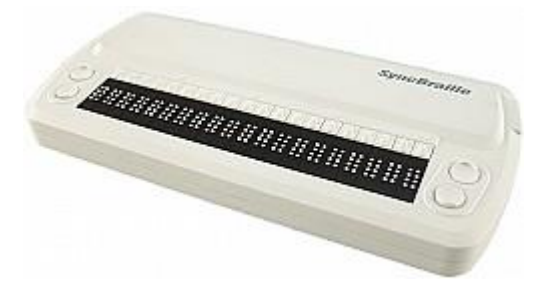

<sup>106</sup> American Foundation for the Blind: *Working with Text and VoiceOver on a Mac*, Recuperado de <https://www.afb.org/aw/14/7/15674>

<sup>107</sup> Ibid 27

Figura 37: Línea braille<sup>108</sup>

- Al adoptar la línea braille, los usuarios pueden leer la información enviada a esta herramienta, y facilita la adaptación y uso de redes sociales.
- Mejora la relación entre los mencionados usuarios y las redes sociales, ya que ayuda a su conexión y comunicación, y reduce la dependencia total de los ciegos con los lectores de pantalla.
- Con esta herramienta de salida se puede alcanzar un nivel de integración y de uso más cercano al de los usuarios videntes, ya que pueden acceder a la información sin requerir tanta asistencia.

Si bien la línea braille cuenta con varios aspectos positivos, se observaron diversos obstáculos:

- En cuanto a las posibilidades de acceso para los usuarios en la Argentina, no es tan sencillo encontrar líneas braille para comprar. Actualmente, este tipo de producto se puede adquirir en el país a través del sitio Tecnoayudas. Sin embargo, debido a la pandemia actual, la empresa no está pudiendo importar este hardware.
- En países como Brasil se critica este tipo de hardware, ya que tienen "costos equivalentes a un año de salario de familias completas"<sup>109</sup>. Esto indica que no es un producto barato, accesible para todo el público, por lo tanto no es recomendable para la Argentina, un país donde el 41% de sus habitantes se encuentran en situación de pobreza<sup>110</sup>.
- Si bien la línea braille sirve para no depender totalmente de los lectores de pantalla, se sigue necesitando parcialmente este último software para poder navegar a través de redes sociales e Internet.
- La línea braille fomenta la integración y ayuda a acercar al usuario ciego al nivel de uso que tiene una persona vidente, aunque al igual que con los lectores de pantalla, el usuario requiere más tiempo para leer los contenidos del sitio web, y la velocidad en la que ingresa la información al dispositivo está limitada por la cantidad de celdas y caracteres.

Dentro de los casos de éxito de la línea Braille, se puede destacar la opinión de dos usuarios en el producto Smart Beetle en Amazon, expuesto por las siguientes figuras<sup>111</sup>.

<sup>108</sup> Ibid 77

 $109$  Ibid 20

 $110$ Ibid 117

<sup>111</sup> Amazon: *hims Smart Beetle Bluetooth USB Ultraportable Braille Teclado de la visualización*, Recuperado de [https://www.amazon.com/-/es/Bluetooth-Ultraportable-Braille-Teclado](https://www.amazon.com/-/es/Bluetooth-Ultraportable-Braille-Teclado-visualizaci%C3%B3n/dp/B01ATMKF9Y)[visualizaci%C3%B3n/dp/B01ATMKF9Y](https://www.amazon.com/-/es/Bluetooth-Ultraportable-Braille-Teclado-visualizaci%C3%B3n/dp/B01ATMKF9Y)

### Opiniones destacadas de los Estados Unidos

#### Traducir todas las opiniones al Español

**Amy Crockett** 

#### <del>★★★★★</del> Helping Someone with no sight

Calificado en Estados Unidos el 19 de febrero de 2020

#### Compra verificada

I bought this for my blind uncle, he loves it, he gets so excited when telling people what all he can do with it. Great Investment

A una persona le resultó útil

Me gusta

Comentar | Informar de un abuso

#### **Figura 37**: Opinión de un usuario sobre el Smart Beetle

The Tiki Lab

#### **★★★★☆** This is really cool!

Calificado en Estados Unidos el 22 de septiembre de 2016 Compra verificada

I honestly am on the fence about giving this little guy 5 stars, but it seems kind of like it was rushed into production or something.

Let me just clarify that this is a 14 cell braille display, it's not meant for reading literary classics or long technical papers. This thing is literally meant to hook up with a mobile device and make a blind persons social media experience awesome - it does that well too. It can connect to USB or bluetooth (obviously on my iPhone we bluetoothed up right quick). It can navigate around your smart phone or tablet and it can help you read text messages and via the Perkins style keyboard you can message back, draft emails, post whatever to whomever and so on. It's really an amazing step forward and with the \$1300 price tag you can hook it up to your smart device and suddenly you have the equivalent of a braille note taker which usually has a price tag around \$5000 for the entry level ones.

The quality of the product is where I had to take issue. The keyboard wasn't all that great and it was kind of awkward, which is to be expected when you think about it being only 14 cells. The plastic used to make the housing seemed like it would crack if I dropped it even a little bit. The unit was responsive but a bit noisy for my liking. Not that it's a pile of junk by any means, I still say this thing is awesome but I think HIMS should put a bit more into the production cost and take a tiny hit on their ROI.

#### ~ Leer menos

A 31 personas les resultó útil

Me gusta

Comentar | Informar de un abuso

#### **Figura 38**: Opinión de un usuario sobre el Smart Beetle

Ambos usuarios se encuentran en los Estados Unidos:

● La primera reseña expresa que el producto fue comprado para un pariente ciego y muestra satisfacción total.

- La segunda opinión es más compleja y destaca que el dispositivo es fácil de usar.
- Simplemente requiere que se lo conecte a través de un cable USB o Bluetooth.
- Su función de teclado Perkins permite contestar mensajes, mails y quita la necesidad de compra de productos de mayor costo, como un braille note taker.
- Agrega que el producto hace que la experiencia del usuario en redes sociales sea "increíble".
- Por el contrario, el usuario señala que la línea braille no está diseñada para leer clásicos literarios o publicaciones con términos técnicos.
- Cuenta con sólamente 14 celdas.
- Critica la calidad del producto.
- El plástico luce frágil.
- Es ruidoso.

Para ingresar información, se puede destacar el teclado braille, ejemplificado en la siguiente figura, junto con sus aspectos positivos:

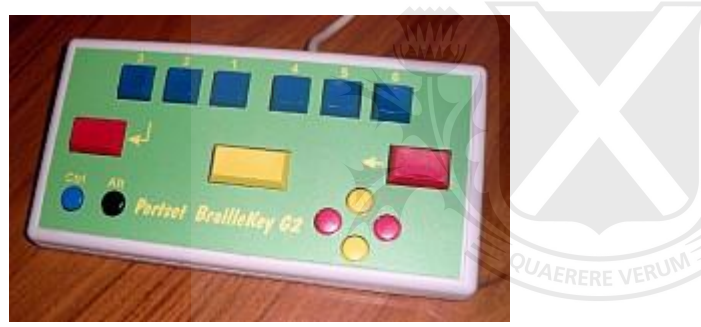

**Figura 39: Teclado braille<sup>112</sup>** 

### Jniversidad de

- Utilizar esta herramienta puede facilitar el acceso y uso de las redes sociales.
- Mejora la relación entre los usuarios y las redes sociales, al funcionar como un nexo más preciso que un teclado normal, ya que cuenta con caracteres braille. Además puede ahorrarle tiempo al usuario no vidente al no tener que aprender las ubicaciones de las teclas del teclado normal.
- Fomenta el grado de integración y el nivel de uso del usuario ciego, acercándose al nivel que tiene un individuo vidente.

En cuanto a los obstáculos observados del teclado braille, se puede destacar el problema de la accesibilidad. Este producto se puede adquirir en el país a través del sitio Tecnoayudas, ya que no se puede obtener fácilmente en cualquier mercado. Sin embargo, gracias a la situación actual, la empresa no está importando este hardware. La misma situación es aplicable para la impresora braille.

Actualmente es complicado encontrar los productos de hardware de forma aislada. Las líneas braille suelen venderse con un teclado incluido. Sin embargo, existen alternativas

<sup>112</sup> Ibid 80

económicas para usuarios que no puedan acceder a una línea braille completa o un braille note taker.

Una de estas alternativas sería la utilización de pegatinas braille para un teclado común para una computadora. Existen varias alternativas disponibles y cuentan con opiniones de usuarios, visibles en las siguientes figuras<sup>113</sup>.

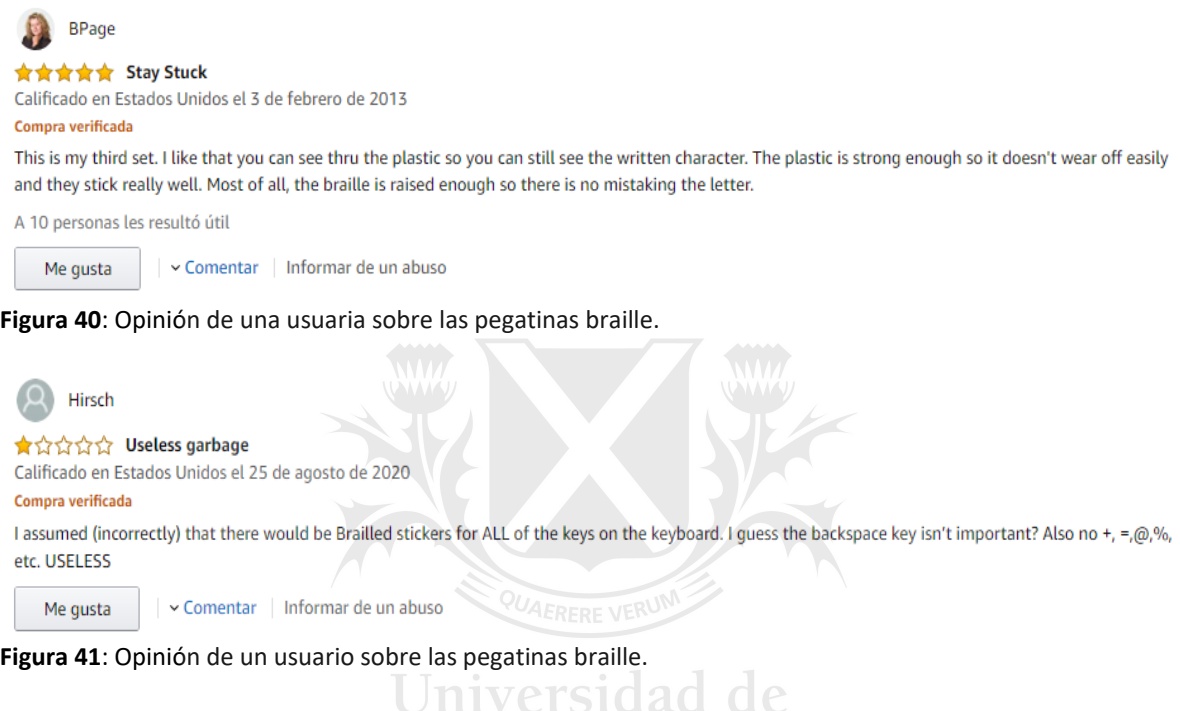

La primera usuaria destaca que:

- El plástico es de buena calidad.
- Los caracteres no se borran fácilmente.
- El braille sobresale para que el usuario no se pueda equivocar de letra.
- Debajo de la pegatina, las letras se pueden seguir viendo con claridad. Este dato es útil para los usuarios que no presentan ceguera total.

Por otro lado, el segundo usuario:

 $\bullet$  Critica la falta de pegatinas para algunas teclas, como la de retroceso, la de +, =, entre otras.

Usar pegatinas en un teclado es una alternativa económica que permite que tanto un usuario ciego, como el vidente, puedan utilizar el mismo teclado, ahorrando costos.

<sup>113</sup> Amazon: *Pegatinas transparentes para teclado de computadora Braille (material de látex y adhesivo 3M no se desliza, se deslica, se desprende o riza) para ciegos y con discapacidad visual (Windows PC)*, Recuperado de [https://www.amazon.com/-/es/Transparent-Computer-Keyboard-Overlays-](https://www.amazon.com/-/es/Transparent-Computer-Keyboard-Overlays-Stickers/dp/B00014VWP2/ref=cm_cr_arp_d_product_top?ie=UTF8)[Stickers/dp/B00014VWP2/ref=cm\\_cr\\_arp\\_d\\_product\\_top?ie=UTF8](https://www.amazon.com/-/es/Transparent-Computer-Keyboard-Overlays-Stickers/dp/B00014VWP2/ref=cm_cr_arp_d_product_top?ie=UTF8) 

Otra alternativa interesante es el escáner portátil. Suelen tener el tamaño y forma de una lapicera y se puede usar tanto en un ámbito digital como en uno físico, con libros y fotocopias. El lector de C-Pen es una de las mejores opciones, y las siguientes figuras muestran opiniones de usuarios<sup>114</sup>.

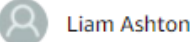

#### **★★★★★** Dyslexics little helper

Calificado en el Reino Unido el 12 de enero de 2016 Compra verificada

As a dyslexic I can say this device is very helpful wish they had these when I was at school. the c pen is very easy to use no real setup needed it really does read whole sentences for you. What i really like about this device is the dictionary function it is so fast giving the description of the word! It has a lovely sleek design and is very lightweight. The only thing I would ask for is Bluetooth built-in! but apart from that i think its an excellent product, every dyslexic should have one especially if you struggle with your reading this will really help you out all schools look at these I believe this would really help students with dyslexia.

A 42 personas les resultó útil

**Figura 42**: Opinión de un usuario sobre el lector C-Pen

crashhot

★★☆☆☆ Only works with a limited number of fonts, and... Calificado en el Reino Unido el 17 de septiembre de 2018. Compra verificada

... Very specific kinds of books/information. **Universidad de** 

I wanted this for my son who loves comics and storybooks but still can't read very well, unfortunately this turns text into gibberish unless it is One of a few set of fonts and pretty much textbook style passages of information.

I didn't give this one a star, because it does work in certain situations, it's just I think the technology needs to develop more before this will be truly useful.

Also a problem in scanning if you don't keep it exactly straight over the words, if you've got dexterity problems, even slight dexterity problems, this could cause issues with scanning and performance.

In short, call me when you develop this further, it might then be what I thought I was buying...

A 16 personas les resultó útil

**Figura 43**: Opinión de un usuario sobre el lector C-Pen

<sup>114</sup> Amazon: *C-Pen lector*, Recuperado de [https://www.amazon.com/-/es/FBA\\_7350085370028-C-Pen](https://www.amazon.com/-/es/FBA_7350085370028-C-Pen-lector/dp/B015OL7VNS/ref=sr_1_1?__mk_es_US=%C3%85M%C3%85%C5%BD%C3%95%C3%91&crid=30FKYTHDN2NWB&dchild=1&keywords=orcam+myeye&qid=1603399679&sprefix=orcam+%2Caps%2C402&sr=8-1)[lector/dp/B015OL7VNS/ref=sr\\_1\\_1?\\_\\_mk\\_es\\_US=%C3%85M%C3%85%C5%BD%C3%95%C3%91&crid=30FKY](https://www.amazon.com/-/es/FBA_7350085370028-C-Pen-lector/dp/B015OL7VNS/ref=sr_1_1?__mk_es_US=%C3%85M%C3%85%C5%BD%C3%95%C3%91&crid=30FKYTHDN2NWB&dchild=1&keywords=orcam+myeye&qid=1603399679&sprefix=orcam+%2Caps%2C402&sr=8-1) [THDN2NWB&dchild=1&keywords=orcam+myeye&qid=1603399679&sprefix=orcam+%2Caps%2C402&sr=8-1](https://www.amazon.com/-/es/FBA_7350085370028-C-Pen-lector/dp/B015OL7VNS/ref=sr_1_1?__mk_es_US=%C3%85M%C3%85%C5%BD%C3%95%C3%91&crid=30FKYTHDN2NWB&dchild=1&keywords=orcam+myeye&qid=1603399679&sprefix=orcam+%2Caps%2C402&sr=8-1)

El primer usuario menciona que:

- Es disléxico.
- La lapicera es muy útil.
- Fácil de usar.
- No requiere mucha instalación.
- Cuenta con una función que provee la definición de la palabra.
- Es liviano.
- Tiene buen diseño.

Por otra parte, el segundo usuario indica que:

- Sólo funciona en algunos formatos.
- En cómics no trabaja correctamente.
- Funciona con pocas fuentes.
- No está pensado para personas con problemas motrices, ya que el usuario debe escanear prolijamente las palabras. Este dato es relevante para los usuarios con discapacidad visual.

Si bien es una alternativa relativamente económica, no es tan popular como los otros ejemplos de hardware especializado, y no se puede usar en cualquier superficie, por lo tanto no es una opción viable para leer computadoras, de forma regular.

Dentro de los dispositivos de salida pensados exclusivamente para discapacitados visuales, se encuentra la impresora braille (ilustrada en la siguiente figura):

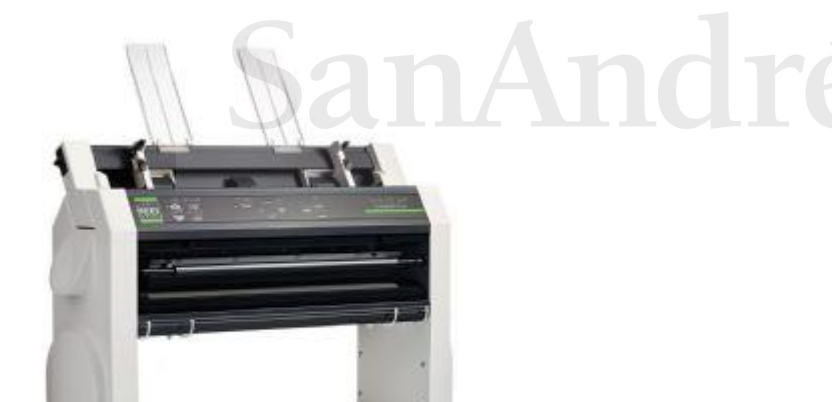

Figura 44: Impresora braille<sup>115</sup>

<sup>115</sup>Tenyus: *Impresora Braille Everest D-V5*, Recuperado de [https://www.tenyus.com/productos](https://www.tenyus.com/productos-especificos/top-ventas/impresora-braille-everest-d-v5_313_12_527_0_1_pro.html)especificos/top-ventas/impresora-braille-everest-d-v5 313 12 527 0 1 pro.html (consultado el 2/11/2020)

- Esta herramienta permite obtener una copia física del material visto en las redes sociales o en Internet. Al imprimir en braille, el usuario invidente puede leer el papel. Además, las impresoras térmicas que imprimen con relieve, pueden crear gráficos y diagramas, para mejorar la comprensión del usuario.
- Mejora el vínculo porque el usuario puede percibir, de forma tangible, el material existente en las redes sociales. Además, aporta para su independencia, ya que no deben apoyarse constantemente en un dispositivo digital o en otra persona.
- Mejora la integración de la población con discapacidad visual, y los acerca al nivel de uso que tiene un usuario vidente. Esto se debe a que al tener copias físicas del material, se puede estudiar y leer en cualquier ámbito y ubicación. Además, fomenta la independencia.

Existe hardware adicional que está pensado para individuos con discapacidad visual como el Orcam MyEye.

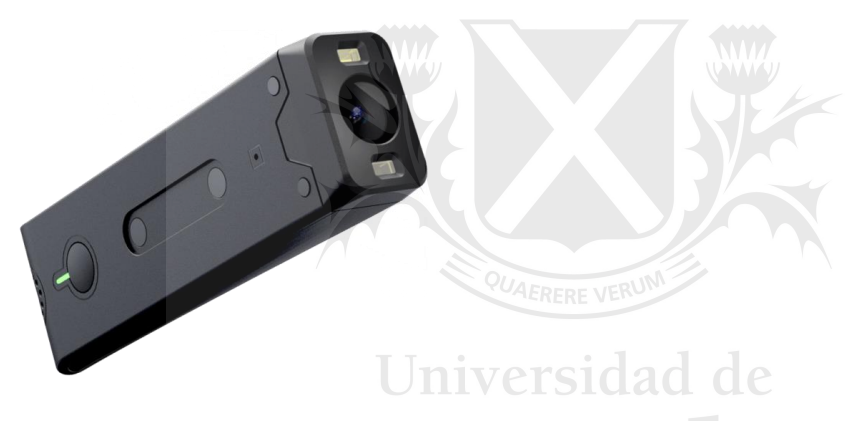

**Figura 45: Orcam MyEye<sup>116</sup>** 

- Esta herramienta facilita el acceso y uso de las redes sociales. Simplifica significativamente la vida de los usuarios, ya que le aporta unos "ojos digitales".
- Mejora el vínculo de forma exponencial entre el usuario y las redes sociales, ya que a través del uso, el individuo no debe apoyarse exclusivamente en los lectores de pantalla tradicionales.
- Mejora la integración de los mencionados usuarios, y los acerca al nivel de uso que tiene un usuario vidente.

En cuanto a los productos OrCam MyEye, existen diferentes opiniones de los usuarios, demostradas en las siguientes figuras<sup>117</sup>.

 $116$  Ibid 83

<sup>117</sup> Ibid 78

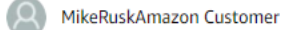

#### **食食食食 50 years too Late!**

Calificado en Estados Unidos el 21 de septiembre de 2019

I purchased my Orcam Reader in early spring. Being a silly old cuss, I ignored to tutorials and manuals and proceeded to get quite frustrated. Luckily for me, a gentleman from Orcam caught me before I mailed it back and showed me how to open the menus, thankfully! It is the first thing I pick up when I get my mail, a quick read and I am ready to toss the junk and review the important mail. It makes it possible to read menus and once it was playing a prank on me as I was holding my head just so that it was reading things on my computer screen instead of the paper I was wanting to read. That is normal for me, my elec tronic gadgets gang up on me to the point that I am sort of paranoid. When I can I will upgrade to the My Eye II, but for now, I just wish I would have had something like this when I was a Wee Lad instead of an old man. If Amazon would get the latest and greatest Orcam, I will buy it!

A 10 personas les resultó útil

#### **Figura 46:** Opinión de un usuario sobre el OrCam MyEye2

kristianna Matthewis

#### ★☆☆☆☆ taken advantage of again!

Calificado en Estados Unidos el 30 de enero de 2020

I saw this on a TV show, listened to the reviews, listened to the training videos, decided to order from the company. Had to put on a high interest credit card but I believed the lies. I work and my job requires reading biochemical, pharmacological and medical/technical information. This may work for children's level material but if you are a adult, and need it to do adult work don't waste your time.

I tried to call the company on 12-18-19 to ask about the problems, no one called me back, I emailed corporate head quarters several times, I called the company here several times, no return phone calls, no emails.

Today, 1-30-20, (the return for full refund is now past) a man called me back. He blamed me for not know that the device could not do what I needed to do. He pointed out that no one ACTUALLY told me it could do the things I need it to do. He even pointed out that the company already knew it couldn't do this stuff and it was my fault that I didn't realize that when the woman on the video said she did math and was able to do it again with the Orcam. I assumed, obviously wrongly, that if I could do math it could do math type things like read equations, formulas, and charts. Well it can't, and the company knows it. So I got screwed again by a company that things they can make a lot of money from people with disabilities and and now I'm screwed and have a very expensive bill. I had arranged funding but once they figured out it wouldn't do the job I got it for the funding fell through. So here's the message from the company: HA, HA, we got you

A 26 personas les resultó útil

**Figura 47:** Opinión de una usuaria sobre el OrCam MyEye2

El primer usuario menciona que: ersidad de

- El dispositivo funciona correctamente, tanto en material físico como en la pantalla de su computadora. Este dato es relevante para los individuos con discapacidad visual, ya que verifica que el OrCam MyEye funciona en todo tipo de superficies, y puede ser empleado para las redes sociales.
- Lo puede utilizar sin problemas a su avanzada edad.
- Inicialmente se frustró con la herramienta y casi la devolvió, ya que ignoró los tutoriales y manuales. Esto indica que el dispositivo requiere cierto grado de capacitación para su uso.

La segunda usuaria cuenta que:

- Decidió comprar el OrCam MyEye después de ver una plétora de videos, programas de televisión y reseñas.
- El dispositivo funciona con material de un nivel básico.
- Para su trabajo, que requiere leer información técnica, era inservible.
- No podía leer ecuaciones, fórmulas y gráficos.
- Ante el reclamo, la empresa le contestó que no habían promocionado las funciones mencionadas.
- Terminó con una herramienta que no puede usar, que tuvo un costo económico significativo.

Dentro de la gama de dispositivos que cuentan con una línea braille, teclado y su propio sistema operativo, se destacan los *braille note takers*, especialmente el BrailleNote de Pulse Data International, ilustrado en la siguiente figura.

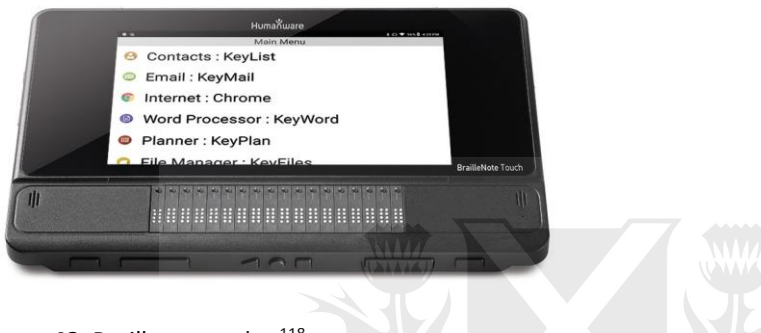

Figura 48: Braille note taker<sup>118</sup>

La reseña de la American Foundation for the Blind destaca los siguientes aspectos  $favorables<sup>119</sup>$ :

- Cuenta con un buen diseño, es estético y agradable al tacto.
- Sus componentes incluyen: una línea braille, un teclado, varios botones para trasladarse a través de los documentos y menús, un cursor touch y puertos para conectar otros dispositivos, modems, auriculares y adaptadores.
- Está basado en Windows.
- Cuenta con las siguientes funciones: acceso a un procesador de texto, un calendario, agenda de contactos y casilla de email, todas ellas accesibles con combinaciones de teclas simples.
- Todas estas funciones se explican en un manual bastante simple y amigable.
- Cuenta con una función de ayuda, accesible a través de la tecla h.
- El envío de mails es sencillo.
- La calidad de las teclas es buena.
- Se escribe de forma fácil y rápida. En el proceso no se saltean letras, en el caso de insertar información o modificar el texto, hay una pregunta de seguridad, muy útil para evitar el error de borrar información valiosa.

<sup>118</sup> Humanware: *BrailleNote Touch 18 Plus – Braille note taker/tablet*, Recuperado de <https://store.humanware.com/hus/blindness-braillenote-touch-plus-18.html> (consultado el 2/11/2020)

<sup>119</sup> American Foundation for the Blind: *The First Accessible Windows-Based Notetaker: A Review of the Braille Note,* and the control of the control of the Recuperado decomposition of the control of the control of the control of the control of the control of the control of the control of the control of the control of the control

[https://www.afb.org/aw/1/6/16145#:~:text=Taking%20Notes,and%20fewer%20multiple%2Dkey%20comma](https://www.afb.org/aw/1/6/16145#:~:text=Taking%20Notes,and%20fewer%20multiple%2Dkey%20commands) [nds.](https://www.afb.org/aw/1/6/16145#:~:text=Taking%20Notes,and%20fewer%20multiple%2Dkey%20commands)

- El corrector ortográfico es muy accesible y simple, como la función de copiar y pegar.
- Se conecta fácilmente a una impresora.
- Posee opción de backup.
- La empresa verifica permanentemente cualquier error que pueda surgir en el dispositivo.

Aspectos desfavorables del BrailleNote<sup>120</sup>:

- Si bien los archivos de Word se pueden leer e importar, no se pueden utilizar programas de Windows dentro del dispositivo.
- La calidad de la lectura auditiva cuenta con errores (ejemplo: una abreviación como "St. Louis", la lee como "Street Louis", en vez de "Saint Louis").
- En algunos menús, las teclas para avanzar son confusas, en algunos casos funciona el espacio, el botón de enter u otra tecla específica.
- Requiere de trabajo setear el sistema de la casilla de mails y el traslado de mails a un disco duro externo, para utilizarlo en una computadora.
- Las teclas son ruidosas.
- El corrector ortográfico tiene un diccionario acotado y no reconoce muchas palabras relacionadas con la tecnología, ni tampoco su propio nombre.
- No se puede guardar en documentos si no tiene el formato del dispositivo.
- A la hora de seleccionar, no hay indicaciones de donde empieza o termina la selección de texto.
- El traductor de braille tiene sus inconvenientes, hay gran espacio entre palabras como "by" y "to".
- Los discos duros para hacer backup tienen que ser formateados para poder ser utilizados por el note taker.
- El dispositivo se suspende en algunos modos, aunque esté en uso, después de poco tiempo.

Es innegable que el hardware especializado es una herramienta vital para que el usuario con discapacidad visual pueda conectarse y relacionarse de forma digital. Su uso está diseñado para utilizar software, como lectores de pantalla, de forma complementaria. La adquisición de una línea braille con teclado es una de las prioridades de estos usuarios, cuyo rendimiento es maximizado al utilizar un lector de pantalla. La combinación de ambos conceptos está presente en todas las investigaciones descritas en el trabajo de grado.

<sup>120</sup> Ibid 108

## **4 Conclusión y futuras líneas de investigación**

### **4.1 Conclusión**

La adopción de las redes sociales e Internet por parte de individuos no videntes de 18-60 años mejora su calidad de vida y los habilita a mejorar sus posibilidades de reinsertarse en el mundo laboral. La hipótesis planteada se cumple efectivamente, y esto es justificado en los temas abordados a continuación.

Se pudo cumplir el objetivo que buscaba entender el comportamiento y los hábitos de los usuarios no videntes en torno al uso de las redes sociales e Internet en diversos países del mundo, tales como Estados Unidos, Brasil, India, Corea, Uruguay, Argentina, Países Bajos, Colombia, Guatemala, Perú, Reino Unido, entre otros casos. Independientemente del país, los usuarios mencionados se apoyan en software como lectores de pantalla, y hardware complementario, como líneas braille. Estas herramientas fomentan la inclusión de los usuarios para poder socializar, educarse y reinsertarse laboralmente.

El segundo objetivo del trabajo de grado buscaba observar el uso que los países mencionados en el objetivo anterior le dan a las redes sociales e Internet, para poder comprender los obstáculos y las barreras derivadas del proceso de vinculación. Este objetivo se pudo cumplir, ya que se encontraron que los impedimentos están relacionados con algunas fallas de las funciones de las herramientas digitales, la disponibilidad económica de los usuarios y la facilidad de acceder al hardware y software.

Los usuarios pueden estar conectados con la realidad y con cualquier entorno al que quieran acceder. Los fortalece para poder prosperar en proyectos laborales, como en el trabajo *Freelancers con discapacidad visual* de Guatemala (Vázquez, 2018), y educacionales. Les permite relacionarse y colaborar entre pares de forma virtual.

La posibilidad de trabajar de forma freelance y a distancia, como se explica en la investigación mencionada, es válida para un usuario con una conexión a Internet, en cualquier país del mundo, no sólamente en Guatemala. La experiencia de enseñar y aprender a través de Internet y las redes sociales muestran que cuentan con usos profesionales, más allá de la sociabilización. La capacitación que brindan varios institutos en diferentes países como la de CRENADECER en Uruguay (Arosteguy et al, 2018), Vision Australia en Australia, World Services for the Blind, The Carroll Center for the Blind y la Cisco Academy for the Vision Impaired en Estados Unidos, permiten aprender a manejar las herramientas tecnológicas de accesibilidad, para luego poder buscar un empleo. Este tipo de capacitaciones muestra tener éxito, ya que en la encuesta de WebAIM, se indica que el 46.8% de los usuarios encuestados tienen un trabajo de turno completo, el 13% cuenta con un trabajo de turno medio, el 10.4% representa a los jubilados y el restante 29.8% consiste de estudiantes y usuarios desempleados<sup>121</sup>. Estos datos exponen que el 70.2% de los encuestados con discapacidad trabajaron o se desempeñan laboralmente en la actualidad.

Gracias a los lectores de pantalla y el hardware especializado, los usuarios mencionados pueden acceder a Internet y a las redes sociales, como Facebook, Instagram y Twitter, a través del texto alternativo. Este último concepto es generado de forma automática por las mismas redes sociales, y el usuario puede personalizarlo para brindar una mejor calidad en el detalle. Estos aspectos fomentan la integración, al facilitar la educación, búsqueda de trabajo y sociabilidad.

Al evaluar la socialización, se puede tener en consideración el estudio *Mobile social media for the blind: preliminary observations* de los investigadores de la Technische Universiteit Eindhoven de los Países Bajos, ya que cuestionan si los mismos fenómenos en las redes sociales afectan tanto a los usuarios con discapacidad visual como a los que no cuentan con esta limitación (Qiu et al, 2015). En *La cultura del emoji y la discapacidad visual: imágenes que ahora se pueden ver*, se evalúa el uso del emoji o "lenguaje icónico" en Colombia (Díaz, 2018). Efectivamente el fenómeno de este lenguaje afecta tanto a los usuarios videntes como a los ciegos, ya que es utilizado frecuentemente por ambos y es posible leerlos a través de lectores de pantalla. Por otro lado, en el estudio peruano, *La utilización de Facebook y Twitter por parte de personas con discapacidad visual*, se encontró que si bien existe un crecimiento constante en el interés de parte de los usuarios con discapacidad para utilizar las redes sociales, estas deben mejorarse, ya que si una publicación no cuenta con texto (tanto en el caso de una imagen o un video), no puede ser interpretada por el usuario invidente (Salas, 2018).

Teniendo en cuenta los costos de los diferentes instrumentos de tecnología (software y hardware) para acceder a las redes sociales e Internet en la Argentina, cualquier persona con discapacidad visual no puede acceder a obtenerlos. Carlos Ferrari, en *Un hito en nuestras luchas* (2018), menciona que en Brasil, la línea braille no es accesible económicamente, ya que cuentan con "costos equivalentes a un año de salario de familias completas"<sup>122</sup> .

Argentina tiene más de 44 millones de habitantes, de los cuales casi el 41% están en situación de pobreza<sup>123</sup>. El deseo de utilizar las redes sociales e Internet está detrás de las necesidades básicas de un ser humano, como alimento, vivienda y salud.

Si un individuo pudiera acceder a una computadora con sistema operativo Windows, podría instalar el lector de pantalla NVDA, debido a que puede conseguirlo de forma gratuita. Hasta entonces, podría utilizar el lector preinstalado, Narrator.

<sup>121</sup> Ibid 66

<sup>122</sup> Ibid 20

<sup>123</sup> INDEC: *Pobreza*, Recuperado d[e https://www.indec.gob.ar/indec/web/Nivel3-Tema-4-46](https://www.indec.gob.ar/indec/web/Nivel3-Tema-4-46)

El acceso al hardware especializado es complejo, porque los componentes no son nacionales. Sus costos son elevados y estos productos no están disponibles de forma masiva en portales de venta (como Mercado Libre).

Bajo otra circunstancias, teniendo los recursos económicos, un usuario podría comprar productos de la marca Apple, ya que cuentan con VoiceOver, uno de los lectores de pantalla más populares, que viene preinstalado. Lo mismo sucede con la compra del lector de pantalla JAWS, junto con líneas braille, teclados braille, el OrCam MyEye y las impresoras braille.

Una vez compensado el manejo de los instrumentos mencionados previamente, las oportunidades del usuario no vidente no se equipararán al que no tiene esa limitación. Constantemente es necesario actualizar los lectores de pantalla y el hardware, en ocasiones dejan de funcionar debido a nuevas funciones y versiones de sitios web y redes sociales.

Existe una gran cantidad de contenido que no cuenta con texto alternativo para ser leído por lectores de pantalla. Además, la persona que no presenta esta limitación puede seleccionar qué contenido lee, mientras que el lector de pantalla lee todo el contenido, junto con las diversas opciones. Los tiempos de comprensión, por este motivo, son distintos.

Las herramientas digitales, por el costo mínimo necesario, junto con el funcionamiento y sus obstáculos, previamente mencionados, fomentan la exclusión. El vínculo entre los usuarios con discapacidad visual y las redes sociales e Internet, podría mejorarse en la Argentina. Para cumplir el tercer objetivo del trabajo, se plantean las siguientes recomendaciones para el país.

Se podría recomendar que las autoridades nacionales implementen una campaña de concientización masiva, a lo largo del país, para que los usuarios videntes y todas las reparticiones, suban todo su contenido con texto alternativo. El estado podría hacer una campaña de email marketing, junto con publicidades en las redes sociales, motores de búsqueda, TV y radio, para poder difundir esta información y aumentar el interés y la interacción de los habitantes. De este modo, cada publicación de cualquier usuario podría ser interpretada por un lector de pantalla, fomentando la inclusión de los usuarios invidentes.

Esta recomendación surge a partir de la importancia de la inclusión del texto en las publicaciones discutidas en Perú, en *La utilización de Facebook y Twitter por parte de personas con discapacidad visual* (Salas, 2018), donde mencionan que los usuarios invidentes tienen dificultades con imágenes o video sin texto, y evitan la parte visual del contenido. Si los usuarios videntes incorporan este concepto y suben contenido con texto alternativo, podrían facilitarle la vinculación a las personas con discapacidad visual.

Además, esta recomendación podría haber solucionado los obstáculos de los estudiantes argentinos para conectarse con sus profesores y normalizar y facilitar las herramientas de accesibilidad. Las campañas de publicidad apuntan a usuarios que hayan hecho búsquedas relacionadas o estén en un determinado territorio, y es una estrategia utilizada por instituciones que venden un curso, como las de Estados Unidos y Australia. Dentro de los obstáculos se podría incluir la designación y el uso del presupuesto para la campaña en sus distintos formatos, junto con las prioridades sanitarias debido al contexto pandémico en el que se encuentra el país.

Otra recomendación, más económica que la planteada en los párrafos anteriores, podría ser el reclutamiento de voluntarios para asistir a las personas invidentes a través de grupos de Facebook (como el caso de la investigación *Use of social network to support visually impaired people: A Facebook case study* de Brasil de Caran et al, del 2016), Be My Eyes y Blindworlds. Asimismo, el uso general de estas últimas dos redes sociales está recomendado para la población en cuestión. Si los voluntarios pudieran asistir a través de estas plataformas, se podrían unir con mayor facilidad las mismas, y se podría ayudar a un mayor número de usuarios que asisten a instituciones y organizaciones benéficas, ya que utilizar Facebook, Be My Eyes y Blindworlds, no tiene costo alguno. Además, si los mismos usuarios con discapacidad visual aprenden a utilizar los elementos básicos necesarios para que utilizan las redes sociales de forma correcta, como los lectores de pantalla y las funciones de Facebook, mencionadas en el estudio australiano *Disability and Social Media: Global perspectives* de Ellis y Kent (2017), y en *How blind people interact with visual content on social networking sites* de Wu (2016), estos podrían asistir a otros usuarios con un menor nivel de dominio de las herramientas. El obstáculo que podría surgir es el método de difusión, ya que si bien el boca a boca es gratuito, las otras formas, como las publicidades, no lo son, y generarían un gasto adicional al estado. Además, habría que buscar la forma de captar a los usuarios invidentes que no están activos en redes sociales. Idealmente, los 900.000 argentinos con deficiencia visual deberían sumarse<sup>124</sup>.

Además, otra recomendación podría ser la fundación de un programa estatal, en donde capaciten, de forma gratuita, a los mencionados usuarios para poder relacionarse de forma exitosa con las herramientas digitales. De este modo, podrían conseguir un empleo, encarar su propio emprendimiento y vincularse con otras personas. Este tipo de programa está disponible en Uruguay, a través del Instituto de CRENADECER, donde adicionalmente les proveen de una computadora donada, acceso a Internet de forma gratuita y soporte (Arosteguy et al, 2018). El estudio indio *Social Media Platforms for Low-Income Blind People in India,* refuerza este concepto, ya que personas de clase baja pueden acceder a las redes sociales e Internet a través de una computadora y un lector de pantalla (Vashistha et al, 2015). Además, en el artículo estadounidense *Cómo es ser ciego en la era de internet,* se explican las distintas formas que tienen los usuarios mencionados de conectarse, desde la perspectiva de una persona sin discapacidad visual, y se remarca lo importante que es el lector de pantalla y las computadoras para una persona ciega (Hesse, 2015), indicando el

<sup>124</sup> Ibid 11
impacto positivo que podría tener esta recomendación en la Argentina. Se podría utilizar alguna sede para este programa, y además se podría dictar a distancia, de forma online, como las capacitaciones en Estados Unidos y Australia, que cuentan con estudiantes de distintos países del mundo. Al igual que las anteriores recomendaciones, surge el problema de la recaudación y destinación de los fondos, las computadoras donadas y la conexión gratuita a Internet, junto con la capacitación de personal idóneo.

Para empezar a poner en práctica estas recomendaciones, se sugeriría el cumplimiento del siguiente plan de acción, cuyos ítems están ordenados por prioridad.

- En primer lugar, debería crearse un organismo que se dedique exclusivamente a los individuos con discapacidad visual.
- Dentro de esta organización, podrían tener un sector de educación, con el fin de capacitar profesores y a los usuarios previamente mencionados, donde se deberían dictar clases tanto presenciales como a distancia. Enseñar cómo utilizar los lectores de pantalla, las líneas braille, los teclados y las redes sociales, es prioritario, ya que el manejo de estas herramientas es de extrema necesidad para un usuario, con estas discapacidades, para poder conectarse, socializar y trabajar.
- Con un nivel de prioridad similar, se podría crear otro departamento destinado a la búsqueda de empleo, con el objetivo de la reinserción laboral de usuarios no videntes. De este modo, el individuo tendría un alto nivel de autonomía, y probablemente no dependerá del estado o instituciones caritativas en el futuro. Un alumno graduado de la capacitación del área anterior, podría tener la opción de trabajar como ayudante dentro del curso, en algún sector del estado o en alguna empresa. Estas últimas recibirían beneficios de parte del estado al contratar personal con discapacidades, como 50% de descuento en ingresos brutos, prioridad en las compras de insumos y provisiones, contribuciones patronales al contratar por tiempo indeterminado, 70% de descuento en el impuesto a las ganancias y facilidades con obras sociales y  $ART^{125}$ . Es de importancia difundir esta información para los empleadores, ya que estos beneficios podrían incentivarlos a contratar a más personal discapacitado.
- Otro grupo podría dedicarse al reclutamiento de voluntarios y a la ayuda a personas con discapacidad visual a través de Be My Eyes, Blindworlds y los grupos de Facebook.
- Otro departamento podría juntar fondos a través de eventos caritativos, peticiones en Change.org, y campañas de Kickstarter y sitios similares, para poder poner en marcha todos los otros sectores.
- Finalmente, la última área podría estar dedicada al marketing y a la difusión del organismo, para poder informarle a la población acerca de estos proyectos, juntar donaciones, reclutar voluntarios y estudiantes.

<sup>125</sup> Ministerio de Trabajo: *Beneficios para Empresas*, Recuperado de <https://www.trabajo.gba.gov.ar/index.php/beneficios-para-empresas> (consultado el 2/11/2020)

Si se pueden realizar los primeros tres elementos del roadmap, la situación de los usuarios con discapacidad visual en la Argentina podría mejorar exponencialmente.

Invariablemente, los usuarios con discapacidad visual, necesitan de asistencia para resolver tareas y cuestiones de primera necesidad, limitando su autonomía. Un ejemplo simple es pedirle a un voluntario de Be My Eyes, que lea la fecha de vencimiento de un medicamento o un alimento.

Debido a la pandemia del COVID-19, existen severos problemas de conectividad que afectan a la accesibilidad de todos los usuarios de Internet y redes sociales. El sector educativo fue duramente golpeado, especialmente el público. Las dificultades que presentan los usuarios invidentes en este período incrementaron exponencialmente, y si bien la mayor parte de las energías están concentradas en resolver los problemas de la cuarentena y la pandemia, habría que poner junto con las prioridades inmediatas estos obstáculos.

El usuario entrevistado Kucheryavyy concluye: "De cierta forma la tecnología es algo hermoso porque nos da la oportunidad de usar una computadora, escanear papeles y leer documentos... pero por otro lado, sufrimos, porque, en mi opinión, la gente que utiliza la misma tecnología se está distanciando en un nivel personal. La tecnología ha hecho muy difícil socializar. En la calle, la gente ya no se comunica con uno. Con decir "Buenos días" a una persona ciega, basta para que sepa que hay alguien ahí y no choque. El problema es que ya nadie saluda porque todos están ocupados viendo su teléfono"<sup>126</sup>.

Universidad de

## **4.2 Futuras líneas de investigación**

A partir de este trabajo, se podrían evaluar futuras investigaciones que parten de la temática analizada. Se sugieren las siguientes pautas:

- Analizar si una determinada capacitación incrementa las chances del usuario no vidente de conseguir empleo en un período determinado de tiempo.
- Analizar si una capacitación docente podría mejorar la capacidad de inclusión de escolaridad primaria, secundaria y terciaria. De este modo, los estudiantes podrían estar acercándose lo máximo posible al nivel de sus pares videntes.
- La investigación mencionada en el punto anterior se podría replicar en un ámbito universitario.
- Abordaje precoz en la estimulación temprana de los individuos con discapacidad visual y su relación con el uso de redes sociales e Internet.
- Promover el acompañamiento familiar y social (entorno) y observar una potencial correlación con el dominio de los usuarios no videntes de la tecnología asistencial.

<sup>126</sup> Ibid 27

● Evaluar el contraste en términos de acceso entre usuarios invidentes con un mayor poder adquisitivo y otros con menos recursos.

Estas sugerencias tienen el objeto de dar relevancia de accesibilidad a la población de referencia.

## **5 Bibliografía**

- 1. Agencia Brasil: 2019: *La población estimada de Brasil supera los 210 millones,* Recuperado de [https://agenciabrasil.ebc.com.br/es/economia/noticia/2019-08/la](https://agenciabrasil.ebc.com.br/es/economia/noticia/2019-08/la-poblacion-estimada-de-brasil-supera-los-210-millones)[poblacion-estimada-de-brasil-supera-los-210-millones](https://agenciabrasil.ebc.com.br/es/economia/noticia/2019-08/la-poblacion-estimada-de-brasil-supera-los-210-millones) (consultado el 10/8/2020)
- 2. Amazon: 2015: *C-Pen lector*, Recuperado de [https://www.amazon.com/-](https://www.amazon.com/-/es/FBA_7350085370028-C-Pen-lector/dp/B015OL7VNS/ref=sr_1_1?__mk_es_US=%C3%85M%C3%85%C5%BD%C3%95%C3%91&crid=30FKYTHDN2NWB&dchild=1&keywords=orcam+myeye&qid=1603399679&sprefix=orcam+%2Caps%2C402&sr=8-1) [/es/FBA\\_7350085370028-C-Pen](https://www.amazon.com/-/es/FBA_7350085370028-C-Pen-lector/dp/B015OL7VNS/ref=sr_1_1?__mk_es_US=%C3%85M%C3%85%C5%BD%C3%95%C3%91&crid=30FKYTHDN2NWB&dchild=1&keywords=orcam+myeye&qid=1603399679&sprefix=orcam+%2Caps%2C402&sr=8-1)[lector/dp/B015OL7VNS/ref=sr\\_1\\_1?\\_\\_mk\\_es\\_US=%C3%85M%C3%85%C5%BD%C3](https://www.amazon.com/-/es/FBA_7350085370028-C-Pen-lector/dp/B015OL7VNS/ref=sr_1_1?__mk_es_US=%C3%85M%C3%85%C5%BD%C3%95%C3%91&crid=30FKYTHDN2NWB&dchild=1&keywords=orcam+myeye&qid=1603399679&sprefix=orcam+%2Caps%2C402&sr=8-1) [%95%C3%91&crid=30FKYTHDN2NWB&dchild=1&keywords=orcam+myeye&qid=1](https://www.amazon.com/-/es/FBA_7350085370028-C-Pen-lector/dp/B015OL7VNS/ref=sr_1_1?__mk_es_US=%C3%85M%C3%85%C5%BD%C3%95%C3%91&crid=30FKYTHDN2NWB&dchild=1&keywords=orcam+myeye&qid=1603399679&sprefix=orcam+%2Caps%2C402&sr=8-1) [603399679&sprefix=orcam+%2Caps%2C402&sr=8-1](https://www.amazon.com/-/es/FBA_7350085370028-C-Pen-lector/dp/B015OL7VNS/ref=sr_1_1?__mk_es_US=%C3%85M%C3%85%C5%BD%C3%95%C3%91&crid=30FKYTHDN2NWB&dchild=1&keywords=orcam+myeye&qid=1603399679&sprefix=orcam+%2Caps%2C402&sr=8-1) (consultado el 1/10/2020)
- 3. Amazon: 2017: *hims Smart Beetle Bluetooth USB Ultraportable Braille Teclado de la visualización*, Recuperado de [https://www.amazon.com/-/es/Bluetooth-](https://www.amazon.com/-/es/Bluetooth-Ultraportable-Braille-Teclado-visualizaci%C3%B3n/dp/B01ATMKF9Y)[Ultraportable-Braille-Teclado-visualizaci%C3%B3n/dp/B01ATMKF9Y](https://www.amazon.com/-/es/Bluetooth-Ultraportable-Braille-Teclado-visualizaci%C3%B3n/dp/B01ATMKF9Y) (consultado el 22/10/2020)
- 4. Amazon: 2018: *OrCam MyEye2*, Recuperado de [https://www.amazon.com/-](https://www.amazon.com/-/es/OrCam-MyEye-independencia-reconocimiento-identificaci%C3%B3n/dp/B07H31SBMW) [/es/OrCam-MyEye-independencia-reconocimiento](https://www.amazon.com/-/es/OrCam-MyEye-independencia-reconocimiento-identificaci%C3%B3n/dp/B07H31SBMW)[identificaci%C3%B3n/dp/B07H31SBMW](https://www.amazon.com/-/es/OrCam-MyEye-independencia-reconocimiento-identificaci%C3%B3n/dp/B07H31SBMW) (consultado el 10/7/2020)
- 5. Amazon: 2004: *Pegatinas transparentes para teclado de computadora Braille (material de látex y adhesivo 3M no se desliza, se deslica, se desprende o riza) para ciegos y con discapacidad visual (Windows PC)*, Recuperado de [https://www.amazon.com/-/es/Transparent-Computer-Keyboard-Overlays-](https://www.amazon.com/-/es/Transparent-Computer-Keyboard-Overlays-Stickers/dp/B00014VWP2/ref=cm_cr_arp_d_product_top?ie=UTF8)[Stickers/dp/B00014VWP2/ref=cm\\_cr\\_arp\\_d\\_product\\_top?ie=UTF8](https://www.amazon.com/-/es/Transparent-Computer-Keyboard-Overlays-Stickers/dp/B00014VWP2/ref=cm_cr_arp_d_product_top?ie=UTF8) (consultado el 1/10/2020)
- 6. American Foundation for the Blind: 2008: An Evaluation of *VoiceOver, the Macintosh Screen Reader*, Recuperado de<https://www.afb.org/aw/9/6/14224> (consultado el 4/11/2020)
- 7. American Foundation for the Blind: 2016: *Microsoft Word with NVDA: A Review of the Latest NV Access Training Guide*, Recuperado de <https://www.afb.org/aw/17/12/15378> (consultado el 4/11/2020)
- 8. American Foundation for the Blind: 2000: *Putting Words to Windows: A Review of JAWS for Windows and Window-Eyes*, Recuperado de <https://www.afb.org/aw/1/2/16177> (consultado el 4/11/2020)
- 9. American Foundation for the Blind: 2000: *The First Accessible Windows-Based Notetaker: A Review of the Braille Note*, Recuperado de

[https://www.afb.org/aw/1/6/16145#:~:text=Taking%20Notes,and%20fewer%20m](https://www.afb.org/aw/1/6/16145#:~:text=Taking%20Notes,and%20fewer%20multiple%2Dkey%20commands) [ultiple%2Dkey%20commands.](https://www.afb.org/aw/1/6/16145#:~:text=Taking%20Notes,and%20fewer%20multiple%2Dkey%20commands) (consultado el 1/7/2020)

- 10. American Foundation for the Blind: 2013: *Working with Text and VoiceOver on a Mac*, Recuperado de <https://www.afb.org/aw/14/7/15674> (consultado el 4/11/2020)
- 11. Apple: 2020: *MacBook Air*, Recuperado de<https://www.apple.com/macbook-air/> (consultado el 10/7/2020)
- 12. Apple: 2020: *Mac mini*, Recuperado de <https://www.apple.com/mac-mini/> (consultado el 10/7/2020)
- 13. Apple: 2020: *Vision Accessibility*, Recuperado de <https://www.apple.com/accessibility/mac/vision/> (consultado el 27/6/2020)
- 14. Babu, R. et al: 2013: *Accessibility and Usability of Social Media:Convergence between Blind Users and Design Standards*, Nineteenth Americas Conference on Information Systems, and the contract of the contract of the Recuperado deleted and deliver of the contract of the contract of the contract of the contract of the contract of the contract of the contract of the contract of the contrac [https://pdfs.semanticscholar.org/767b/2fd6b98f6c1600a5edaaa66d005e7515346](https://pdfs.semanticscholar.org/767b/2fd6b98f6c1600a5edaaa66d005e75153467.pdf) [7.pdf](https://pdfs.semanticscholar.org/767b/2fd6b98f6c1600a5edaaa66d005e75153467.pdf) (consultado el 3/4/2020)
- 15. Banco de Previsión Social: 2019: *Prestaciones y servicios para personas con discapacidad*, Recuperado de [https://bps.gub.uy/bps/file/16692/1/informe-de](https://bps.gub.uy/bps/file/16692/1/informe-de-prestaciones-y-servicios-para-personas-con-discapacidad..pdf#page69)[prestaciones-y-servicios-para-personas-con-discapacidad..pdf](https://bps.gub.uy/bps/file/16692/1/informe-de-prestaciones-y-servicios-para-personas-con-discapacidad..pdf#page69) (consultado el 5/8/2020)
- 16. Becerra, M.: *Concentración y Convergencia*, Paidós, Buenos Aires, 2015
- 17. Be My Eyes: Recuperado d[e https://www.bemyeyes.com/](https://www.bemyeyes.com/) (consultado el 3/6/2020)
- 18. Blindworlds: 2013: *Para, José Ignacio. y todos la familia. de Blindworlds*., Recuperado de <https://www.blindworlds.com/publicacion/53603>(consultado el 16/7/2020)
- 19. Blindworlds: *Qué es blindworlds*, Recuperado de <https://www.blindworlds.com/contenido/que-es-blindworlds> (consultado el 16/7/2020)
- 20. Bunz, M.: *La utopía de la copia: el pop como irritación*, Interzona, Buenos Aires, 2007
- 21. Caran, G. et al: 2016: *Use of social network to support visually impaired people: A Facebook case study*, SciELO, Recuperado de [http://www.scielo.br/scielo.php?script=sci\\_arttext&pid=S0103-](http://www.scielo.br/scielo.php?script=sci_arttext&pid=S0103-37862016000200173) [37862016000200173](http://www.scielo.br/scielo.php?script=sci_arttext&pid=S0103-37862016000200173) (consultado el 3/4/2020)
- 22. Carpena, R.: 2020: *Sergio Romero: "Más de un 40% de alumnos no pudieron contactarse con sus maestros en la cuarentena por falta de computadoras o de Internet":* The Infobae, Recuperado de Recuperado de [https://www.infobae.com/politica/2020/07/26/sergio-romero-mas-de-un-40-de](https://www.infobae.com/politica/2020/07/26/sergio-romero-mas-de-un-40-de-alumnos-no-pudieron-contactarse-con-sus-maestros-en-la-cuarentena-por-falta-de-computadoras-o-de-internet/)[alumnos-no-pudieron-contactarse-con-sus-maestros-en-la-cuarentena-por-falta](https://www.infobae.com/politica/2020/07/26/sergio-romero-mas-de-un-40-de-alumnos-no-pudieron-contactarse-con-sus-maestros-en-la-cuarentena-por-falta-de-computadoras-o-de-internet/)[de-computadoras-o-de-internet/](https://www.infobae.com/politica/2020/07/26/sergio-romero-mas-de-un-40-de-alumnos-no-pudieron-contactarse-con-sus-maestros-en-la-cuarentena-por-falta-de-computadoras-o-de-internet/) (consultado el 26/7/2020)
- 23. Centers for Disease Control and Prevention: 2020: *The Burden of Vision Loss*, Recuperado de<https://www.cdc.gov/visionhealth/risk/burden.htm> (consultado el 12/8/2020)
- 24. Cisco Academy for the Vision Impaired: *About CAVI*, Recuperado de <http://www.ciscovision.org/about.php> (consultado el 10/7/2020)
- 25. CNN: 2019: *India superará a China como el país más poblado del mundo, según la ONU,* Recuperado de [https://cnnespanol.cnn.com/2019/06/19/india-superara-a](https://cnnespanol.cnn.com/2019/06/19/india-superara-a-china-como-el-pais-mas-poblado-del-mundo-segun-la-onu/)[china-como-el-pais-mas-poblado-del-mundo-segun-la-onu/](https://cnnespanol.cnn.com/2019/06/19/india-superara-a-china-como-el-pais-mas-poblado-del-mundo-segun-la-onu/) (consultado el 9/8/2020)
- 26. Compumundo: 2020: *Computadora EXO PC READY J7-V1345 Intel Celeron*, Recuperado de [https://www.compumundo.com.ar/producto/computadora-exo](https://www.compumundo.com.ar/producto/computadora-exo-pc-ready-j7-v1345-intel-celeron/860a6b842b)[pc-ready-j7-v1345-intel-celeron/860a6b842b](https://www.compumundo.com.ar/producto/computadora-exo-pc-ready-j7-v1345-intel-celeron/860a6b842b) (consultado el 10/7/2020)
- 27. Compumundo: 2020: *Notebook 2en1 EXO TW7 Intel Atom*, Recuperado de [https://www.compumundo.com.ar/producto/notebook-2en1-exo-tw7-intel](https://www.compumundo.com.ar/producto/notebook-2en1-exo-tw7-intel-atom/2a90572c1f)[atom/2a90572c1f](https://www.compumundo.com.ar/producto/notebook-2en1-exo-tw7-intel-atom/2a90572c1f) (consultado el 10/7/2020)
- 28. Cuartero, Lydia: 2018: *66,3% de los jóvenes con discapacidad abandona sus estudios secundarios:* Correo*,* Recuperado de [https://diariocorreo.pe/peru/la-desercion](https://diariocorreo.pe/peru/la-desercion-escolar-en-los-estudiantes-con-discapacidad-visual-807248/#:~:text=Seg%C3%BAn%20los%20%C3%BAltimos%20informes%20del,alguna%20enfermedad%20relacionada%20la%20ceguera.)[escolar-en-los-estudiantes-con-discapacidad-visual-](https://diariocorreo.pe/peru/la-desercion-escolar-en-los-estudiantes-con-discapacidad-visual-807248/#:~:text=Seg%C3%BAn%20los%20%C3%BAltimos%20informes%20del,alguna%20enfermedad%20relacionada%20la%20ceguera.)[807248/#:~:text=Seg%C3%BAn%20los%20%C3%BAltimos%20informes%20del,algu](https://diariocorreo.pe/peru/la-desercion-escolar-en-los-estudiantes-con-discapacidad-visual-807248/#:~:text=Seg%C3%BAn%20los%20%C3%BAltimos%20informes%20del,alguna%20enfermedad%20relacionada%20la%20ceguera.) [na%20enfermedad%20relacionada%20la%20ceguera.](https://diariocorreo.pe/peru/la-desercion-escolar-en-los-estudiantes-con-discapacidad-visual-807248/#:~:text=Seg%C3%BAn%20los%20%C3%BAltimos%20informes%20del,alguna%20enfermedad%20relacionada%20la%20ceguera.) (consultado el 8/8/2020)
- 29. DANE: 2018: *Censo Nacional de Población y Vivienda,* Recuperado de [https://www.dane.gov.co/index.php/estadisticas-por-tema/demografia-y](https://www.dane.gov.co/index.php/estadisticas-por-tema/demografia-y-poblacion/censo-nacional-de-poblacion-y-vivenda-2018/cuantos-somos)[poblacion/censo-nacional-de-poblacion-y-vivenda-2018/cuantos-somos](https://www.dane.gov.co/index.php/estadisticas-por-tema/demografia-y-poblacion/censo-nacional-de-poblacion-y-vivenda-2018/cuantos-somos) (consultado el 8/8/2020)
- 30. Ellis, K. & Kent, M.: *Disability and Social Media: Global perspectives*, Taylor & Francis Group, Oxfordshire, 2017
- 31. El Tiempo: 2017: *La deuda del país con su población en condición de discapacidad,* Recuperado de [https://www.eltiempo.com/colombia/otras-ciudades/poblacion](https://www.eltiempo.com/colombia/otras-ciudades/poblacion-en-condicion-de-discapacidad-y-sus-necesidades-en-colombia-90880#:~:text=El%20Instituto%20Nacional%20para%20Ciegos,la%20Ley%201680%20del%202013.)[en-condicion-de-discapacidad-y-sus-necesidades-en-colombia-](https://www.eltiempo.com/colombia/otras-ciudades/poblacion-en-condicion-de-discapacidad-y-sus-necesidades-en-colombia-90880#:~:text=El%20Instituto%20Nacional%20para%20Ciegos,la%20Ley%201680%20del%202013.)[90880#:~:text=El%20Instituto%20Nacional%20para%20Ciegos,la%20Ley%201680%](https://www.eltiempo.com/colombia/otras-ciudades/poblacion-en-condicion-de-discapacidad-y-sus-necesidades-en-colombia-90880#:~:text=El%20Instituto%20Nacional%20para%20Ciegos,la%20Ley%201680%20del%202013.) [20del%202013.](https://www.eltiempo.com/colombia/otras-ciudades/poblacion-en-condicion-de-discapacidad-y-sus-necesidades-en-colombia-90880#:~:text=El%20Instituto%20Nacional%20para%20Ciegos,la%20Ley%201680%20del%202013.) (consultado el 8/8/2020)
- 32. Expansión: 2020: *Corea del Sur: Economía y demografía,* Recuperado de <https://datosmacro.expansion.com/paises/corea-del-sur> (consultado el 8/8/2020)
- 33. Facebook: *¿Cómo edito el texto alternativo de una foto en Facebook?*, Recuperado de [https://es](https://es-la.facebook.com/help/214124458607871?helpref=related&source_cms_id=216219865403298)[la.facebook.com/help/214124458607871?helpref=related&source\\_cms\\_id=21621](https://es-la.facebook.com/help/214124458607871?helpref=related&source_cms_id=216219865403298) [9865403298](https://es-la.facebook.com/help/214124458607871?helpref=related&source_cms_id=216219865403298) (consultado el 14/6/2020)
- 34. Facebook: *Freedom Scientific, Inc*, Recuperado de https://www.facebook.com/FreedomScientificInc/reviews/?ref=page\_internal (consultado el 4/11/2020)
- 35. Falabella: 2020: *Cloudbook AMD A4 4GB RAM 64GB 14"*, Recuperado de [https://www.falabella.com.ar/falabella-ar/product/3028354/Cloudbook-AMD-A4-](https://www.falabella.com.ar/falabella-ar/product/3028354/Cloudbook-AMD-A4-4GB-RAM-64GB-14-/3028354) [4GB-RAM-64GB-14-/3028354](https://www.falabella.com.ar/falabella-ar/product/3028354/Cloudbook-AMD-A4-4GB-RAM-64GB-14-/3028354) (consultado el 10/7/2020)
- 36. Farrell, G.: *The story of blindness*, Oxford University Press, 1956
- 37. Frávega: 2020: *Cloudbook HP 14" AMD A4-9125 Dual Core RAM 4GB 14-CM0045LA*, Recuperado de [https://www.fravega.com/p/-cloudbook-hp-14-amd-a4-9125-dual](https://www.fravega.com/p/-cloudbook-hp-14-amd-a4-9125-dual-core-ram-4gb-14-cm0045la-363581)[core-ram-4gb-14-cm0045la-363581](https://www.fravega.com/p/-cloudbook-hp-14-amd-a4-9125-dual-core-ram-4gb-14-cm0045la-363581) (consultado el 10/7/2020)
- 38. Frávega: 2020: *Pc Banghó Optima B08 AMD Athlon 4GB 240GB SSD Windows 10*, Recuperado de [https://www.fravega.com/p/pc-bangho-optima-b08-amd-athlon-](https://www.fravega.com/p/pc-bangho-optima-b08-amd-athlon-4gb-240gb-ssd-windows-10-50008083)[4gb-240gb-ssd-windows-10-50008083](https://www.fravega.com/p/pc-bangho-optima-b08-amd-athlon-4gb-240gb-ssd-windows-10-50008083) (consultado el 10/7/2020)
- 39. Freedom Scientific: *Jaws*, Recuperado de <https://www.freedomscientific.com/products/software/jaws/> (consultado el 16/6/2020)
- 40. Garewal, N.: 2019: *India home to 20 per cent of world's visually impaired:* The Tribune, **Recuperado** de Recuperado de la contrado de la contrado de la contrado de la contrado de la contrado [https://www.tribuneindia.com/news/archive/nation/india-home-to-20-per-cent](https://www.tribuneindia.com/news/archive/nation/india-home-to-20-per-cent-of-world-s-visually-impaired-738048)[of-world-s-visually-impaired-738048](https://www.tribuneindia.com/news/archive/nation/india-home-to-20-per-cent-of-world-s-visually-impaired-738048) (consultado el 9/8/2020)
- 41. Gobierno de la República Argentina: 2020: *Coronavirus: Suspensión de clases presenciales 14 días consecutivos a partir del 16 de marzo*, Recuperado de [https://www.argentina.gob.ar/noticias/coronavirus-suspension-de-clases](https://www.argentina.gob.ar/noticias/coronavirus-suspension-de-clases-presenciales-14-dias-consecutivos-partir-del-16-de-marzo)[presenciales-14-dias-consecutivos-partir-del-16-de-marzo](https://www.argentina.gob.ar/noticias/coronavirus-suspension-de-clases-presenciales-14-dias-consecutivos-partir-del-16-de-marzo) (consultado el 28/5/2020)
- 42. Google: 2020: *Activar Talkback*, Recuperado de <https://support.google.com/accessibility/android/answer/6007100?hl=es> (consultado el 10/7/2020)
- 43. Gestión: 2020: *Perú, cuarto país más poblado de Sudamérica,* Recuperado de <https://gestion.pe/peru/peru-cuarto-pais-mas-poblado-de-america-latina-noticia/> (consultado el 8/8/2020)
- 44. Hesse, J.: 2015: *Cómo es ser ciego en la era de internet:* Vice, Recuperado de [https://www.vice.com/es\\_latam/article/yv7v8v/como-es-ser-ciego-en-la-era-de](https://www.vice.com/es_latam/article/yv7v8v/como-es-ser-ciego-en-la-era-de-internet)[internet](https://www.vice.com/es_latam/article/yv7v8v/como-es-ser-ciego-en-la-era-de-internet) (consultado el 17/7/2020)
- 45. Humanware: *BrailleNote Touch 18 Plus – Braille note taker/tablet*, Recuperado de <https://store.humanware.com/hus/blindness-braillenote-touch-plus-18.html> (consultado el 2/11/2020)
- 46. INDEC: 2020: *Pobreza*, Recuperado de <https://www.indec.gob.ar/indec/web/Nivel3-Tema-4-46> (consultado el 9/9/2020)
- 47. INDEC: 2020: *Proyecciones y estimaciones,* Recuperado de <https://www.indec.gob.ar/indec/web/Nivel3-Tema-2-24> (consultado el 20/7/2020)
- 48. Infobae: 2017: *En el 2050 se triplicará el número de personas que padecen ceguera,* Recuperado de [https://www.infobae.com/salud/2017/08/08/en-el-2050-se](https://www.infobae.com/salud/2017/08/08/en-el-2050-se-triplicara-el-numero-de-personas-que-padecen-ceguera/)[triplicara-el-numero-de-personas-que-padecen-ceguera/](https://www.infobae.com/salud/2017/08/08/en-el-2050-se-triplicara-el-numero-de-personas-que-padecen-ceguera/) (consultado el 23/5/2020)
- 49. Instituto Nacional De Estadística Guatemala: 2019: *Dinámica de la Población,* Recuperado de <https://www.censopoblacion.gt/cuantossomos> (consultado el 8/8/2020)
- 50. Instagram: *Un instagram más accesible*, Recuperado de [https://about.instagram.com/blog/announcements/improved-accessibility](https://about.instagram.com/blog/announcements/improved-accessibility-through-alternative-text-support)[through-alternative-text-support](https://about.instagram.com/blog/announcements/improved-accessibility-through-alternative-text-support) (consultado el 10/6/2020)
- 51. Instagram: *¿Cómo edito el texto alternativo de una foto en Instagram?*, Recuperado de<https://help.instagram.com/503708446705527> (consultado el 10/6/2020)
- 52. Isaúde: 2012: *Brazil has 6.5 million people visually impaired and blind 582,000,*  Recuperado de [http://www.isaude.net/en/noticia/31410/health-photo/brazil-has-](http://www.isaude.net/en/noticia/31410/health-photo/brazil-has-65-million-people-visually-impaired-and-blind-582-000)[65-million-people-visually-impaired-and-blind-582-000](http://www.isaude.net/en/noticia/31410/health-photo/brazil-has-65-million-people-visually-impaired-and-blind-582-000) (consultado el 10/8/2020)
- 53. Joyojeet P. et al: 2017: *Smartphone adoption among visually impaired people in urban spaces: Cases from Seoul and Bangalore*, University of Michigan, Recuperado de [http://joyojeet.people.si.umich.edu/wp](http://joyojeet.people.si.umich.edu/wp-content/uploads/2017/03/Smartphone-Bangalore-Seoul.pdf)[content/uploads/2017/03/Smartphone-Bangalore-Seoul.pdf](http://joyojeet.people.si.umich.edu/wp-content/uploads/2017/03/Smartphone-Bangalore-Seoul.pdf) (consultado el 3/4/2020)
- 54. La Capital Mar del Plata: 2019: *Casi 900.000 personas tienen dificultades visuales en Argentina,* Recuperado de [https://www.lacapitalmdp.com/casi-900-000-personas](https://www.lacapitalmdp.com/casi-900-000-personas-tienen-dificultades-visuales-en-argentina/#:~:text=Casi%20900.000%20personas%20tienen,%E2%80%9Cno%20puede%20ver%20nada%E2%80%9D.)[tienen-dificultades-visuales-en](https://www.lacapitalmdp.com/casi-900-000-personas-tienen-dificultades-visuales-en-argentina/#:~:text=Casi%20900.000%20personas%20tienen,%E2%80%9Cno%20puede%20ver%20nada%E2%80%9D.)[argentina/#:~:text=Casi%20900.000%20personas%20tienen,%E2%80%9Cno%20pu](https://www.lacapitalmdp.com/casi-900-000-personas-tienen-dificultades-visuales-en-argentina/#:~:text=Casi%20900.000%20personas%20tienen,%E2%80%9Cno%20puede%20ver%20nada%E2%80%9D.) [ede%20ver%20nada%E2%80%9D.](https://www.lacapitalmdp.com/casi-900-000-personas-tienen-dificultades-visuales-en-argentina/#:~:text=Casi%20900.000%20personas%20tienen,%E2%80%9Cno%20puede%20ver%20nada%E2%80%9D.) (consultado el 29/7/2020)
- 55. La Hora: 2009: *Un derecho que no se ve,* Recuperado de <https://lahora.gt/hemeroteca-lh/un-derecho-que-no-se-ve/> (consultado el 8/8/2020)
- 56. Limburg, Hans y Keunen, Jan: 2020: *Blindness and low vision in The Netherlands from 2000 to 2020-modeling as a tool for focused intervention*, Recuperado de <https://pubmed.ncbi.nlm.nih.gov/19995201/> (consultado el 20/7/2020)
- 57. MedlinePlus: *Ceguera y Pérdida de la visión*, Recuperado de <https://medlineplus.gov/spanish/ency/article/003040.htm> (consultado el 18/7/2020)
- 58. Mercado Libre: 2020: *Computadora Celeron 2.0 256 Ram Disco 40 Gb*, Recuperado de [https://articulo.mercadolibre.com.ar/MLA-634767168-computadora-celeron-](https://articulo.mercadolibre.com.ar/MLA-634767168-computadora-celeron-20-256-ram-disco-40-gb-_JM#position=4&type=item&tracking_id=e8b84568-760f-4ca4-9543-5d73c839905e)20-256-ram-disco-40-gb-<sup>1</sup>JM#position=4&type=item&tracking\_id=e8b84568-760f-[4ca4-9543-5d73c839905e](https://articulo.mercadolibre.com.ar/MLA-634767168-computadora-celeron-20-256-ram-disco-40-gb-_JM#position=4&type=item&tracking_id=e8b84568-760f-4ca4-9543-5d73c839905e) (consultado el 10/7/2020)
- 59. Mercado Libre: 2020: *Computadora Usada Sin Teclado Andando*, Recuperado de [https://articulo.mercadolibre.com.ar/MLA-678749695-computadora-usada-sin](https://articulo.mercadolibre.com.ar/MLA-678749695-computadora-usada-sin-teclado-andando-_JM#position=2&type=item&tracking_id=e8b84568-760f-4ca4-9543-5d73c839905e)[teclado-andando-\\_JM#position=2&type=item&tracking\\_id=e8b84568-760f-4ca4-](https://articulo.mercadolibre.com.ar/MLA-678749695-computadora-usada-sin-teclado-andando-_JM#position=2&type=item&tracking_id=e8b84568-760f-4ca4-9543-5d73c839905e) [9543-5d73c839905e](https://articulo.mercadolibre.com.ar/MLA-678749695-computadora-usada-sin-teclado-andando-_JM#position=2&type=item&tracking_id=e8b84568-760f-4ca4-9543-5d73c839905e) (consultado el 10/7/2020)
- 60. Mercado Libre: 2020: *Macbook Air 11 2011*, Recuperado de [https://articulo.mercadolibre.com.ar/MLA-867077797-macbook-air-11-2011-](https://articulo.mercadolibre.com.ar/MLA-867077797-macbook-air-11-2011-_JM?searchVariation=59600607640&quantity=1&variation=59600607640#searchVariation=59600607640&position=4&type=item&tracking_id=8d3a44d9-b67e-4c35-864d-a6556e1a458c) [\\_JM?searchVariation=59600607640&quantity=1&variation=59600607640#searchV](https://articulo.mercadolibre.com.ar/MLA-867077797-macbook-air-11-2011-_JM?searchVariation=59600607640&quantity=1&variation=59600607640#searchVariation=59600607640&position=4&type=item&tracking_id=8d3a44d9-b67e-4c35-864d-a6556e1a458c) [ariation=59600607640&position=4&type=item&tracking\\_id=8d3a44d9-b67e-4c35-](https://articulo.mercadolibre.com.ar/MLA-867077797-macbook-air-11-2011-_JM?searchVariation=59600607640&quantity=1&variation=59600607640#searchVariation=59600607640&position=4&type=item&tracking_id=8d3a44d9-b67e-4c35-864d-a6556e1a458c) [864d-a6556e1a458c](https://articulo.mercadolibre.com.ar/MLA-867077797-macbook-air-11-2011-_JM?searchVariation=59600607640&quantity=1&variation=59600607640#searchVariation=59600607640&position=4&type=item&tracking_id=8d3a44d9-b67e-4c35-864d-a6556e1a458c) (consultado el 10/7/2020)
- 61. Mercado Libre: 2020: *Macbook Air 2017 (sin uso)*, Recuperado de [https://articulo.mercadolibre.com.ar/MLA-866927447-macbook-air-2017-sin-uso-](https://articulo.mercadolibre.com.ar/MLA-866927447-macbook-air-2017-sin-uso-_JM?searchVariation=59533738731&quantity=1&variation=59533738731#searchVariation=59533738731&position=2&type=item&tracking_id=2f0b058a-8505-4bd5-b98c-754a79ab40ff) [\\_JM?searchVariation=59533738731&quantity=1&variation=59533738731#searchV](https://articulo.mercadolibre.com.ar/MLA-866927447-macbook-air-2017-sin-uso-_JM?searchVariation=59533738731&quantity=1&variation=59533738731#searchVariation=59533738731&position=2&type=item&tracking_id=2f0b058a-8505-4bd5-b98c-754a79ab40ff) [ariation=59533738731&position=2&type=item&tracking\\_id=2f0b058a-8505-4bd5](https://articulo.mercadolibre.com.ar/MLA-866927447-macbook-air-2017-sin-uso-_JM?searchVariation=59533738731&quantity=1&variation=59533738731#searchVariation=59533738731&position=2&type=item&tracking_id=2f0b058a-8505-4bd5-b98c-754a79ab40ff) [b98c-754a79ab40ff](https://articulo.mercadolibre.com.ar/MLA-866927447-macbook-air-2017-sin-uso-_JM?searchVariation=59533738731&quantity=1&variation=59533738731#searchVariation=59533738731&position=2&type=item&tracking_id=2f0b058a-8505-4bd5-b98c-754a79ab40ff) (consultado el 10/7/2020)
- 62. Mercado Libre: 2020: *Mac Mini Mxnf2ll/a 2020- I3/8gb/intel Uhd 630/128ssd*, Recuperado de [https://articulo.mercadolibre.com.ar/MLA-866902618-mac-mini](https://articulo.mercadolibre.com.ar/MLA-866902618-mac-mini-mxnf2lla-2020-i38gbintel-uhd-630128ssd-_JM#position=2&type=item&tracking_id=9ebbaa66-7b7f-4c89-8fa5-4cb5afced6bf)[mxnf2lla-2020-i38gbintel-uhd-630128ssd-](https://articulo.mercadolibre.com.ar/MLA-866902618-mac-mini-mxnf2lla-2020-i38gbintel-uhd-630128ssd-_JM#position=2&type=item&tracking_id=9ebbaa66-7b7f-4c89-8fa5-4cb5afced6bf)

[\\_JM#position=2&type=item&tracking\\_id=9ebbaa66-7b7f-4c89-8fa5-4cb5afced6bf](https://articulo.mercadolibre.com.ar/MLA-866902618-mac-mini-mxnf2lla-2020-i38gbintel-uhd-630128ssd-_JM#position=2&type=item&tracking_id=9ebbaa66-7b7f-4c89-8fa5-4cb5afced6bf) (consultado el 10/7/2020)

- 63. Mercado Libre: 2020: *Notebook 3500*, Recuperado de [https://articulo.mercadolibre.com.ar/MLA-699232008-notebook-3500-](https://articulo.mercadolibre.com.ar/MLA-699232008-notebook-3500-_JM#position=12&type=item&tracking_id=65762bdb-c4d1-4b17-a761-01df2c2ae2ce) JM#position=12&type=item&tracking\_id=65762bdb-c4d1-4b17-a761-[01df2c2ae2ce](https://articulo.mercadolibre.com.ar/MLA-699232008-notebook-3500-_JM#position=12&type=item&tracking_id=65762bdb-c4d1-4b17-a761-01df2c2ae2ce)
- 64. Mercado Libre: 2020: *Orcam My Eye 2.0*, Recuperado de [https://articulo.mercadolibre.com.ar/MLA-864130381-orcam-my-eye-20](https://articulo.mercadolibre.com.ar/MLA-864130381-orcam-my-eye-20-inteligencia-artificial-made-in-israel-_JM#position=4&type=item&tracking_id=c797c083-7113-41bf-87a0-743ae8ec546f) [inteligencia-artificial-made-in-israel-](https://articulo.mercadolibre.com.ar/MLA-864130381-orcam-my-eye-20-inteligencia-artificial-made-in-israel-_JM#position=4&type=item&tracking_id=c797c083-7113-41bf-87a0-743ae8ec546f) [\\_JM#position=4&type=item&tracking\\_id=c797c083-7113-41bf-87a0-743ae8ec546f](https://articulo.mercadolibre.com.ar/MLA-864130381-orcam-my-eye-20-inteligencia-artificial-made-in-israel-_JM#position=4&type=item&tracking_id=c797c083-7113-41bf-87a0-743ae8ec546f) (consultado el 10/7/2020)
- 65. Mercado Libre: 2020: *Notebook Positivo Bgh 8 Ram 750gb Disco Rigido Pantalla 14¨*, Recuperado de [https://articulo.mercadolibre.com.ar/MLA-672256456-notebook](https://articulo.mercadolibre.com.ar/MLA-672256456-notebook-positivo-bgh-8-ram-750gb-disco-rigido-pantalla-14-_JM#position=47&type=item&tracking_id=3f1fdf79-d4a2-4fb9-b876-3d665d410722)[positivo-bgh-8-ram-750gb-disco-rigido-pantalla-14-](https://articulo.mercadolibre.com.ar/MLA-672256456-notebook-positivo-bgh-8-ram-750gb-disco-rigido-pantalla-14-_JM#position=47&type=item&tracking_id=3f1fdf79-d4a2-4fb9-b876-3d665d410722) [\\_JM#position=47&type=item&tracking\\_id=3f1fdf79-d4a2-4fb9-b876-](https://articulo.mercadolibre.com.ar/MLA-672256456-notebook-positivo-bgh-8-ram-750gb-disco-rigido-pantalla-14-_JM#position=47&type=item&tracking_id=3f1fdf79-d4a2-4fb9-b876-3d665d410722) [3d665d410722](https://articulo.mercadolibre.com.ar/MLA-672256456-notebook-positivo-bgh-8-ram-750gb-disco-rigido-pantalla-14-_JM#position=47&type=item&tracking_id=3f1fdf79-d4a2-4fb9-b876-3d665d410722) (consultado el 10/7/2020)
- 66. Mercado Libre: 2020: *Pc Armada Gamer Basic Amd 3,2ghz Hdmi 1tb 4gb Minecraft Lol*, Recuperado de [https://articulo.mercadolibre.com.ar/MLA-710498841-pc](https://articulo.mercadolibre.com.ar/MLA-710498841-pc-armada-gamer-basic-amd-32ghz-hdmi-1tb-4gb-minecraft-lol-_JM#position=5&type=item&tracking_id=7c898f82-652d-48f3-8238-be7cecceb3a7)[armada-gamer-basic-amd-32ghz-hdmi-1tb-4gb-minecraft-lol-](https://articulo.mercadolibre.com.ar/MLA-710498841-pc-armada-gamer-basic-amd-32ghz-hdmi-1tb-4gb-minecraft-lol-_JM#position=5&type=item&tracking_id=7c898f82-652d-48f3-8238-be7cecceb3a7) JM#position=5&type=item&tracking\_id=7c898f82-652d-48f3-8238-be7cecceb3a7 (consultado el 10/7/2020)
- 67. Microsoft: 2020: *Complete guide to Narrator*, Recuperado de [https://support.microsoft.com/en-ca/help/22798/windows-10-complete-guide-to](https://support.microsoft.com/en-ca/help/22798/windows-10-complete-guide-to-narrator)[narrator](https://support.microsoft.com/en-ca/help/22798/windows-10-complete-guide-to-narrator) (consultado el 10/7/2020)
- 68. Ministerio de Trabajo: *Beneficios para Empresas*, Recuperado de <https://www.trabajo.gba.gov.ar/index.php/beneficios-para-empresas> (consultado el 2/11/2020)
- 69. Naciones Unidas: 2019: *Dispositivos de asistencia tecnológica*, Recuperado de [https://www.un.org/development/desa/disabilities/wp](https://www.un.org/development/desa/disabilities/wp-content/uploads/sites/15/2019/03/Assistive-Technology-Devices-2017_Spa.pdf)[content/uploads/sites/15/2019/03/Assistive-Technology-Devices-2017\\_Spa.pdf](https://www.un.org/development/desa/disabilities/wp-content/uploads/sites/15/2019/03/Assistive-Technology-Devices-2017_Spa.pdf) (consultado el 9/7/2020)
- 70. Naciones Unidas: 2019: *Población*, Recuperado de <https://www.un.org/es/sections/issues-depth/population/index.html> (consultado el 6/7/2020)
- 71. NV Access: *Home*, Recuperado de <https://www.nvaccess.org/> (consultado el 18/6/2020)
- 72. Okonji, P. et al: 2015: Internet use: *Perceptions and experiences of visually impaired older* adults, ResearchGate, Recuperado de https://www.researchgate.net/publication/281590111 Internet use Perceptions and experiences of visually impaired older adults (consultado el 3/4/2020)
- 73. OMS: 2018: *Ceguera y discapacidad visual*, Recuperado de [https://www.who.int/es/news-room/fact-sheets/detail/blindness-and-visual](https://www.who.int/es/news-room/fact-sheets/detail/blindness-and-visual-impairment)[impairment](https://www.who.int/es/news-room/fact-sheets/detail/blindness-and-visual-impairment) (consultado el 23/5/2020)
- 74. OMS: 2016: *La esperanza de vida ha aumentado en 5 años desde el año 2000, pero persisten las desigualdades sanitarias*, Recuperado de [https://www.who.int/es/news-room/detail/19-05-2016-life-expectancy-increased](https://www.who.int/es/news-room/detail/19-05-2016-life-expectancy-increased-by-5-years-since-2000-but-health-inequalities-persist)[by-5-years-since-2000-but-health-inequalities-persist](https://www.who.int/es/news-room/detail/19-05-2016-life-expectancy-increased-by-5-years-since-2000-but-health-inequalities-persist) (consultado el 18/7/2020)
- 75. Orcam: *OrCam MyEye2*, Recuperado de <https://www.orcam.com/es/myeye2/> (consultado el 10/7/2020).
- 76. Otero, C.: 2020: *Coronavirus en la Argentina. Para los estudiantes sordos y ciegos, las clases remotas complican su situación*: La Nación, Recuperado de [https://www.lanacion.com.ar/sociedad/coronavirus-argentina-para-estudiantes](https://www.lanacion.com.ar/sociedad/coronavirus-argentina-para-estudiantes-sordos-ciegos-clases-nid2360548)[sordos-ciegos-clases-nid2360548](https://www.lanacion.com.ar/sociedad/coronavirus-argentina-para-estudiantes-sordos-ciegos-clases-nid2360548) (consultado el 28/5/2020)
- 77. Peirone, F.: *Mundo Extenso*, Fondo de Cultura Económica, Buenos Aires, 2012
- 78. Portset: *Braille Keyboards*, Recuperado de [http://www.portset.co.uk/braille](http://www.portset.co.uk/braille-keyboards/)[keyboards/](http://www.portset.co.uk/braille-keyboards/) (consultado el 10/7/2020)
- 79. Qiu, S. et al: 2015: *Mobile social media for the blind: preliminary observations*, Technische Universiteit Eindhoven, Recuperado de [https://pdfs.semanticscholar.org/43fd/8335ee8de75bfdff41e862f68908d45bedf8.](https://pdfs.semanticscholar.org/43fd/8335ee8de75bfdff41e862f68908d45bedf8.pdf) [pdf](https://pdfs.semanticscholar.org/43fd/8335ee8de75bfdff41e862f68908d45bedf8.pdf) (consultado el 3/4/2020)
- 80. Real Academia Española: *Tiflotecnología*, Recuperado de <https://dle.rae.es/tiflotecnolog%C3%ADa> (consultado el 15/7/2020)
- 81. Snapchat: *¿Cuándo elimina Snapchat los Snaps y Chats?*, Recuperado de <https://support.snapchat.com/es/a/when-are-snaps-chats-deleted> (consultado el 10/7/2020)
- 82. Tenyus: *Impresora Braille Everest D-V5*, Recuperado de [https://www.tenyus.com/productos-especificos/top-ventas/impresora-braille](https://www.tenyus.com/productos-especificos/top-ventas/impresora-braille-everest-d-v5_313_12_527_0_1_pro.html)[everest-d-v5\\_313\\_12\\_527\\_0\\_1\\_pro.html](https://www.tenyus.com/productos-especificos/top-ventas/impresora-braille-everest-d-v5_313_12_527_0_1_pro.html) (consultado el 2/11/2020)
- 83. The Carroll Center for the Blind: *Adult Technology Services*, Recuperado de <https://carroll.org/adults/technology-services/> (consultado el 10/7/2020)
- 84. Thompson, J.: *Los media y la modernidad*, Paidós, Barcelona, 1998
- 85. Twitter: 2020: *@feraudiogamer*, Recuperado de <https://twitter.com/feraudiogamer/status/1323001638429360131> (consultado el 4/11/2020)
- 86. Twitter: 2016: *Imágenes accesibles a todos en Twitter*, Recuperado de [https://blog.twitter.com/es\\_la/a/es/2016/im-genes-accesibles-a-todos-en](https://blog.twitter.com/es_la/a/es/2016/im-genes-accesibles-a-todos-en-twitter.html)[twitter.html](https://blog.twitter.com/es_la/a/es/2016/im-genes-accesibles-a-todos-en-twitter.html) (consultado el 11/6/2020)
- 87. Unión Latinoamericana de Ciegos: 2018: *La discapacidad visual y las tecnologías de la información y la comunicación*, Recuperado de [http://www.ulacdigital.org/wp](http://www.ulacdigital.org/wp-content/uploads/2020/01/La-Discapacidad-Visual-y-las-Tecnolog%C3%ADas-de-la-Informaci%C3%B3n-y-la-Comunicaci%C3%B3n-1-1.pdf)[content/uploads/2020/01/La-Discapacidad-Visual-y-las-Tecnolog%C3%ADas-de-la-](http://www.ulacdigital.org/wp-content/uploads/2020/01/La-Discapacidad-Visual-y-las-Tecnolog%C3%ADas-de-la-Informaci%C3%B3n-y-la-Comunicaci%C3%B3n-1-1.pdf)[Informaci%C3%B3n-y-la-Comunicaci%C3%B3n-1-1.pdf](http://www.ulacdigital.org/wp-content/uploads/2020/01/La-Discapacidad-Visual-y-las-Tecnolog%C3%ADas-de-la-Informaci%C3%B3n-y-la-Comunicaci%C3%B3n-1-1.pdf) (consultado el 19/7/2020)
- 88. United States Census Bureau: 2019: *Estimaciones de población de EE.UU. de 2019 muestran que la nación sigue creciendo, pero más lentament*e, Recuperado de [https://www.census.gov/newsroom/press-releases/2019/popest-nation/popest](https://www.census.gov/newsroom/press-releases/2019/popest-nation/popest-nation-spanish.html)[nation-spanish.html](https://www.census.gov/newsroom/press-releases/2019/popest-nation/popest-nation-spanish.html) (consultado el 20/7/2020)
- 89. Universidad de Alicante: *Lectores de pantalla*, Recuperado de <http://accesibilidadweb.dlsi.ua.es/?menu=lectores> (consultado el 16/6/2020)
- 90. Universidad de Alicante: *Líneas braille*, Recuperado de <http://accesibilidadweb.dlsi.ua.es/?menu=lin-braille> (consultado el 7/7/2020)
- 91. Universidad de Alicante: *Teclados braille*, Recuperado de <http://accesibilidadweb.dlsi.ua.es/?menu=tec-braille> (consultado el 10/7/2020)
- 92. Universidad de Alicante: *Productos de Apoyo Déficit Visual*, Recuperado de [https://web.ua.es/es/accesibilidad/educacion-inclusiva/productos-de-apoyo](https://web.ua.es/es/accesibilidad/educacion-inclusiva/productos-de-apoyo-deficit-visual.html)[deficit-visual.html](https://web.ua.es/es/accesibilidad/educacion-inclusiva/productos-de-apoyo-deficit-visual.html) (consultado el 10/7/2020)
- 93. University of California San Diego: 2004: *The Digital Revolution*, Recuperado de [https://web.archive.org/web/20081007132355/http://history.sandiego.edu/gen/r](https://web.archive.org/web/20081007132355/http:/history.sandiego.edu/gen/recording/digital.html) [ecording/digital.html](https://web.archive.org/web/20081007132355/http:/history.sandiego.edu/gen/recording/digital.html) (consultado el 18/7/2020)
- 94. Vashistha, A. et al: 2015: *Social Media Platforms for Low-Income Blind People in India*, and *ACM*, **ACM,** Recuperado de [http://www.nixdell.com/papers/vism\\_assets\\_camera\\_ready.pdf](http://www.nixdell.com/papers/vism_assets_camera_ready.pdf) (consultado el 3/4/2020)
- 95. Vexler, E.: 2016: *Accesibles para todos ¿Cómo maneja las redes sociales una persona ciega?:* Clarín, Recuperado de [https://www.clarin.com/sociedad/maneja-redes](https://www.clarin.com/sociedad/maneja-redes-sociales-persona-ciega_0_VJsIviKxZ.html)[sociales-persona-ciega\\_0\\_VJsIviKxZ.html](https://www.clarin.com/sociedad/maneja-redes-sociales-persona-ciega_0_VJsIviKxZ.html) (consultado el 19/7/2020)
- 96. Visio Braille: 2020: *Vario 340*, Recuperado de [https://www.visiobraille.de/index.php?article\\_id=23&clang=1](https://www.visiobraille.de/index.php?article_id=23&clang=1) (consultado el 7/7/2020)
- 97. Vision Australia: 2020: *Access Technology Training*, Recuperado de [https://www.visionaustralia.org/information/adaptive-technology/access](https://www.visionaustralia.org/information/adaptive-technology/access-technology-training)[technology-training](https://www.visionaustralia.org/information/adaptive-technology/access-technology-training) (consultado el 10/7/2020)
- 98. WebAIM: 2019: *Screen Reader User Survey #8 Results*, Recuperado de <https://webaim.org/projects/screenreadersurvey8/> (consultado el 21/6/2020)
- 99. WebAnywhere: *Content*, **Recuperado** de **de** <http://webinsight.cs.washington.edu/wa/content.php> (consultado el 10/7/2020)
- 100. WebbIE: *Index*, Recuperado de <https://www.webbie.org.uk/es/index.htm> (consultado el 10/7/2020)
- 101. Williamson, K. et al: 2001: *The Internet for the Blind and Visually Impaired*, Oxford **Academic,** Recuperado de <https://academic.oup.com/jcmc/article/7/1/JCMC712/4584237/> (consultado el 3/4/2020)
- 102. World Blind Union Asia Pacific Region: 2018: *Republic Of Korea Country Report to World Blind Union Asia Pacific, General Assembly, Ulaanbaatar, Mongolia*, Recuperado de<http://wbuap.org/archives/1422> (consultado el 10/9/2020)
- 103. World Braille Foundation: *About Louis Braille and the Braille System*, Recuperado de <https://www.worldbraillefoundation.com/aboutbraille.htm> (consultado el 15/7/2020)
- 104. World Services for the Blind: 2020: *Career Training Programs*, Recuperado de<https://www.wsblind.org/career-training-programs> (consultado 10/7/2020)
- 105. Wu, S.: 2016: *How blind people interact with visual content on social*  networking sites, Facebook, Recuperado de

[https://research.fb.com/blog/2016/04/how-blind-people-interact-with-visual](https://research.fb.com/blog/2016/04/how-blind-people-interact-with-visual-content-on-social-networking-sites/)[content-on-social-networking-sites/](https://research.fb.com/blog/2016/04/how-blind-people-interact-with-visual-content-on-social-networking-sites/) (consultado el 3/4/2020)

106. Youtube: 2014: Qué es Blindworlds: Mari Carmen López (España), Recuperado de la contrada de la contrada de la contrada de la contrada de la contrada de la contrada de la contrada de la contrada de la contrada de la contrada de la contrada de la contrada de la contrada de la contrada d [https://www.youtube.com/watch?v=2OfE7i0wPfg&ab\\_channel=blindworlds](https://www.youtube.com/watch?v=2OfE7i0wPfg&ab_channel=blindworlds) (consultado el 1/7/2020)

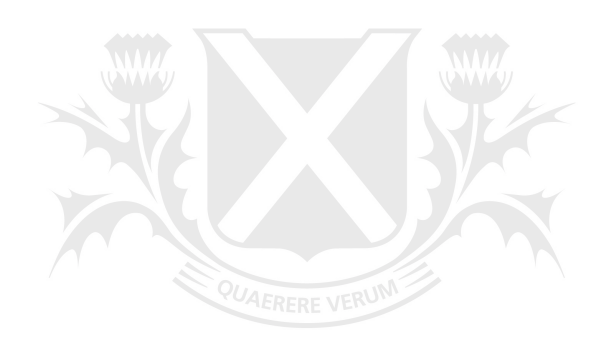

## Universidad de SanAndrés